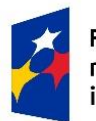

Fundusze Europejskie<br>na Migracje, Granice i Bezpieczeństwo

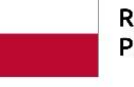

Rzeczpospolita Polska

Dofinansowane przez Unię Europejską

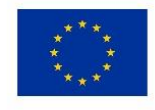

Podręcznik dla Beneficjenta projektu finansowanego w ramach

Funduszu Zintegrowanego Zarządzania Granicami, Instrument Wsparcia Finansowego na rzecz Zarządzania Granicami i Polityki Wizowej na lata 2021 - 2027

Sporządzono w Warszawie, dnia 27 listopada 2023 r.

Niniejszy Podręcznik został opracowany przez Centrum Obsługi Projektów Europejskich Ministerstwa Spraw Wewnętrznych i Administracji.

Podręcznik dla Beneficjenta projektu IZGW

zatwierdzam w imieniu Instytucji Pośredniczącej Mariusz Kasprzyk Dyrektor Centrum Obsługi Projektów Europejskich Ministerstwa Spraw Wewnętrznych i Administracji (podpisano kwalifikowanym podpisem elektronicznym)

zatwierdzam w imieniu Instytucji Zarządzającej Maciej Kaczorowski Dyrektor Departamentu Funduszy Europejskich Ministerstwa Spraw Wewnętrznych i Administracji (podpisano kwalifikowanym podpisem elektronicznym)

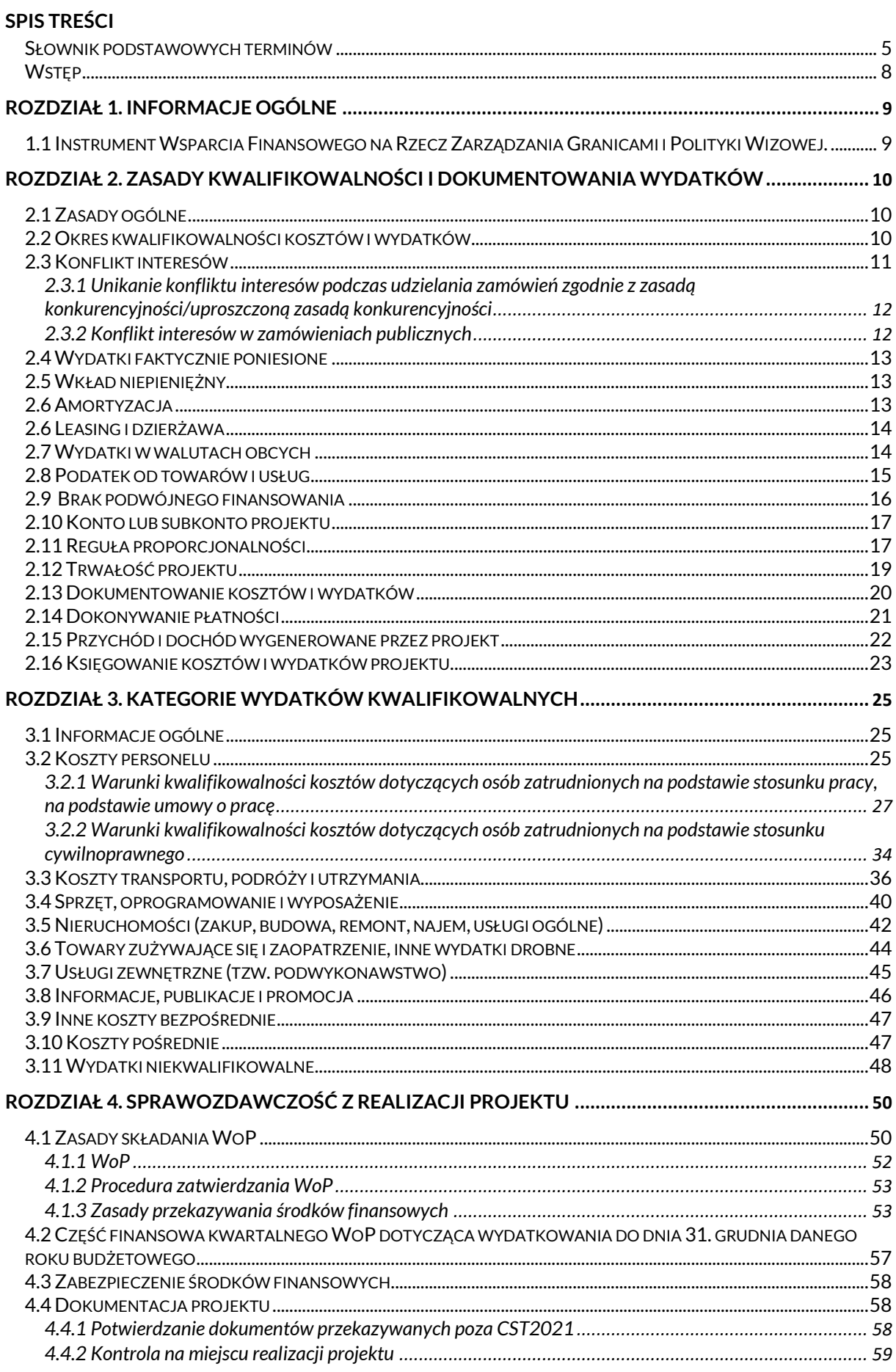

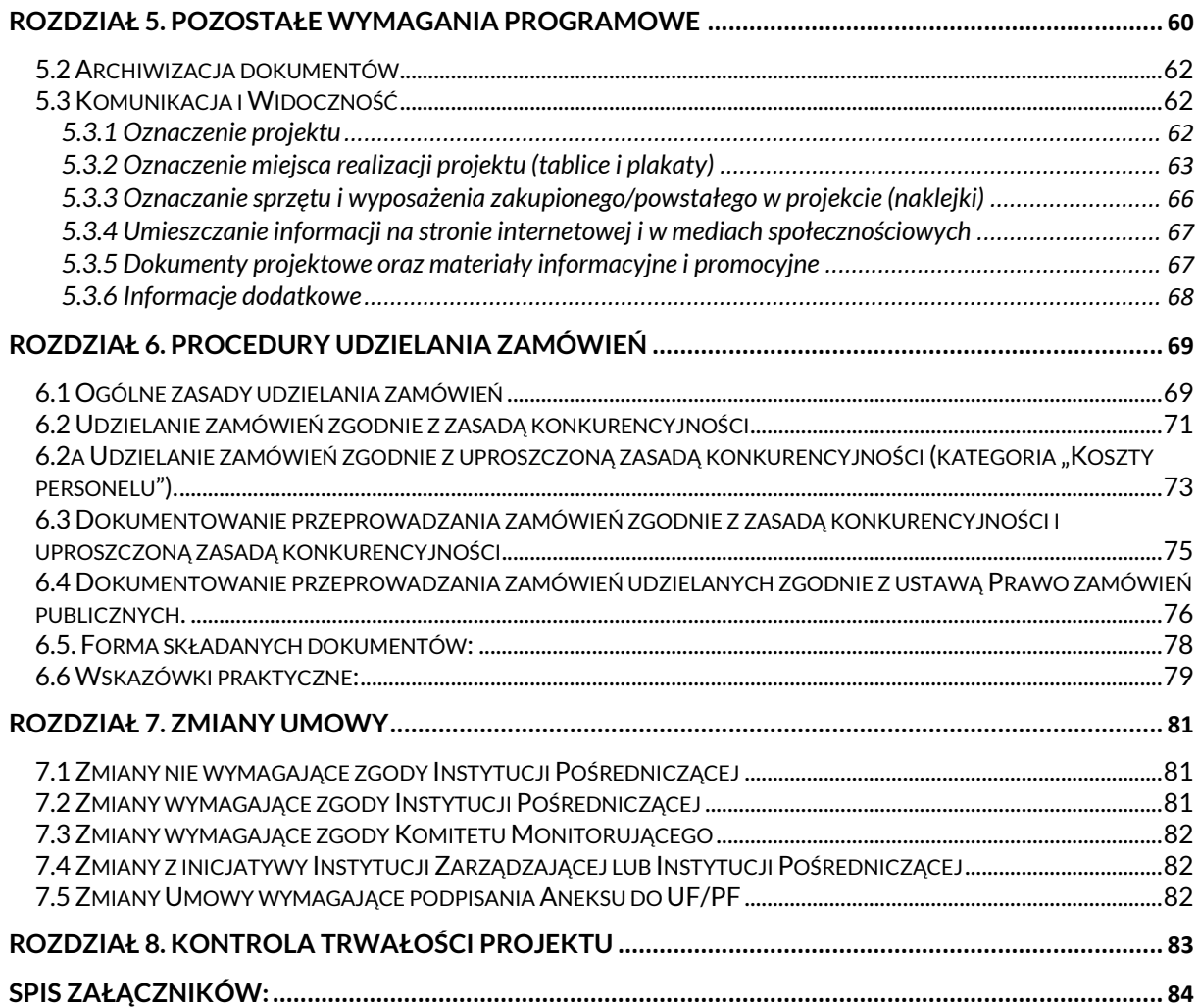

### <span id="page-4-0"></span>**Słownik podstawowych terminów**

Niniejszy słowniczek zawiera definicje podstawowych pojęć związanych z realizacją projektu w ramach Funduszu Zintegrowanego Zarządzania Granicami, Instrument Wsparcia Finansowego na Rzecz Zarządzania Granicami i Polityki Wizowej (dalej: IZGW):

Fundusz (skrót: IZGW)- Fundusz Zintegrowanego Zarządzania Granicami, Instrument Wsparcia Finansowego na Rzecz Zarządzania Granicami i Polityki Wizowej.

Beneficjent – podmiot odpowiedzialny za inicjowanie lub inicjowanie i wdrażanie projektu; beneficjentem mogą być: podmioty publiczne lub prywatne (z wyłączeniem osób fizycznych oraz osób fizycznych prowadzących działalność gospodarczą), podmioty mające osobowość prawną lub jej nie posiadające. Przy czym w przypadku, gdy w Podręczniku jest mowa o Beneficjencie należy przez to rozumieć również partnera, z wyłączeniem zapisów, które dotyczą Beneficjenta jako stronę umowy finansowej/porozumienia finansowego.

Centralny System Teleinformatyczny 2021 - zwany dalej "CST2021" - ogólnopolski system teleinformatyczny stworzony i administrowany przez Ministerstwo Funduszy i Polityki Regionalnej na potrzeby wdrażania funduszy i programów europejskich ustanowionych w wieloletnich ramach finansowych Unii Europejskiej na lata 2021-2027. CST2021 dostępny jest pod adresami internetowymi: <https://wod.cst2021.gov.pl/> (część systemu służąca do aplikowania o dofinansowanie ze środków unijnych, umożliwiająca składanie wniosków o dofinansowanie i wspierająca ich ocenę) oraz <https://projekty.cst2021.gov.pl/> (część systemu wspierająca procesy monitorowania realizacji i rozliczania projektów dofinansowanych ze środków unijnych).

WoP – wniosek o płatność składany przez Beneficjenta w CST2021. Rodzaje wniosków to: zaliczkowy, refundacyjny, rozliczający zaliczkę, końcowy oraz sprawozdawczy.

WoD – wniosek o dofinansowanie składany przez Beneficjenta w CST2021.

Kategoria (budżetu, kosztów kwalifikowalnych) – grupa pozycji określonego rodzaju, wyszczególniona w budżecie projektu oraz opisana w Rozdziale 3 niniejszego Podręcznika.

Działania szczególne (specific actions) – projekty wybierane przez Komisję Europejską, za których realizację odpowiadają kraje członkowskie.

Koszty bezpośrednie – koszty kwalifikowane projektu realizowanego przez Beneficjenta, które są bezpośrednio związane z projektem.

Koszty pośrednie – koszty pośrednio ponoszone w związku z realizowanym projektem, które ze względu na swój charakter nie mogą być do niego przyporządkowane w określonej wysokości (np. koszty sekretariatu, telekomunikacyjne, przesyłek pocztowych, pomieszczeń związanych z administracją) oraz koszty zarządzania projektem.

Instytucja Audytowa (IA) – instytucja odpowiedzialna m.in. za przeprowadzenie audytów w celu weryfikacji skutecznego funkcjonowania systemu zarządzania i kontroli. Instytucją Audytową dla IZGW jest Szef Krajowej Administracji Skarbowej. Zadania IA są realizowane przy pomocy pracowników zatrudnionych w wyodrębnionej komórce Ministerstwa Finansów tj. Departamencie Audytu Środków Publicznych.

Instytucja Pośrednicząca (IP) – instytucja wyznaczona przez Instytucję Zarządzającą do realizacji określonych zadań w zakresie zarządzania IZGW. Rolę tę pełni Centrum Obsługi Projektów Europejskich Ministerstwa Spraw Wewnętrznych i Administracji.

Instytucja Zarządzająca (IZ) - instytucja zarządzająca IZGW na terenie danego kraju. Jest odpowiedzialna m.in. za przygotowanie programów krajowych, organizację naborów, ocenę formalną i merytoryczną wniosków, podpisywanie umów i porozumień finansowych z Beneficjentami, monitorowanie wdrażania funduszu oraz sprawozdawczość do Komisji Europejskiej. Instytucją Zarządzającą dla IZGW jest Departament Funduszy Europejskich Ministerstwa Spraw Wewnętrznych i Administracji.

Partner – podmiot wymieniony we wniosku o dofinansowanie projektu, uczestniczący w jego realizacji, wnoszący do projektu zasoby ludzkie, organizacyjne, techniczne lub finansowe, realizujący projekt wspólnie z Beneficjentem na warunkach określonych w umowie finansowej i umowie partnerskiej. Partner, jak również jego personel projektu nie może być jednocześnie (pod)wykonawcą w projekcie.

Personel projektu – osoby zaangażowane do realizacji zadań/działań merytorycznych w ramach projektu, które osobiście wykonują zadania w ramach projektu, tj. w szczególności osoby zatrudnione na podstawie stosunku pracy lub stosunku cywilno-prawnego oraz osoby prowadzące jednoosobową działalność gospodarczą. Niniejsza definicja nie dotyczy personelu zarządzającego projektu, którego zatrudnienie uwzględnione jest w kosztach pośrednich.

Personel zarządzający projektu – personel wykonujący czynności związane z zarządzaniem projektem (nie zaś czynności bezpośrednio związane z zadaniami/działaniami merytorycznymi), to jest takie osoby jak kierownik/koordynator projektu, asystent koordynatora lub kierownika projektu, specjalista ds. rozliczeń, finansów, informacji, promocji, ewaluacji, księgowy, asystent biurowo-administracyjny itp.

Porozumienie finansowe – umowa zawarta pomiędzy Instytucją Zarządzającą, Instytucją Pośredniczącą, a Beneficjentem projektu wybranego w trybie konkursowym lub bezkonkursowym, będącym państwową jednostką budżetową, na podstawie której projekt jest realizowany, otrzymuje dofinansowanie ze środków funduszu oraz która określa prawa i obowiązki Beneficjenta oraz Instytucji Zarządzającej i Instytucji Pośredniczącej, zasady finansowania projektu, wymogi dotyczące raportowania, promocji, przechowywania dokumentacji itp.

Pozycja (budżetu, kosztów kwalifikowalnych) – linia w ramach kategorii w budżecie projektu reprezentująca określony rodzajowo wydatek lub ich grupę, np. nauczyciel języka polskiego, druk podręcznika, koszt wynajmu sal szkoleniowych.

Polski Program IZGW 2021-2027 –dokument przygotowany przez Instytucję Zarządzającą na lata 2021-2027 i zatwierdzany przez Komisję Europejską przedstawiający cele, które mają zostać wsparte w ramach IZGW oraz obszary, które uzyskają dofinansowanie. Polski Program IZGW 2021-2027 jest dostępny na stronach [https://www.gov.pl/web/dfe-mswia/fundusze](https://www.gov.pl/web/dfe-mswia/fundusze-europejskie-na-migracje-granice-i-bezpieczenstwo-2021-2027-)[europejskie-na-migracje-granice-i-bezpieczenstwo-2021-2027-](https://www.gov.pl/web/dfe-mswia/fundusze-europejskie-na-migracje-granice-i-bezpieczenstwo-2021-2027-) ora[z www.copemswia.gov.pl.](http://www.copemswia.gov.pl/)

Projekt - konkretny, praktyczny środek, określony i opisany we wniosku o dofinansowanie, podjęty przez Beneficjenta wkładu Unii w celu realizacji całości lub części działania wskazanego w Polskim Programie IZGW 2021-2027.

Środek trwały – środek trwały zgodnie z art. 3 ust. 1 pkt 15 ustawy z dnia 29 września 1994 r. o rachunkowości (Dz. U. z 2023 r. poz. 120 z późn. zm.).

Umowa finansowa – umowa zawarta pomiędzy Instytucją Zarządzającą oraz Instytucją Pośredniczącą, a Beneficjentem projektu wybranego w trybie konkursowym lub bezkonkursowym, nie będącym państwową jednostką budżetową, na podstawie której projekt jest realizowany, otrzymuje dofinansowanie ze środków funduszu oraz która określa prawa i obowiązki Beneficjenta oraz Instytucji Zarządzającej i Instytucji Pośredniczącej, zasady finansowania projektu, wymogi dotyczące raportowania, promocji, przechowywania dokumentacji itp.

Wsparcie operacyjne – oznacza część alokacji dla państwa członkowskiego, która może być wykorzystana jako wsparcie dla organów państwowych odpowiedzialnych za wykonywanie zadań i świadczenie usług, które stanowią usługę publiczną na rzecz Unii, w zakresie, w jakim przyczyniają się one do zapewnienia wysokiego poziomu bezpieczeństwa w Unii.

Wydatek/koszt kwalifikowalny - wydatek/koszt poniesiony przez Beneficienta lub partnera projektu w związku z jego realizacją zgodnie z zasadami niniejszego Podręcznika. Wydatek uznaje się za kwalifikowalny, gdy jest zgodny z umową finansową lub porozumieniem finansowym wraz z załącznikami oraz postanowieniami niniejszego Podręcznika.

(Pod)wykonawca – jest to podmiot trzeci niebędący Beneficjentem ani partnerem w projekcie, który świadczy usługi na rzecz projektu polegające na wykonywaniu specjalistycznych zadań, które nie mogłyby być wykonywane przez pracowników własnych (lub byłoby to nieopłacalne).

Zamówienie – umowa odpłatna zawierana między Beneficjentem a wykonawcą, której przedmiotem są usługi, dostawy lub roboty budowlane.

Zasada "mixed use" – zasada regulująca finansowanie wydatków, które nie dotyczą wyłącznie działań kwalifikowalnych w ramach funduszu. Wydatki objęte zasadą "mixed use" są tylko częściowo kwalifikowalne do rozliczenia w projekcie lub ich współfinansowanie z funduszu jest odpowiednio pomniejszone. Zwykle zastosowanie w projekcie zasady "mixed use" oznacza, że tylko część kosztu zostanie rozliczona w projekcie. Jest tak np. w przypadku gdy działanie merytoryczne skierowane nie jest wyłącznie do grupy docelowej funduszu, ale również do innych osób. Szczegóły dotyczące kwalifikowalności wydatków objętych zasadą "mixed use" określone są w dokumentacji konkursowej i/lub w umowie finansowej/porozumieniu finansowym.

## <span id="page-7-0"></span>**Wstęp**

Niniejszy Podręcznik przeznaczony jest dla Beneficjentów (patrz Słownik podstawowych terminów) realizujących projekty współfinansowane z IZGW oraz z budżetu państwa.

Zadaniem niniejszego Podręcznika jest przedstawienie Beneficjentom projektów realizowanych w ramach IZGW zasad kwalifikowalności wydatków oraz procedur dotyczących realizacji projektów, a także wnioskowania o środki finansowe i ich rozliczania, zgodnie z ustanowionym Systemem Zarządzania i Kontroli. Podręcznik zawiera szereg dodatkowych informacji pomocnych w określeniu sposobu dokumentowania kosztów i wydatków kwalifikujących się do współfinansowania ze środków IZGW.

W przypadku, gdy w Podręczniku jest mowa o umowie finansowej należy przez to rozumieć również porozumienie finansowe.

#### UWAGA!

Dokument będzie podlegał aktualizacjom w wyniku modyfikacji dotychczas istniejących lub opracowania aktów prawnych lub nowych wytycznych Unii Europejskiej lub wytycznych krajowych.

W przypadku rozbieżności między zapisami umowy finansowej i podręcznika obowiązują zapisy umowy finansowej zawartej z Beneficjentem.

#### UWAGA!

Postanowienia unijnych i krajowych aktów prawnych należy stosować łącznie. W przypadku, gdy poszczególne regulacje wskazują niejednolite stanowisko względem rozpatrywanego problemu, należy stosować postanowienia prawa bardziej restrykcyjnego. Ponadto jeśli Beneficjent posiada wewnętrzne regulaminy, rozporządzenia, instrukcje itp. które regulują dany problem w sposób bardziej restrykcyjny niż unijne lub krajowe akty prawne, należy stosować postanowienia bardziej restrykcyjnych przepisów wewnętrznych obowiązujących w organizacji.

W przypadku organizacji międzynarodowych dopuszcza się ograniczenia w stosowaniu aktów prawnych wskazanych w podpisanych umowach. Ograniczenia te muszą jednak wynikać z prawa międzynarodowego, krajowego lub unijnego.

Informacja o aktach prawnych znajduje się na stronie IP: www.copemswia.gov.pl

# <span id="page-8-0"></span>**Rozdział 1. INFORMACJE OGÓLNE**

Poziom dofinansowania projektu ze środków IZGW określa umowa finansowa.

DZIAŁANIA SZCZEGÓLNE: Podmioty mające siedzibę i realizujące zadania poza granicami Polski zobowiązane są do stosowania wersji angielskojęzycznej Podręcznika dla Beneficjenta.

Aktualne informacje o otwartych naborach zamieszczane są na stronie IZ: [www.fundusze.mswia.gov.pl](http://www.fundusze.mswia.gov.pl/) oraz stronie IP: [www.copemswia.gov.pl.](http://www.copemswia.gov.pl/)

## <span id="page-8-1"></span>**1.1 Instrument Wsparcia Finansowego na Rzecz Zarządzania Granicami i Polityki Wizowej.**

Zakres wsparcia, który będzie realizowany za pośrednictwem środków z Funduszu określa Polski Program IZGW 2021-2027. W Polskim Programie IZGW 2021-2027 zostały wskazane następujące cele szczegółowe:

1.Europejskie Zintegrowane Zarządzanie Granicami:

- wzmocnienie systemu ochrony zewnętrznej granicy UE oraz zwiększenie skuteczności prowadzonych odpraw granicznych,
- ułatwienie zapobiegania i zwalczania przestępczości transgranicznej na granicach zewnętrznych,
- zapobieganie nielegalnej imigracji i skuteczne zarządzanie przepływami migracyjnymi,
- zwiększenie skuteczności reakcji SG w przypadku nasilenia zagrożeń lub kryzysu na zewnętrznej granicy UE,
- ustanowienie, obsługa i utrzymanie wielkoskalowych systemów informacyjnych UE (EES, SIS, ETIAS, EURODAC – w zakresie zarządzania granicą) oraz zapewnienie ich interoperacyjności na poziomie krajowym,
- wzmocnienie zdolności przeprowadzania odpraw granicznych w oparciu o nowoczesne technologie informatyczne, w tym biometryczne,
- zapewnienie integracji krajowych systemów informatycznych SG z systemem EUROSUR,
- wzmocnienie zdolności operacyjnej SG w świetle obowiązków wynikających z Rozporządzenia 2019/1896 oraz uchylenia rozporządzeń 1052/2013 i 2016/1624, które będzie realizowane w ramach planowania rozwoju zdolności EBCG (art. 9 Rozporządzenia 2019/1896), zgodnie z przygotowywanym NCDP.

2. Wspólna Polityka Wizowa:

- zwiększenie efektywności procesu rozpatrywania wniosków wizowych (cyfryzacja procesu wizowego),
- zwiększenie potencjału kompetencyjnego personelu zaangażowanego w proces wizowy,
- wzmocnienie infrastrukturalne centrali właściwego ministerstwa oraz istniejących placówek konsularnych (dostosowanie i ewentualna rozbudowa sieci ambasad i konsulatów),
- wsparcie dalszego rozwoju, funkcjonowania i utrzymania VIS oraz zapewnienie jego interoperacyjności na poziomie krajowym.

# <span id="page-9-0"></span>**Rozdział 2. ZASADY KWALIFIKOWALNOŚCI I DOKUMENTOWANIA WYDATKÓW**

# <span id="page-9-1"></span>**2.1 Zasady ogólne**

Ocena kwalifikowalności wydatku dokonywana jest zarówno na etapie naboru projektów, jak i podczas ich realizacji i rozliczenia oraz kontroli projektu. Na etapie naboru projektów sprawdzeniu podlega potencjalna kwalifikowalność wydatków ujętych we WoD. Przyjęcie danego projektu do realizacji i podpisanie z Beneficjentem UF/PF nie oznacza, że wszystkie wydatki, które Beneficjent przedstawi wWoP(służącym do raportowania zarówno finansowego jak i merytorycznego) w trakcie realizacji projektu, będą kwalifikować się ostatecznie do współfinansowania ze środków IZGW.

Podstawowym elementem oceny kwalifikowalności wydatku jest stwierdzenie czy dany wydatek spełnia łącznie następujące warunki:

- wpisuje się w cele IZGW,
- dotyczy kwalifikowanych działań i środków wymienionych w rozporządzeniu ustanawiającym IZGW,
- jest konieczny do realizacji działań projektu, stanowiących część Polskiego Programu IZGW 2021-2027,
- jest uzasadniony i zgodny z zasadą należytego zarządzania finansami oraz racjonalności, opłacalności oraz efektywności kosztowej (relacja nakład/rezultat),
- został ostatecznie poniesiony przez Beneficjenta lub partnerów w ramach projektu,
- został poniesiony zgodnie z odpowiednimi postanowieniami UF/PF i niniejszego Podręcznika,
- został faktycznie poniesiony, tj. istnieje udokumentowane potwierdzenie jego poniesienia w ramach projektu,
- został poniesiony w okresie kwalifikowalności,
- jest zgodny z zatwierdzonym budżetem projektu,
- jest zgodny z obowiązującymi przepisami prawa unijnego i krajowego, został należycie udokumentowany fakturami lub dokumentami księgowymi o równoważnej mocy dowodowej i dowodami zapłaty, został zarejestrowany w systemie finansowoksięgowym Beneficjenta i istnieje możliwość jego identyfikacji i kontroli. Wyjątkami do których nie stosuje się niniejszych warunków są wydatki rozliczane stawkami jednostkowymi, stawkami lub kwotami ryczałtowymi oraz amortyzacja. Warunki kwalifikowalności wydatków rozliczanych stawkami jednostkowymi, stawkami lub kwotami ryczałtowymi oraz amortyzacji są określone w dalszej części Podręcznika,
- nie jest wyraźnie zakazany na mocy obowiązujących przepisów,
- ten sam wydatek (albo ta sama jego część) nie został przedstawiony do wsparcia ze środków EU więcej niż jeden raz, a kwota refundacji nie przekracza kwoty całkowitych wydatków kwalifikowalnych,
- został udokumentowany w sposób wystarczająco przejrzysty, jasny i bezsprzeczny zgodnie z zasadami opisanymi w kolejnych rozdziałach niniejszego Podręcznika.

## <span id="page-9-2"></span>**2.2 Okres kwalifikowalności kosztów i wydatków**

Koszty poniesione w ramach projektu mogą zostać uznane za kwalifikujące się do uzyskania wsparcia w ramach IZGW tylko pod warunkiem ich poniesienia w okresie realizacji projektu.

Poprzez okres realizacji projektu rozumie się okres od daty rozpoczęcia projektu do daty zakończenia projektu.

Projekty mogą być realizowane w okresie od 1 stycznia 2021 roku do 31 grudnia 2029 roku. Dopuszczalny czas trwania projektów w ramach poszczególnych naborów określany jest każdorazowo w ogłoszeniach o naborze, o ile nie wyrażono następnie zgody na wydłużenie czasu trwania projektu.

## UWAGA!

Ostatni dzień realizacji projektu jest też ostatnim dniem ponoszenia kosztów. Koszty poniesione po zakończeniu okresu realizacji projektu nie są kwalifikowalne.

## **okres kwalifikowalności KOSZTÓW = okres realizacji projektu**

Wydatek (zapłata) za koszt poniesiony w okresie realizacji projektu może nastąpić po ostatnim dniu realizacji projektu. Zgodnie z umową finansową zapłata musi nastąpić w okresie maksymalnie 20 dni<sup>1</sup> po zakończeniu okresu realizacji projektu, nie później jednak niż do 31.12.2029 r.

## Przykład:

Zakończenie realizacji działań w projekcie nastąpiło w dniu 20 grudnia 2025 roku, więc ostatni dzień ponoszenia wydatków to 9 stycznia 2026 r. 20 grudnia Beneficjent otrzymuje fakturę za catering na konferencji kończącej projekt w dn. 15 grudnia 2025 oraz rachunek do umowy zlecenia na obsługę strony internetowej w dn. 16.11-15.12 2025; opłaca fakturę i rachunek 8 stycznia 2026 r., tj. mieści się w terminie 20 dni.

## **okres kwalifikowalności WYDATKÓW = okres realizacji projektu + max 20 dni**

Zapłata w terminie przekraczającym przewidziany w umowie będzie skutkowała uznaniem kosztu i wydatku za niekwalifikowalny w projekcie i usunięciem kosztu z zestawienia wydatków.

Za datę poniesienia wydatku przyjmuje się w przypadku wydatków pieniężnych:

- dokonanych przelewem lub obciążeniową kartą płatniczą datę obciążenia rachunku bankowego Beneficjenta,
- dokonanych kartą kredytową lub podobnym instrumentem płatniczym o odroczonej płatności – datę transakcji skutkującej obciążeniem rachunku karty kredytowej lub podobnego instrumentu będącego własnością Beneficjenta,
- dokonanych gotówką datę faktycznego wypływu środków z konta lub kasy Beneficienta.

## <span id="page-10-0"></span>**2.3 Konflikt interesów**

Niekwalifikowalne są wydatki powstałe w wyniku działań obarczonych konfliktem interesów.

Konflikt interesów istnieje wówczas, gdy bezstronne i obiektywne wykonywanie zadań przez Beneficjenta, personel projektu bądź inną upoważnioną osobę jest zagrożone z uwagi na względy rodzinne, emocjonalne, sympatie polityczne, interes gospodarczy lub jakiekolwiek inne bezpośrednie lub pośrednie interesy osobiste.

Interes prywatny (osobisty) Beneficjenta, personelu projektu bądź innej upoważnionej osoby dotyczy jakiejkolwiek korzyści osobistej, rodziny, osób spokrewnionych, przyjaciół i osób albo organizacji, z którymi mają albo miały kontakty. Dotyczy to w szczególności zobowiązań finansowych bądź cywilnych z tym związanych.

 $^{\rm 1}$  Jeżeli nie wskazano inaczej "dzień" oznacza dzień kalendarzowy.

Za konflikt interesów uznaje się wystąpienie wyłącznie, co najmniej jednej sytuacji, o której mowa poniżej w pkt. 2.3.1 lit a)-b).

<span id="page-11-0"></span>2.3.1 Unikanie konfliktu interesów podczas udzielania zamówień zgodnie z zasadą konkurencyjności/uproszczoną zasadą konkurencyjności

W celu uniknięcia konfliktu interesów:

- Beneficjent nie będący zamawiającym w rozumieniu ustawy PZP nie może udzielić zamówienia podmiotom powiązanym z nim kapitałowo lub osobowo, przez co rozumie się wzajemne powiązania między Beneficjentem lub osobami upoważnionymi do zaciągania zobowiązań w imieniu Beneficjenta lub osobami wykonującymi w imieniu Beneficjenta czynności związane z przeprowadzeniem procedury wyboru wykonawcy a wykonawcą, polegające w szczególności na:
	- a) uczestniczeniu w spółce jako wspólnik spółki cywilnej lub spółki osobowej,
	- b) posiadaniu co najmniej 10% udziałów lub akcji,
	- c) pozostawaniu w związku małżeńskim, w stosunku pokrewieństwa lub powinowactwa w linii prostej, pokrewieństwa lub powinowactwa w linii bocznej do drugiego stopnia lub w stosunku przysposobienia, opieki lub kurateli,
	- d) w okresie 3 lat przed wszczęciem postępowania pozostawały w stosunku pracy lub zlecenia z wykonawcą, otrzymywały od wykonawcy wynagrodzenie z innego tytułu,
	- e) w okresie 3 lat przed wszczęciem postępowania pełnieniu funkcji członka organu nadzorczego lub zarządzającego, prokurenta lub pełnomocnika.

IP może wyrazić zgodę na udzielenie zamówienia pomimo wystąpienia przesłanek, o których mowa powyżej. Po wszczęciu postępowania zgoda może zostać udzielona wyłącznie w przypadku, gdy zamawiający zastrzegł taką możliwość w ogłoszeniu.

• W przypadku beneficjenta będącego zamawiającym w rozumieniu ustawy PZP określony w lit. a zakaz powiązań kapitałowych lub osobowych z wykonawcą dotyczy wyłącznie osób wykonujących w imieniu beneficjenta czynności związane z przeprowadzeniem procedury wyboru wykonawcy.

Zatrudnienie w charakterze personelu projektu osób wskazanych (z podaniem imienia i nazwiska) w punkcie XYZ "Personel merytoryczny projektu" oraz co do których podczas oceny nie rekomendowano zmiany na inną osobę nie stanowi konfliktu interesów, w związku z czym zasady określone w rozdziale 6.2 i 6.2a Podręcznika podczas zatrudniania takiego personelu nie mają zastosowania.

Jeżeli w projekcie zatrudniona jest osoba pełniąca funkcje decyzyjne u Beneficjenta dodatkowo należy pamiętać, iż w umowie formalizującej taką współpracę ta sama osoba nie może występować jednocześnie jako zatrudniający i zatrudniany.

Beneficjent oświadcza w WoD, że nie podlega konfliktowi interesów.

<span id="page-11-1"></span>2.3.2 Konflikt interesów w zamówieniach publicznych

Pojęcie konfliktu interesów obejmuje co najmniej każdą sytuację, w której członkowie personelu instytucji zamawiającej lub dostawcy usług w zakresie obsługi zamówień działającego w imieniu instytucji zamawiającej biorący udział w prowadzeniu postępowania o udzielenie zamówienia lub mogący wpłynąć na wynik tego postępowania mają, bezpośrednio lub pośrednio, interes finansowy, ekonomiczny lub inny interes osobisty, który postrzegać można jako zagrażający ich bezstronności i niezależności w związku z postępowaniem o udzielenie zamówienia.

Beneficjent zobowiązany jest do zastosowania odpowiednich środków i wprowadzenia systemów umożliwiających wykrywanie konfliktów interesów w obszarze zamówień publicznych, zapobieganie tym konfliktom oraz ich rozwiązywanie. Dotyczy to wszystkich etapów postępowania o udzielenie zamówienia (przygotowania oferty, wyboru oferentów/kandydatów i udzielania zamówień, jak również fazy następującej po zakończeniu postępowania) zgodnie z przepisami ustawy z dnia 11 września 2019 r. Prawo zamówień publicznych (Dz. U. z 2022 r. poz. 1710, z późn.zm.), zwanej dalej "ustawą PZP".

## <span id="page-12-0"></span>**2.4 Wydatki faktycznie poniesione**

Wydatki ponoszone w trakcie realizacji projektu, aby mogły być uznane za wydatki kwalifikowalne, powinny mieć formę pieniężną. Wydatek faktycznie poniesiony to wydatek poniesiony w znaczeniu kasowym, tj. rozchód środków pieniężnych z kasy lub rachunku bankowego Beneficjenta projektu.

Wyjątki od powyższej zasady stanowią:

- wydatki rozliczane stawkami jednostkowymi oraz stawkami lub kwotami ryczałtowymi,
- kwalifikowalne wkłady niepieniężne,
- koszty amortyzacji.

## <span id="page-12-1"></span>**2.5 Wkład niepieniężny**

Wkłady niepieniężne, w tym wolontariat, nie stanowią kosztów kwalifikowalnych. Wyjątkiem od tej zasady są koszty amortyzacji.

## <span id="page-12-2"></span>**2.6 Amortyzacja**

Odpis amortyzacyjny jest kosztem, ale nie jest wydatkiem. Odpisy amortyzacyjne z tytułu spadku wartości aktywów podlegających amortyzacji, w szczególności środków trwałych oraz wartości niematerialnych i prawnych, stanowią koszt kwalifikowalny.

Odpisy amortyzacyjne mogą zostać uznane za kwalifikowalne pod warunkiem spełnienia łącznie następujących warunków:

- zakup aktywów nie został sfinansowany ze środków dotacji (wymagane jest złożenie odpowiedniego oświadczenia na etapie rozliczania projektu); w przypadku, gdy środki z dotacji służyły nabyciu aktywów tylko w określonej części (udział procentowy), jest dopuszczalne uznanie za koszt kwalifikowany odpisów amortyzacyjnych w wysokości odpowiadającej tej części wartości aktywów, która nie została sfinansowana z innych środków,
- aktywa nie zostały całkowicie umorzone, tj. są nadal amortyzowane w okresie realizacji projektu,
- koszty amortyzacji są naliczane zgodnie z przepisami krajowymi,
- koszty dotyczą wyłącznie okresu realizacji projektu,
- aktywa są niezbędne do realizacji projektu i bezpośrednio wykorzystywane do jego wdrażania.

## UWAGA!

Odpisy amortyzacyjne aktywów wykorzystywanych do realizacji projektu mogą być przypisane do projektu w całości wyłącznie w przypadkach, gdy dane aktywa są wykorzystywane tylko i wyłącznie dla celów realizacji projektu.

Jeśli aktywa są wykorzystywane także do celów innych niż realizacja projektu, odpis amortyzacyjny może być przypisany do projektu proporcjonalnie zgodnie z uzasadnioną, rzetelną i sprawiedliwą metodą, która powinna obowiązywać w tej samej postaci w całym okresie wdrażania projektu.

Beneficjent przechowuje sposób wyliczenia amortyzacji rozliczanej w ramach projektu wraz z dokumentacją księgową. Wyliczenie to powinno uwzględniać czas lub zakres wykorzystywania sprzętu i wysokość odpisów amortyzacyjnych w danym miesiącu. Dokumentami potwierdzającymi wysokość odpisów amortyzacyjnych są tabele amortyzacyjne środków trwałych i inne dokumenty wskazujące na ich wysokość.

Przykład:

W przypadku, gdy sprzęt został zakupiony przed rozpoczęciem projektu lub w jego trakcie rozliczając amortyzację w projekcie uwzględnia się jedynie tę jej część, która dotyczy okresu jego użytkowania na rzecz projektu np.:

Okres realizacji projektu: 01.01.2023 – 31.12.2024 Zakup sprzętu: 11.07.2023 Wartość zakupionego sprzętu: 10 000 Roczna stawka amortyzacji sprzętu: 30% (2,5% miesięcznie)

Jako wydatek kwalifikowany do rozliczenia w projekcie zostanie uznana kwota:

17 m-cy x 2,5% = 42,5% wartości sprzętu

 $42,5\% \times 10000 = 4250$ 

W takim przypadku rozliczona zostanie kwota 4 250. Należy jednak zauważyć, że sytuacja dotyczy sprzętu wykorzystywanego wyłącznie na potrzeby projektu.

## <span id="page-13-0"></span>**2.6 Leasing i dzierżawa**

W przypadku leasingu, refundacja wydatków faktycznie poniesionych może zostać skierowana wyłącznie na rzecz leasingobiorcy, tj. Beneficjenta leasingującego dane dobro.

W przypadku, gdy okres obowiązywania umowy leasingu wykracza poza końcową datę rozliczenia płatności pomocy unijnej, kwalifikowalne są wyłącznie koszty leasingobiorcy, które zostały faktycznie poniesione do momentu zakończenia realizacji projektu wskazanego w umowie finansowej.

Kosztem kwalifikowalnym jest część raty leasingowej związana wyłącznie ze spłatą kapitału leasingowanych aktywów.

Dowodem faktycznego poniesienia wydatku jest dokument potwierdzający opłacenie raty leasingowej.

Kosztami niekwalifikowalnymi leasingu są koszty związane z umową leasingową, a zwłaszcza podatek, marża leasingodawcy, koszty refinansowania odsetek, koszty ogólne, opłaty ubezpieczeniowe.

Koszty dzierżawy kwalifikowalne są w wysokości czynszu dzierżawnego płaconego przez Beneficjenta, pod warunkiem przedstawienia dowodu poniesienia wydatku.

### <span id="page-13-1"></span>**2.7 Wydatki w walutach obcych**

W ramach Funduszu wydatki kwalifikowalne w walucie obcej rozliczane są wg następujących zasad:

• w przypadku płatności bezgotówkowych dokonywanych w walutach obcych do przeliczeń walutowych należy stosować procedury dotyczące przeliczania wartości płatności gotówkowych dokonywanych w walutach obcych na PLN spisane np. w polityce rachunkowości i obowiązujące u Beneficjenta, o ile nie uwzględniają one ujemnych różnic kursowych (dotyczy to w szczególności rozliczania płatności gotówkowych w ramach delegacji zagranicznych); w przypadku braku przedmiotowych procedur jako kurs przeliczeniowy należy przyjąć kurs sprzedaży waluty z dnia dokonania płatności zastosowany przez bank Beneficjenta do realizacji transakcji (udokumentowany potwierdzeniem wystawionym przez bank lub wyciągiem bankowym),

- w przypadku płatności gotówkowych dokonywanych w walutach obcych wartość transakcji należy przeliczać na PLN według kursu, po którym waluta została zakupiona (udokumentowany dowodem zakupu waluty),
- w przypadku, w którym Beneficjent nie ma możliwości przedstawienia rzeczywistego kursu, po jakim została przeliczona transakcja zapłaty np. gdy transakcja ta dokonywana jest w walucie obcej poza granicami Polski w banku, który nie prowadzi tabel kursów walut przeliczanych na PLN, jako kurs przeliczeniowy należy przyjąć kurs sprzedaży walut ogłoszony przez Narodowy Bank Polski (NBP) w dniu dokonania transakcji zapłaty. Jeżeli Beneficjent nie ma możliwości przeliczenia na PLN według kursu sprzedaży waluty obcej ogłoszonego przez NBP, gdyż NBP nie publikuje takich tabel np. SEK, należy zastosować kurs średni NBP obowiązujący w dniu dokonania transakcji zapłaty,
- w przypadku rozliczeń wydatków ponoszonych w walucie obcej w projektach międzynarodowych, Beneficjenci ponoszący wydatki w walutach obcych rozliczają wydatki we wnioskach o płatność w PLN stosując miesięczny obrachunkowego kurs wymiany Komisji Europejskiej PLN/EUR z miesiąca poniesienia wydatku (zapłaty).

Kursy średnie miesięczne Komisji Europejskiej można znaleźć na stronie internetowej:

### **<https://ec.europa.eu/budget/graphs/inforeuro.html>**

W przypadku udziału w projekcie podmiotów zagranicznych wydatki w walutach lokalnych są przeliczane na PLN i rozliczane w tej walucie.

### <span id="page-14-0"></span>**2.8 Podatek od towarów i usług**

Podatek od towarów i usług (dalej: podatek VAT) jest kosztem kwalifikowalnym w przypadku:

- a) projektów, których łączny koszt jest niższy niż 5 000 000 EUR (z podatkiem VAT),
- b) projektów, których łączny koszt wynosi co najmniej 5 000 000 EUR (z podatkiem VAT), jeżeli brak jest prawnej możliwości odzyskania podatku VAT zgodnie z przepisami prawa krajowego.

W sytuacji przedstawionej w lit. a to czy podatek VAT kwalifikuje się do rozliczenia w ramach projektu czy też nie, zależy od tego czy Beneficjent odzyskuje go na mocy prawa krajowego dotyczącego podatku VAT. Z uwagi na zapobieganie podwójnemu finansowaniu nie jest możliwe jednocześnie odzyskanie podatku VAT oraz rozliczenie go w ramach projektu.

Za "odzyskanie" podatku VAT należy rozumieć odliczenie go od podatku VAT należnego lub zwrot w określonych przypadkach, według warunków ściśle określonych przepisami Ustawy o podatku od towarów i usług z 11 marca 2004 roku (Dz. U. z 2023 poz. 1570 z późn. zm.).

W sytuacji określonej w lit. a Beneficjent składa oświadczenie (którego wzór stanowi odpowiednio Załącznik nr 1C i Załącznik 1B do Podręcznika) potwierdzające, że:

1) nie ma prawnej możliwości odzyskania w żaden sposób poniesionego kosztu podatku VAT ,

albo

2) ma prawną możliwość odzyskania poniesionego kosztu podatku VAT, ale mimo przysługującego mu prawa do odzyskania podatku VAT nie będzie w żaden sposób korzystał z tego prawa.

W sytuacji przedstawionej w lit. b podatek VAT jest kosztem kwalifikowalnym w przypadku niewystąpienia po stronie Beneficjenta prawnej możliwości odzyskania podatku VAT zgodnie z przepisami prawa krajowego. Natomiast jeśli zgodnie z przepisami prawa krajowego Beneficjent ma prawną możliwość odzyskania podatku VAT wtedy koszt podatku VAT nie może być uznany za kwalifikowalny, nawet jeżeli nie został faktycznie odzyskany przez Beneficjenta projektu. Oznacza to, że w przypadkach, gdy Beneficjent projektu ma prawną możliwość odzyskania podatku VAT, ale rezygnuje z tej możliwości, podatek VAT jest nadal niekwalifikowalny. Jeżeli zaistnieje możliwość odliczenia lub uzyskania nawet tylko w sposób częściowy zwrotu podatku VAT, część wydatku dotycząca podatku VAT wynikającego z danej faktury jest w całości niekwalifikowalna.

W sytuacji określonej w lit. b Beneficjent składa oświadczenie o kwalifikowalności podatku od towarów i usług (podatku VAT), którego wzór stanowi Załącznik nr 1A do Podręcznika.

W ww. oświadczeniu o kwalifikowalności podatku od towarów i usług (podatku VAT) Beneficjent zobowiązuje się że, jeżeli zaistnieją przesłanki umożliwiające odzyskanie tego podatku przez Beneficjenta, poinformowania o tym fakcie Instytucji Pośredniczącej oraz zwrotu zrefundowanej części poniesionego podatku VAT (nie dotyczy państwowych jednostek budżetowych).

W przypadku zmiany całkowitej wartości projektu (włączając VAT) mającej wpływ na kwalifikowalność VAT Instytucja Pośrednicząca dokonuje ponownego badania kwalifikowalności VAT, biorąc pod uwagę zasady kwalifikowalności podatku VAT określone w niniejszym Podręczniku oraz Porozumieniu finansowym/Umowie finansowej.

Podpisane oświadczenia o kwalifikowalności podatku od towarów i usług (podatku VAT) zostaną dołączone do Porozumienia finansowego/Umowy finansowej.

### <span id="page-15-0"></span>**2.9 Brak podwójnego finansowania**

Niedozwolone jest podwójne finansowanie tych samych wydatków, wydatek (albo ta sama jego część) nie może zostać przedstawiony do wsparcia ze środków UE więcej niż jeden raz, ponadto projekt nie może otrzymać refundacji przekraczającej kwotę całkowitych wydatków kwalifikowalnych.

Projekt może otrzymać dofinansowanie ze środków więcej niż jednego funduszu UE, kilku programów, a także innych instrumentów unijnych. W takich przypadkach wydatki zadeklarowane w WoP dla jednego z funduszy nie mogą zostać zadeklarowane w ramach innego funduszu czy instrumentu unijnego, ani też w ramach tego samego funduszu, lecz innego programu.

Należy zwrócić szczególną uwagę na opisywanie dokumentów finansowych w zakresie źródeł finansowania.

Podwójnym finansowaniem jest w szczególności:

- wielokrotne zrefundowanie tego samego wydatku w ramach tego samego lub dwóch (lub więcej) różnych projektów współfinansowanych ze środków IZGW oraz europejskich/innych,
- zrefundowanie kosztów podatku VAT ze środków IZGW, a następnie odzyskanie tego podatku ze środków budżetu państwa w oparciu o ustawę z dnia 11 marca 2004 r. o podatku od towarów i usług (Dz. U. 2022 poz. 931 z późn. zm.),
- zakupienie środka trwałego z udziałem środków dotacji, a następnie zrefundowanie kosztów amortyzacji tego środka trwałego w ramach IZGW,
- rozliczenie tego samego wydatku w kosztach bezpośrednich i kosztach pośrednich projektu.

W przypadku, gdy projekt jest współfinansowany przez podmioty zewnętrzne wobec Beneficjenta (np. fundacje, fundusze, jednostki samorządu terytorialnego), podmioty te muszą zostać wyraźnie pisemnie poinformowane, że ich środki pełnią rolę współfinansowania w projekcie współfinansowanym z IZGW.

W przypadku wystąpienia w projekcie finansowego wkładu stron trzecich najpóźniej na etapie składania końcowego WoP Beneficjent przedstawia umowę z takim podmiotem zapewniającą ten wkład oraz informację nt. ostatecznej kwoty wkładu stron trzecich na poziomie całego projektu.

Dodatkowo w przypadku, gdy Beneficjent lub partner ponoszący wydatki w ramach projektu otrzymuje grant operacyjny ze środków Unii Europejskiej Beneficjent powinien niezwłocznie o takim fakcie poinformować COPE MSWiA. Jeśli Beneficjent jest w stanie wykazać, że grant operacyjny nie pokrywa żadnych z kosztów projektu (bezpośrednich i/lub pośrednich), tj. istnieje odpowiedni rozdział tych kosztów, możliwe jest rozliczenie kosztów pośrednich w projekcie.

Projekty współfinansowane ze środków IZGW nie mogą stanowić wkładu własnego Beneficjenta do innych projektów finansowanych ze środków zewnętrznych.

## <span id="page-16-0"></span>**2.10 Konto lub subkonto projektu**

Zarówno u Beneficjenta jak i u jego partnerów operacje finansowe dotyczące środków przekazanych przez IP prowadzone są na dedykowanym projektowi koncie lub subkoncie bankowym i mogą dotyczyć wyłącznie wydatków kwalifikowanych w ramach projektu.

## <span id="page-16-1"></span>**2.11 Reguła proporcjonalności**

Reguła proporcjonalności dotyczy rozliczenia projektu pod względem finansowym w zależności od stopnia osiągnięcia założeń merytorycznych określonych w formularzu WoD projektu, będącym załącznikiem do UF/PF. Zatem w przypadku nieosiągnięcia celu projektu, wyrażonego wskaźnikami produktu i/lub rezultatu określonymi w formularzu wskaźników stanowiącym załącznik do umowy, wysokość zatwierdzanych wydatków może zostać proporcjonalnie zmniejszona wraz z zatwierdzeniem końcowego WoP. Oznacza to też w konsekwencji odpowiednie obniżenie kwoty dofinansowania określonej w umowie finansowej. Wysokość zmniejszenia dofinansowania dotyczy wydatków związanych z tym działaniem merytorycznym (działaniami merytorycznymi), którego założenia nie zostały osiągnięte i kosztów pośrednich.

Stan osiągnięcia wskaźników projektu weryfikowany jest (pod kątem zastosowania reguły proporcjonalności) przez IP na etapie sprawdzania końcowego WoP.

Zastosowanie reguły proporcjonalności ma miejsce pod warunkiem, że nieosiągnięcie założeń merytorycznych projektu wynika z przyczyn leżących po stronie Beneficjenta. Podczas ustalania stopnia nieosiągnięcia założeń merytorycznych projektu IP bierze pod uwagę m.in. stopień winy lub niedochowania należytej staranności przez Beneficjenta skutkujące nieosiągnięciem ww. założeń, okoliczności zewnętrzne mające na to wpływ, szczególnie opóźnienia ze stron IZ oraz IP w zawarciu umowy lub ze strony IP przy przekazywaniu środków finansowych.

IP może odstąpić od rozliczenia projektu zgodnie z regułą proporcjonalności lub obniżyć wysokość środków tej regule podlegających, jeżeli Beneficjent o to wnioskuje i należycie uzasadni przyczyny nieosiągnięcia założeń, w szczególności wykaże swoje starania zmierzające do osiągnięcia założeń projektu.

Reguła proporcjonalności nie ma zastosowania w przypadku wystąpienia siły wyższej.

W przypadku projektów partnerskich sposób egzekwowania przez Beneficjenta od partnerów projektu skutków wynikających z zastosowania reguły proporcjonalności z powodu nieosiągnięcia założeń projektu z winy partnera reguluje umowa partnerska.

Regule proporcjonalności podlega też kategoria kosztów pośrednich (które zawierają w sobie koszty zarządzania projektem). W tym przypadku jako stopień osiągnięcia założeń merytorycznych traktuje się dotrzymywanie terminów na składanie dokumentów określonych w umowie finansowej. Niedotrzymywanie terminów na złożenie dokumentów może spowodować obniżenie wartości kwalifikowalnych kosztów pośrednich poniżej wartości procentowej wynikającej z umowy finansowej.

W przypadku stwierdzenia naruszeń postanowień UF/PF w zakresie zarządzania Projektem IP może naliczyć korektę finansową i uznać za niekwalifikowalną część kosztów pośrednich podczas zatwierdzania wniosku o płatność w następujących przypadkach:

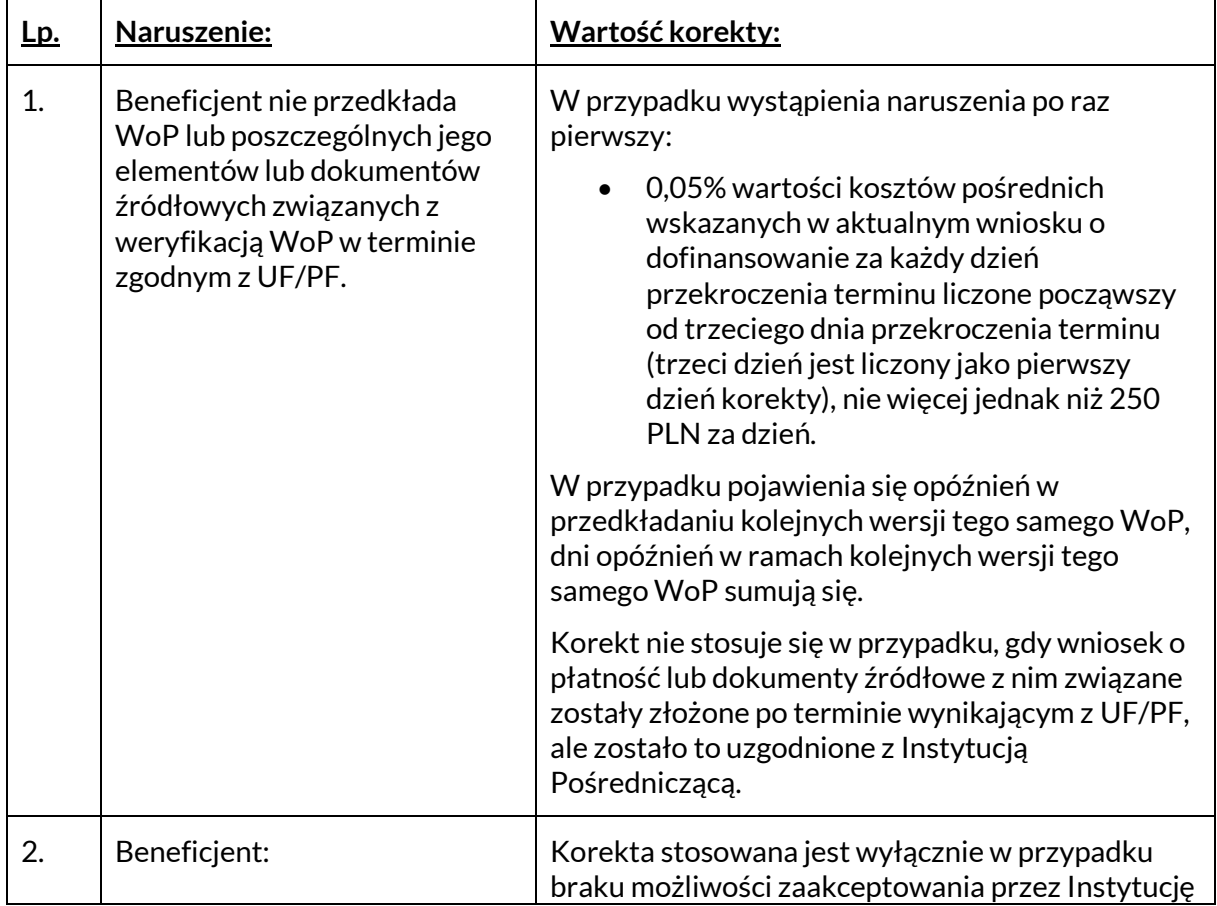

Tabela: Wykaz naruszeń oraz wartości korekt

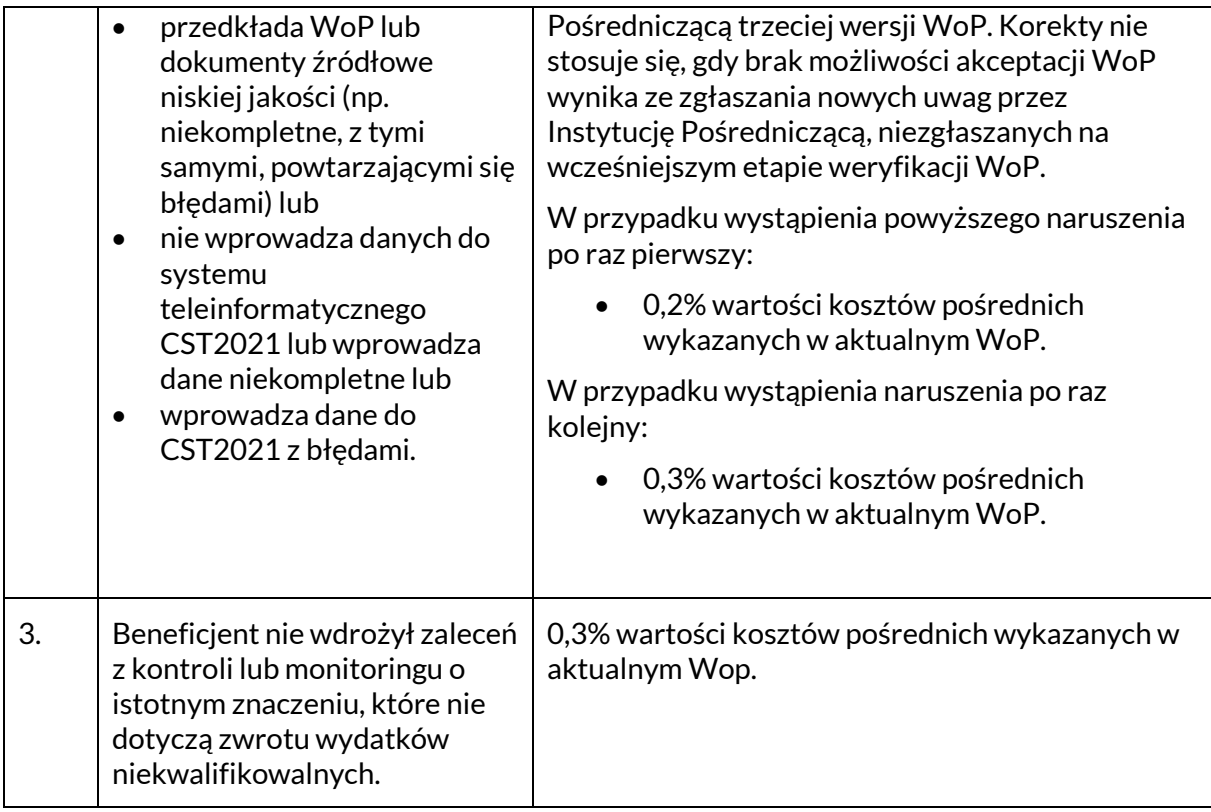

Powyższe naruszenia, zostały także określone w dokumencie Taryfikator korekt kosztów pośrednich za naruszenia postanowień umowy w zakresie zarządzania projektem stanowiącym Załącznik nr 6 do UF/PF.

## <span id="page-18-0"></span>**2.12 Trwałość projektu**

Beneficjent jest zobowiązany do zachowania trwałości rezultatów projektu zgodnie z zapisami UF/PF zawartej z IZ oraz IP.

Środki trwałe oraz wartości niematerialne i prawne (składniki majątku wpisane do ewidencji środków trwałych o wartości przekraczającej 10 000 PLN netto dla Beneficjentów będących podatnikami podatku VAT lub 10 000 PLN brutto dla pozostałych Beneficjentów) nabyte w ramach projektu, po zakończeniu jego realizacji są wykorzystywane na kontynuację działań przewidzianych projektem lub działalność statutową Beneficjenta przez okres co najmniej 5 lat od daty płatności końcowej.

IZ/IP zastrzegają sobie możliwość skrócenia, bądź wydłużenia okresu trwałości na podstawie analizy indywidualnych przypadków.

Sprzęt może zostać, w uzasadnionych przypadkach i za zgodą IP, przekazany nieodpłatnie uczestnikom projektu.

W przypadku nieruchomości warunkiem finansowania kosztów ich zakupu, budowy, remontu lub modernizacji w ramach projektu jest pozostawanie ich właścicielem lub dysponentem przez wyżej wskazany okres (z wyłączeniem drobnych prac modernizacyjnych lub remontowych opisanych w rozdziale 3.5) oraz wykorzystywanie ich jedynie do celów określonych w projekcie. Weryfikacja trwałości projektu po jego zakończeniu obejmuje spełnienie ww. warunków, a także czy nie zaszła inna istotna zmiana wpływająca na charakter projektu, jego cele lub warunki wdrażania, mogąca doprowadzić do naruszenia pierwotnych celów projektu.

### <span id="page-19-0"></span>**2.13 Dokumentowanie kosztów i wydatków**

### Dokumentowanie kosztów

Koszty ponoszone w ramach projektu powinny być udokumentowane co do zasady fakturą. Jeśli jest to niemożliwe, poniesienie kosztu powinno być udowodnione dokumentami księgowymi o równoważnej wartości dowodowej.

Dokumenty księgowe potwierdzające koszty projektu muszą być właściwie opisane, tak aby z opisu jednoznacznie wynikał związek z projektem. Opis dokumentu powinien zostać sporządzony na oryginale dokumentu księgowego i zawierać co najmniej:

- nr lub tytuł projektu,
- informację o kwocie wydatków kwalifikowanych w ramach projektu (jeżeli różna od 100%),
- procent zastosowanej zasady "mixed use" (jeśli dotyczy),
- krótki opis bezpośredniego związku poniesionego kosztu z realizacją danego projektu,
- nazwę kategorii budżetowej, której wydatek dotyczy,
- informację, że projekt współfinansowany jest ze środków Funduszu (oraz budżetu państwa jeśli dotyczy),
- informację o poprawności merytorycznej oraz formalno-rachunkowej,
- informację o trybie wyboru wykonawcy wraz z numerem umowy (jeśli dotyczy).

### **UWAGA!**

Faktura lub inny dowód księgowy o równoważnej wartości dowodowej powinien być sporządzony zgodnie z ustawą z dnia 29 września 1994r. o rachunkowości (Dz. U. z 2023r., poz. 120 z późn. zm.) i zawierać m.in. opis, który będzie sporządzony na odwrocie strony lub w przypadku braku miejsca na oddzielnej kartce (wówczas należy na niej zamieścić nazwę wystawcy dowodu księgowego i jego numer). Opis na oddzielnej kartce powinien być nierozerwalnie połączony z dowodem księgowym, a w miejscu połączenia obu dokumentów powinien być umieszczony stempel (np. pieczęć firmowa).

W przypadku przechowywania dokumentów wyłącznie w formie elektronicznej opis dokumentu zawiera wszystkie niezbędne elementy. System ewidencji i przechowywania dokumentów księgowych stosowany przez Beneficjenta musi być zgodny z przepisami prawa powszechnie obowiązującego.

Ww. opis powinien znaleźć się na wszystkich fakturach oraz innych dokumentach księgowych o równoważnej mocy dowodowej.

W przypadku kosztów finansowanych z kilku źródeł, dokument również powinien zawierać wskazany opis.

Zarówno opis, jak i pieczątka winny znajdować się na oryginale dokumentu księgowego. Jedynie w wyjątkowych przypadkach dopuszcza się, aby opis znajdował się na dodatkowej kartce stanowiącej załącznik do dokumentu księgowego. Niemniej jednak w takich przypadkach pieczątka z nazwą Funduszu, z którego płatność jest sfinansowana powinna znajdować się na oryginale dokumentu księgowego.

W przypadku faktur oraz innych dokumentów o równoważnej mocy dowodowej wystawionych na organizację międzynarodową poza granicami Polski dopuszcza się niezamieszczanie powyższego opisu dokumentu. Wymagane jest jednak zastosowanie innego opisu lub potwierdzenia związku z realizowanym projektem.

#### Dokumentowanie wydatków

Wszystkie wydatki ujęte w WoP za dany okres sprawozdawczy muszą być **wydatkami faktycznie poniesionymi**. Wydatek faktycznie poniesiony to wydatek poniesiony w znaczeniu kasowym, tj. rozchód środków pieniężnych z kasy lub rachunku bankowego Beneficjenta projektu. Do dokumentów potwierdzających poniesienie wydatku zalicza się:

- wyciągi bankowe oraz ewentualnie przelewy bankowe,
- dowody kasowe (dokumenty KW lub potwierdzenie wypłaty środków na fakturze lub dokumencie o równoważnej wartości dowodowej oraz raport kasowy – wszystkie wydatki kasowe muszą być potwierdzone zarówno KW, jak i raportem kasowym).

### UWAGA!

Na potwierdzeniach zapłaty należy umieścić informację o numerze pozycji z zestawienia wydatków, którego dotyczy wydatek. W przypadku, gdy wartość raportowanego wydatku jest różna od kwoty zapłaty to należy wpisać kwotę kwalifikowalną na potwierdzeniu zapłaty.

W przypadku, gdy do IP przekazywane będą za pośrednictwem CST2021: faktury, dokumenty księgowe o równoważnej wartości dowodowej, potwierdzenia zapłaty (w tym również potwierdzenia przelewu niewymagające stempla bankowego), deklaracje ZUS DRA i RCA, karty czasu pracy, kalkulacje wynagrodzeń, regulaminy wynagradzania, bilety, listy obecności, tabele amortyzacyjne, dokumentacje przetargowe, rozeznania cenowe, rezultaty wykonania ekspertyz, muszą być one zgodne z oryginałem.

W przypadku przekazywania ww. dokumentacji poza CST2021 jest ona potwierdzana za zgodność z oryginałem. W każdym przypadku, w którym jest mowa o kopii poświadczonej za zgodność z oryginałem należy przez to rozumieć kopię zawierającą klauzulę "za zgodność z oryginałem" opatrzoną podpisem przez osobę/y do tego uprawnione wraz z imienną pieczątką tej osoby lub w przypadku braku imiennej pieczątki – czytelny podpis jw. lub podpis kwalifikowany.

### <span id="page-20-0"></span>**2.14 Dokonywanie płatności**

Zarówno u Beneficjenta jak i u jego partnerów operacje finansowe dotyczące środków przekazanych przez IP prowadzone są na dedykowanym projektowi koncie lub subkoncie bankowym i mogą dotyczyć wyłącznie wydatków kwalifikowalnych w ramach projektu.

W przypadku nieuzasadnionego odstąpienia od ww. zasady wydatki mogą zostać uznane za niekwalifikowane. Odstąpienie jest uzasadnione w przypadku, gdy wydatki ogólne niedotyczące wyłącznie projektu np. składki ZUS całej organizacji są płacone z konta ogólnego, a następnie refundowane z projektu. Refundacja powinna zostać dokonana najpóźniej 14 dni kalendarzowych od wydatku lub wpływu środków na konto Beneficjenta (o ile wcześniej beneficjent nie posiadał wystarczającej kwoty na tym koncie). Ważne jest, aby kwota refundacji była zgodna z rzeczywistym kosztem i wydatkiem części finansowanej z Funduszu.

Wydatki będące ostatecznie wkładem pochodzącym z innych źródeł niż Fundusz mogą być ponoszone z innych rachunków bankowych.

Prowadzenie dedykowanego konta bankowego jest wymagane jedynie w przypadku projektów, w których Beneficjent otrzymuje zaliczkę.

Płatności można dokonywać bezgotówkowo (przelew z konta lub subkonta projektu na konto dostawcy/wykonawcy/członka personelu) lub w formie gotówkowej, z kasy.

Płatności wynagrodzeń netto dotyczące kategorii "Koszty personelu" można dokonywać wyłącznie bezgotówkowo, w formie przelewu na konto zatrudnionej osoby.

## <span id="page-21-0"></span>**2.15 Przychód i dochód wygenerowane przez projekt**

Projekty dofinansowane ze środków IZGW mają co do zasady charakter non-profit. Oznacza to, że nie mogą być nastawione na zysk. W wyjątkowych sytuacjach może się jednak zdarzyć, że projekt wygeneruje przychód finansowy z:

- opłat rejestracyjnych,
- opłat za uczestnictwo,
- sprzedaży,
- dzierżawy,
- usług lub innych równoważnych wpływów uzyskanych w ramach projektu.

Przykłady przychodu wygenerowanego przez projekt:

- opłata rejestracyjna upoważniająca do otrzymania wsparcia i poradnictwa w zakresie prowadzenia działalności gospodarczej,
- opłata za uczestnictwo w kursie językowym,
- sprzedaż biletów na pokaz filmowy,
- sprzedaż dań kuchni z krajów pochodzenia imigrantów podczas festynu organizowanego w ramach projektu (potrawy przygotowane w ramach projektu),
- sprzedaż publikacji opracowanych przez Beneficjenta w ramach projektu,
- sprzedaż prac wykonanych podczas zajęć zorganizowanych w ramach projektu,
- opłaty wstępu na spotkania organizowane przez Beneficjenta w ramach projektu,
- sprzedaż złomu z rozbiórki urządzeń/instalacji w ramach projektu.

### UWAGA!

Należy rozróżnić pojęcie przychodu wygenerowanego przez projekt oraz dochodu.

**Przychodem** są wszystkie wpływy związane z projektem, tj. dofinansowanie z Funduszu, wkład budżetu państwa, wkłady stron trzecich (np. samorządu, fundacji), opłaty za uczestnictwo w szkoleniu, sprzedaż publikacji itp.

**Dochodem** jest nadwyżka przychodów nad kosztami realizacji projektu poniesionymi przez Beneficjenta. W takim przypadku wkład Funduszu zostanie odpowiednio pomniejszony. Sposób kalkulacji wysokości dofinansowania z Funduszu w przypadku możliwości wystąpienia dochodu został przedstawiony poniżej.

Przykład:

Sposób kalkulacji końcowego dofinansowania w przypadku możliwości osiągnięcia dochodu (zysku) przez Beneficjenta.

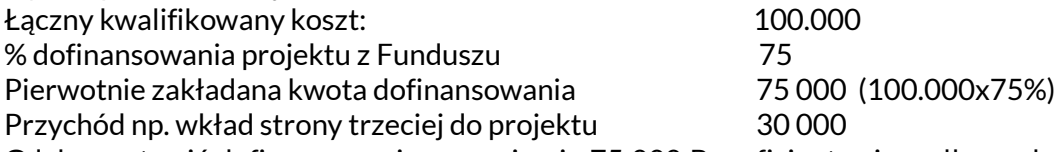

Gdyby zostawić dofinansowanie na poziomie 75 000 Beneficjent osiągnąłby zysk na projekcie  $(75,000 + 30,000 = 105,000)$ .

Ostateczna kwota dofinansowania z Funduszu zostanie w takim przypadku obliczona następująco, by zrównoważyć wpływy i wydatki projektu: 100 000 – 30 000 = **70 000**

W przypadku projektu dofinansowanego zarówno ze środków Funduszu jak i budżetu państwa ewentualny dochód pomniejsza proporcjonalnie obydwa źródła finansowania.

Jeśli w wyniku realizacji projektu Beneficjent naliczył dostawcy/wykonawcy usług/robót kary umowne za nieterminową i/lub niewłaściwą realizację zamówienia, wówczas kary te należy uwzględnić w rozliczeniu danej pozycji kosztów. Kara umowna pomniejsza wartość kosztu kwalifikowalnego. Analogicznie należy ująć w rozliczeniu projektu korektę finansową nałożoną w związku z nieprawidłowo przeprowadzoną procedurą wyboru dostawcy/wykonawcy oraz korekty wynikające z zastosowania reguły proporcjonalności opisanej w pkt. 2.11.

W przypadku rozliczania wydatków zgodnie z zasadą "mixed use" kara umowna lub korekta finansowa pomniejsza wartość kosztu kwalifikowalnego w sposób proporcjonalny, zgodny z udziałem kosztu kwalifikowalnego w całkowitym wydatku i procentem współfinansowania kosztu kwalifikowalnego z Funduszu.

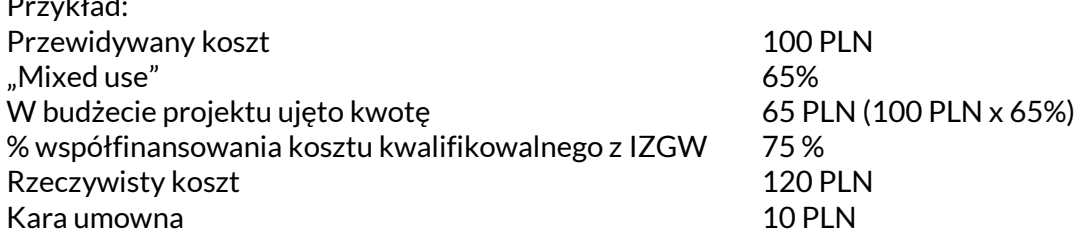

W powyższym przykładzie karę należy odjąć proporcjonalnie. Najpierw oblicza się stosunek przewidywanego kosztu do rzeczywistego kosztu. Proporcja ta wynosi 100/120 (83,33%). Następnie należy pomnożyć ten stosunek (83,33%) przez % "mixed use": 83,33% x 65% = 54,16%. Zatem w projekcie (koszt kwalifikowalny) uwzględnia się karę w wysokości 10 x 54,16% = 5,42 PLN. Wprojekcie jako koszt kwalifikowalny należy ująć kwotę 65 PLN – 5,42 PLN = 59,58 PLN. Z tego 75% IZGW wynosi 44,69 PLN.

W przypadku projektów, w których zasada "mixed use" realizowana jest poprzez obniżenie % współfinansowania kosztów kwalifikowalnych z IZGW w powyższym wyliczeniu nie wystąpi czynnik "mixed use", uwzględniony przy ustalaniu % współfinansowania z Funduszu.

W przypadku wystąpienia w projekcie wydatków objętych zasadą "mixed use" informację o rozliczonym % "mixed use" ujmuje się w WoP.

## UWAGA!

Przykład:

Składając WoP Beneficjent wykazuje w części finansowej wysokość dochodu wygenerowanego przez projekt w okresie sprawozdawczym objętym WoP.

### UWAGA!

Odsetki narosłe na koncie bankowym od środków otrzymanych od IP w ramach zaliczek na realizację projektu należy wskazać w końcowym WoP. Zasada ta nie dotyczy jednostek samorządu terytorialnego. Odsetki nie będą traktowane jako przychody projektu, nie powinny być więc ujmowane w zestawieniu wydatków.

### <span id="page-22-0"></span>**2.16 Księgowanie kosztów i wydatków projektu**

Wszystkie wydatki i koszty kwalifikowane projektu, a także przychody projektu muszą być identyfikowalne i weryfikowalne oraz winny być rzetelnie i wiarygodnie odzwierciedlone w systemie finansowo-księgowym Beneficjenta. Ewidencja w systemie finansowo-księgowym Beneficjenta powinna być zgodna z obowiązującymi przepisami dotyczącymi rachunkowości oraz standardami rachunkowości obowiązującymi w kraju siedziby Beneficjenta.

Wymogi odnośnie ewidencji księgowej projektu:

- wymóg wydzielenia kont księgowych projektu (syntetycznych lub analitycznych) według kosztów, wydatków i przychodów,
- księgowanie na ww. kontach wszystkich kosztów, wydatków i przychodów projektu.

Na kontach wyodrębnionych dla celów projektu Beneficjent może wprowadzić bardziej szczegółową analitykę odpowiadającą kategoriom budżetowym.

Wydzielonej ewidencji księgowej nie podlegają koszty pośrednie, gdyż są rozliczane ryczałtem. Realizacja projektu wymaga założenia kont księgowych koniecznych do uwzględnienia wszystkich operacji:

- kasa (zaleca się prowadzenie odrębnych raportów kasowych dla poszczególnych projektów realizowanych z Funduszu),
- rachunek bankowy lub subkonto,
- rozrachunki z IP,
- konta kosztowe (grupa 4 lub 5),
- konta rozrachunkowe,
- konto pozostałych przychodów operacyjnych.

Wydruki księgowań z systemu finansowo-księgowego jednostki powinny być podpisane przez Głównego Księgowego/Skarbnika jednostki lub osobę przez niego upoważnioną.

W sytuacji, gdy oryginały dokumentów są przechowywane przez zewnętrzną firmę księgową, Beneficjent powinien posiadać kopie dokumentów potwierdzone za zgodność z oryginałem oraz na wniosek IZ, IP, Komisji Europejskiej lub innej upoważnionej jednostki przedstawić oryginały tych dokumentów.

# <span id="page-24-0"></span>**Rozdział 3. KATEGORIE WYDATKÓW KWALIFIKOWALNYCH**

### <span id="page-24-1"></span>**3.1 Informacje ogólne**

Niniejszy rozdział zawiera informacje na temat dopuszczalnych w projekcie kategorii wydatków wraz z przyporządkowaniem do nich przykładowych wydatków kwalifikowanych oraz przykładowych wydatków niekwalifikowalnych.

Wszystkie wydatki konieczne do realizacji projektu są kwalifikowalne, z zastrzeżeniem zasad przedstawionych w niniejszym Podręczniku, z wyłączeniem wydatków niekwalifikowalnych przedstawionych w sekcji 3.12. Wydatki niekwalifikowalne.

### WYDATKI BEZPOŚREDNIE

Wydatki bezpośrednie podzielono na następujące kategorie wydatków:

A) koszty personelu (z wyłączeniem kosztów zarządzania projektem),

B) koszty transportu, podróży i utrzymania,

C) sprzęt, oprogramowanie i wyposażenie,

D) nieruchomości (zakup, budowa, remont, najem, usługi ogólne),

E) towary zużywające się i zaopatrzenie, inne wydatki drobne,

F) usługi zewnętrzne (tzw. podwykonawstwo),

G) informacje, publikacje i promocja,

H) inne koszy bezpośrednie.

### <span id="page-24-2"></span>**3.2 Koszty personelu**

*Opis:*

Kwalifikowalne są koszty personelu zatrudnionego do realizacji projektu na podstawie:

- stosunku pracy,
- stosunku cywilnoprawnego (np. umowa zlecenia, umowa o dzieło),
- umowy z osobą fizyczną prowadzącą działalność gospodarczą osobiście wykonującą zadania w projekcie. W przypadku, gdy osoba prowadząca działalność gospodarczą realizować będzie otrzymane zlecenie z wykorzystaniem innych swoich pracowników lub wykonawców zewnętrznych to taki koszt nie będzie kosztem personelu.

Koszty personelu muszą zostać szczegółowo określone w budżecie projektu, z podaniem stanowisk i liczby personelu.

Wydatki związane z zaangażowaniem osoby wykonującej zadania w projekcie lub projektach są kwalifikowalne o ile:

- 1. Obciążenie z tego wynikające nie wyklucza możliwości prawidłowej i efektywnej realizacji wszystkich zadań powierzonych danej osobie.
- 2. Łączne zaangażowanie zawodowe tej osoby<sup>2</sup> w realizację wszystkich projektów finansowanych z IZGW oraz działań finansowanych z innych źródeł, w tym środków własnych Beneficjenta i innych podmiotów, nie przekracza 276 godzin miesięcznie (w tym zaangażowanie rozliczane w ramach kosztów pośrednich). Do ww. limitu wlicza się okres urlopu wypoczynkowego oraz czas niezdolności do pracy wskutek choroby, natomiast nie wlicza się innych nieobecności pracownika (np. urlop bezpłatny, rodzicielski i macierzyński).

<sup>2</sup> Dotyczy wszelkich form zaangażowania zawodowego, w szczególności w ramach stosunku pracy, stosunku cywilnoprawnego i prowadzenia jednoosobowej działalności gospodarczej.

- 3. Beneficjent weryfikuje spełnienie warunków, o których mowa w pkt. 1 i 2 przed zaangażowaniem osoby do projektu i zobowiązuje ją do spełnienia tych warunków w okresie kwalifikowania jej wynagrodzenia w tym projekcie.
- 4. Wydatki na wynagrodzenie personelu są kwalifikowalne pod warunkiem, że ich wysokość odpowiada stawkom stosowanym u Beneficjenta w regulaminie wynagradzania. Dotyczy to również pozostałych składników wynagrodzenia.

### *Przykładowe wydatki kwalifikowalne:*

- wynagrodzenie brutto pracowników zatrudnionych na umowę o pracę, w tym:
	- a) wynagrodzenie zasadnicze,
	- b) premie regulaminowe oraz uznaniowe (premie uznaniowe dotyczą tylko premii przyznawanych przez państwowe jednostki budżetowe),
	- c) dodatek za staż pracy,
	- d) dodatek funkcyjny, dodatek zadaniowy, służbowy oraz specjalny,
	- e) inne dodatki (np. za znajomość języków obcych) zgodne z Regulaminem wynagradzania obowiązującym w instytucji Beneficjenta,
	- f) składki na ubezpieczenia społeczne (emerytalne, rentowe, chorobowe),
	- g) składki na pracownicze plany kapitałowe,
	- h) składka na ubezpieczenie zdrowotne,
	- i) podatek dochodowy od osób fizycznych,
	- j) potrącenia z wynagrodzenia netto pracownika (np. składki PZU, spłaty pożyczek mieszkaniowych, składki na związki zawodowe, odpłatność pracownika w związku z kartą sportowo-rekreacyjną np. benefit systems),
- wynagrodzenie brutto osób zatrudnionych na umowy cywilnoprawne, w tym umowy zlecenia, umowy o dzieło,
- wynagrodzenie osoby fizycznej prowadzącej działalność gospodarczą osobiście wykonującej zadania w projekcie,
- odpłatność pracodawcy z tytułu:
	- a) składek na ubezpieczenia społeczne (emerytalna, rentowa, wypadkowa),
	- b) składki na pracownicze plany kapitałowe,
	- c) składek na Fundusz Pracy i Fundusz Gwarantowanych Świadczeń Pracowniczych (jeśli dotyczy),
- dodatkowe wynagrodzenie roczne (tzw. trzynastka) za okres przepracowany na rzecz projektu i w odpowiedniej proporcji.

### *Przykładowe wydatki niekwalifikowalne:*

- **wydatki dokonane w formie gotówkowej (kasowej).**
- nagrody okolicznościowe, nagrody jubileuszowe,
- premie uznaniowe (z wyjątkiem premii uznaniowych przyznawanych przez państwowe jednostki budżetowe),
- odprawy emerytalno-rentowe oraz odprawy z tytułu zwolnienia z pracy,
- dodatki niepieniężne przyznane pracownikowi takie jak: samochód służbowy, telefon komórkowy,
- odpisy na Zakładowy Fundusz Świadczeń Socjalnych,
- świadczenia finansowane ze środków Zakładowego Funduszu Świadczeń Socjalnych (świadczenia socjalne takie jak: dopłaty do wypoczynku, dodatkowe pakiety usług medycznych, bony świąteczne i inne okazjonalne),
- składki na Państwowy Fundusz Rehabilitacji Osób Niepełnosprawnych,
- wynagrodzenie chorobowe płatne przez Zakład Ubezpieczeń Społecznych,
- zasiłki finansowane z budżetu państwa, np. zasiłek rodzinny, zasiłek pielęgnacyjny,
- zasiłki finansowane ze środków ZUS, np. zasiłek macierzyński, rodzicielski, rehabilitacyjny, opiekuńczy, wyrównawczy,

• ekwiwalent za niewykorzystany urlop (za wyjątkiem sytuacji losowej, w której Beneficjent wykaże, że nie było możliwości wykorzystania urlopu przez pracownika).

Jeśli wszystkie składniki wynagrodzenia zostały zapłacone tego samego dnia nie wymaga się ich rozdzielania w zestawieniu wydatków. W takim przypadku zaraportowany może być całkowity koszt wynagrodzenia. Kwota wpisana do zestawienia wydatków powinna wynikać z przekazanych potwierdzeń zapłaty.

<span id="page-26-0"></span>3.2.1 Warunki kwalifikowalności kosztów dotyczących osób zatrudnionych na podstawie stosunku pracy, na podstawie umowy o pracę

- 1) W przypadku zatrudniania personelu projektu na podstawie stosunku pracy, wydatki na wynagrodzenia personelu są kwalifikowalne, jeżeli są spełnione łącznie następujące warunki:
	- a) pracownik jest zatrudniony lub oddelegowany w celu realizacji zadań związanych bezpośrednio z wdrażaniem projektu;
	- b) okres zatrudnienia lub oddelegowania jest kwalifikowalny wyłącznie w okresie realizacji projektu określonym w umowie finansowej;
	- c) zatrudnienie lub oddelegowanie do pełnienia zadań związanych z realizacją projektu jest odpowiednio udokumentowane postanowieniami umowy o pracę lub zakresem obowiązków lub opisem stanowiska pracy, w tym informacją o przyznaniu dodatku, o którym mowa w punkcie 5; przez odpowiednie udokumentowanie należy rozumieć m.in. wskazanie w ww. dokumentach wszystkich zadań, które dana osoba będzie wykonywała w ramach projektu.
- 2) Umowa o pracę z osobą stanowiącą personel projektu obejmuje wszystkie zadania wykonywane przez tę osobę w ramach projektu lub projektów realizowanych przez Beneficjenta (z zastrzeżeniem pkt 3.2.2.2), co jest odpowiednio udokumentowane zgodnie z punktem 1 lit. c) powyżej.
- 3) Wynagrodzenie osoby zatrudnionej jako personel projektu może być rozliczone przy użyciu stawki jednostkowej. Jest to godzinowa stawka wynagrodzenia tej osoby liczona przez:
	- a) podzielenie najbardziej aktualnych udokumentowanych rocznych kosztów zatrudnienia brutto (uwzględniającej kwalifikowalne obciążenia pracodawcy) przez 1 720 godzin w przypadku osób pracujących w pełnym wymiarze czasu pracy lub przez odpowiedni proporcjonalny odsetek 1 720 godzin w przypadku osób pracujących w niepełnym wymiarze czasu pracy,
	- b) podzielenie najbardziej aktualnych udokumentowanych miesięcznych kosztów zatrudnienia brutto (uwzględniającej kwalifikowalne obciążenia pracodawcy) przez średni miesięczny czas pracy danej osoby z mającymi zastosowanie przepisami krajowymi, o których mowa w umowie o pracę lub decyzji o powołaniu.
		- (1) W przypadku stosowania stawki jednostkowej liczba zadeklarowanych godzin na osobę w danym roku lub miesiącu nie może przekraczać liczby godzin zastosowanej do obliczenia stawki godzinowej. W przypadku, gdy roczne koszty zatrudnienia brutto nie są dostępne, można je wyliczyć na podstawie dostępnych udokumentowanych kosztów zatrudnienia brutto lub na podstawie dokumentu zatrudnienia, odpowiednio dostosowanych do 12 miesięcznego okresu.
	- c) Wydatki rozliczane w sposób uproszczony są traktowane jako wydatki poniesione. Nie ma obowiązku zbierania ani opisywania dokumentów księgowych w ramach projektu na potwierdzenie poniesienia wydatków, które zostały wykazane jako wydatki objęte ryczałtem. Niemniej jednak Beneficjent powinien posiadać dokumentację potwierdzającą wykonanie rezultatów, produktów i/lub działań, zgodnie z wnioskiem o dofinansowanie projektu.
- 4) W przypadku okresowego zwiększenia obowiązków służbowych danej osoby, wydatkami kwalifikowalnymi związanymi z wynagrodzeniem personelu mogą być dodatki do wynagrodzeń, o ile zostały przyznane zgodnie z obowiązującymi przepisami prawa pracy, z zastrzeżeniem pkt. 6, 7 i 8, przy czym dodatek może być przyznany zarówno jako wyłączne wynagrodzenie za pracę w projekcie albo jako uzupełnienie wynagrodzenia personelu projektu rozliczanego w ramach projektu.
- 5) Dodatek może być kwalifikowalny, o ile spełnione zostaną łącznie następujące warunki:
	- a) możliwość przyznania dodatku wynika bezpośrednio z prawa pracy,
	- b) dodatek został przewidziany w regulaminie pracy lub regulaminie wynagradzania danej instytucji lub też innych właściwych przepisach prawa pracy,
	- c) dodatek został wprowadzony w danej instytucji co najmniej 6 miesięcy przed złożeniem wniosku o dofinansowanie, przy czym nie dotyczy to przypadku, gdy możliwość przyznania dodatku wynika z aktów prawa pracy powszechnie obowiązującego,
	- d) dodatek potencjalnie obejmuje wszystkich pracowników danej instytucji, a zasady jego przyznania są takie same w przypadku personelu zaangażowanego do realizacji projektu oraz pozostałych pracowników Beneficjenta,
	- e) dodatek jest kwalifikowalny wyłącznie w okresie zaangażowania danej osoby do projektu,
	- f) wysokość dodatku uzależniona jest od zakresu dodatkowych obowiązków $^3$ , przy czym w przypadku wykonywania zadań w kilku projektach u tego samego Beneficjenta personelowi projektu co do zasady przyznawany jest wyłącznie jeden dodatek rozliczany proporcjonalnie do zaangażowania pracownika w dany projekt.
- 6) Dodatki, o których mowa w pkt 5 i 6, są kwalifikowalne do wysokości 40% wynagrodzenia podstawowego<sup>4</sup> wraz ze składkami na ubezpieczenia społeczne, Fundusz Pracy, Fundusz Gwarantowanych Świadczeń Pracowniczych, z zastrzeżeniem, że przekroczenie tego limitu może wynikać wyłącznie z aktów prawa powszechnie obowiązującego.
- 7) W przypadku rozliczania dodatków zadaniowych wymaga się dodatkowo zachowania pisemnej decyzji o przyznaniu dodatku wyłącznie w związku z realizacją danego projektu lub projektów z IZGW. W przypadku otrzymania dodatku za wykonywanie pracy w więcej niż jednym projekcie należałoby wskazać dokładne zaangażowanie w każdym z nich.
- 8) W przypadku, gdy osoba będąca personelem projektu jest pracownikiem Beneficjenta, zaś jej umowa o pracę tylko w części obejmuje zadania w ramach jednego projektu IZGW oraz jednej pozycji budżetu projektu i jednocześnie w umowie o pracę lub zakresie obowiązków ma wskazany procent lub udział zaangażowania do tego projektu IZGW (np. na ½ etatu, ¼ etatu, 50% etatu, 25% etatu w ramach projektu), wydatki związane z wynagrodzeniem w ramach projektu są kwalifikowalne o ile:
	- a) zadania związane z realizacją projektu zostaną wyraźnie wyodrębnione w umowie o pracę lub zakresie czynności służbowych pracownika lub opisie stanowiska pracy,
	- b) zakres zadań związanych z realizacją projektu stanowi podstawę do określenia proporcji faktycznego zaangażowania pracownika w realizację projektu w stosunku do czasu pracy wynikającego z umowy o pracę tego pracownika,
	- c) wydatek związany z wynagrodzeniem personelu projektu odpowiada proporcji, o której mowa w lit. b). Prawidłowość wyliczenia proporcji faktycznego zaangażowania pracownika w realizację projektu może podlegać kontroli,
- 9) Premie uznaniowe mogą być kwalifikowalne, o ile są spełnione łącznie następujące warunki: a) zostały poniesione przez państwową jednostkę budżetową,
	- b) zostały przewidziane w regulaminie pracy lub regulaminie wynagradzania danej instytucji lub innych właściwych dokumentach,

<sup>&</sup>lt;sup>4</sup> Przez "zakres dodatkowych obowiązków" należy rozumieć zarówno nowe obowiązki służbowe, nie wynikające z dotychczasowego zakresu zadań, jak i zwiększenie zaangażowania w ramach dotychczasowych obowiązków służbowych pracownika.

- c) zostały wprowadzone w danej instytucji co najmniej 6 miesięcy przed złożeniem wniosku o dofinansowanie projektu,
- d) potencjalnie obejmują wszystkich pracowników danej instytucji, a zasady ich przyznawania są takie same w przypadku personelu zaangażowanego do realizacji projektów oraz pozostałych pracowników Beneficjenta,
- e) przyznawane są w związku z realizacją zadań w ramach projektu na podstawie stosunku pracy.

*Dokumentacja wydatków:*

- umowa o pracę każdego pracownika, którego wynagrodzenie zostało ujęte w kategorii kosztów personelu, w którym raportowane są koszty osobowe danego pracownika oraz w przypadku zmian w umowie o pracę - aneks do umowy o pracę,
- zakres obowiązków lub opis stanowiska pracy danego pracownika, którego wynagrodzenie zostało ujęte w kategorii kosztów personelu, w którym raportowane są koszty osobowe danego pracownika oraz w przypadku zmian w zakresie obowiązków lub opisie stanowiska pracy, przy czym zakres lub opis powinien zawierać informację o udziale pracownika w projekcie, z uwzględnieniem numeru umowy finansowej,
- listy płac dla każdego z raportowanych miesięcy potwierdzające wynagrodzenie brutto pracownika zgodnie z jego umową o pracę oraz pozostałe składniki wynagrodzenia wraz z regulaminem wynagradzania i premiowania organizacji,
- karty czasu pracy uwzględniające wszystkie zadania wykonywane w projektach IZGW (uwzględniając koszty pośrednie) oraz poza projektami IZGW są wymagane za wyjątkiem poniższych sytuacji:
	- a) osoba będąca personelem projektu na podstawie zawartej umowy o pracę w 100% czasu pracy zajmuje się projektem IZGW, a jej stanowisko odpowiada jednej pozycji budżetu projektu,
	- b) osoba będąca personelem projektu jest pracownikiem Beneficjenta, zaś jej umowa tylko w części obejmuje zadania w ramach jednego projektu IZGW oraz jednej pozycji budżetu projektu i jednocześnie w umowie o pracę lub zakresie obowiązków ma wskazany procent lub udział zaangażowania do tego projektu IZGW (np. na ½ etatu, ¼ etatu, 50% etatu, 25% etatu w ramach projektu),
	- c) jedyną formą wynagrodzenia wypłacaną w ramach kosztów bezpośrednich projektu IZGW jest dodatek zadaniowy lub kilka dodatków zadaniowych zachowując zasady ujęte w niniejszym Podręczniku,
- listy obecności,
- dowody zapłaty potwierdzające zapłatę każdego ze składników wynagrodzenia brutto oraz pochodnych od wynagrodzenia pracownika zaangażowanego bezpośrednio w realizację projektu w danym miesiącu okresu raportowania,
- deklaracje ZUS DRA oraz RCA lub Informacja miesięczna dla osoby ubezpieczonej dla każdego z raportowanych miesięcy w okresie raportowania,
- dotyczy wyłącznie osób zatrudnionych w części swoich obowiązków do projektu kalkulacja proporcji wynagrodzenia rozliczanego w projekcie. Dla osób, które pracują na rzecz projektu w części swojego czasu, a w umowie lub zakresie obowiązków lub opisie stanowiska pracy mają ściśle określony procent lub proporcję zaangażowania, nie wymaga się prowadzenia kalkulacji. W takiej sytuacji należy pomnożyć całość wynagrodzenia brutto przez procent wskazany w umowie lub zakresie obowiązków lub opisie stanowiska. Warunkiem rozliczenia kosztu bez użycia kalkulacji jest zgodność informacji w karcie czasu pracy jeśli wymaga się jej prowadzenia z informacją na umowie lub zakresie obowiązków lub opisie stanowiska pracy,
- urlop wypoczynkowy kwalifikowany jest proporcjonalnie do okresu zatrudnienia pracownika w ramach projektu. Uprawnienia nabyte przez pracownika przed rozpoczęciem projektu, w tym urlop zaległy, są niekwalifikowalne do rozliczenia w

projekcie. Oznacza to, że urlop wypoczynkowy może być rozliczany w projekcie maksymalnie za okres pracy danej osoby w projekcie.

## Przykład:

Pracownik został oddelegowany na ½ etatu na okres 6 miesięcy do zadań związanych z realizacją projektu. Pracownikowi przysługuje 26 dni urlopu. W projekcie można rozliczyć 6,5 dnia urlopu wypoczynkowego. Każdy dzień urlopu powinien zostać odnotowany w karcie czasu pracy. Urlop wypoczynkowy nie wlicza się do godzin rzeczywiście przepracowanych na rzecz projektu, zatem nie należy go uwzględniać wyliczając w kalkulacji (załącznik do Podręcznika) stawkę godzinową.

### UWAGA!

Samo zaangażowanie pracownika w projekt IZGW w ramach kosztów pośrednich nie jest podstawą do obowiązkowego prowadzenia karty czasu pracy. Jednakże jeśli obowiązek prowadzenia kart czasu pracy wynika z innych zapisów Podręcznika w karcie należy uwzględnić również czynności wykonywane w ramach kosztów pośrednich.

Zaangażowanie do projektu z IZGW na podstawie umowy o pracę oraz jednocześnie umowy zlecenie zawsze wiąże się z obowiązkiem prowadzenia karty czasu pracy.

*Wskazówki praktyczne:*

- personel zarządzający projektu należy uwzględnić w kosztach pośrednich,
- w przypadku udziału w projekcie pracowników wspomagających (tj. sekretarz/sekretarka/asystent, dyrektor, księgowy itp.) ich wynagrodzenie jest kwalifikowane w ramach kosztów pośrednich,
- dokumenty kadrowe, tj. zakresy obowiązków oraz karty czasu pracy powinny zostać podpisane przez pracodawcę i pracownika,
- kalkulacje kosztów osobowych sporządza się w oparciu o ewidencję czasu pracy na rzecz projektu w prowadzonych przez pracownika miesięcznych kartach czasu pracy - wzór karty czasu pracy znajduje się w załączniku do niniejszego Podręcznika,
- karty czasu pracy winny być podpisane przez pracownika i zatwierdzone przez kierownika jednostki lub osobę przez niego upoważnioną,
- zakres obowiązków lub opis stanowiska pracy pracownika pracującego na rzecz projektu winien wskazywać oddelegowanie do pracy na rzecz danego projektu – w zakresie obowiązków lub opisie stanowiska pracy winien być wskazany tytuł lub numer danego projektu,
- karty czasu pracy należy sporządzać na bieżąco, a ich wypełnienie należy rozpocząć od wyszarzenia w niej sobót oraz dni świątecznych lub dni wolnych od pracy,
- przygotowując kartę czasu pracy należy sprawdzić liczbę dni kalendarzowych w danym miesiącu – w celu uniknięcia umieszczenia w karcie dni nieistniejących np. 31 listopada lub 31 kwietnia,
- przygotowując kartę czasu pracy, należy sprawdzić zgodność ewidencji podróży służbowych rozliczanych w kategorii Koszty transportu, podróży i utrzymania z ewidencją delegacji w kartach czasu pracy,
- opisy wykonanych czynności umieszczone w karcie czasu pracy powinny być zwięzłe i wynikać z nich powinien jednoznacznie związek danej czynności z realizacją projektu, jeśli Beneficjent realizuje więcej niż jeden projekt, powinien na bieżąco dokonywać wewnętrznej kontroli krzyżowej w odniesieniu do kart czasu pracy pracowników bezpośrednio pracujących na rzecz więcej niż jednego projektu – zapobiegnie wówczas sytuacjom, w których zgodnie z kartami czasu pracy pracownik w tym samym czasie pracował na rzecz kilku projektów,
- w przypadku, gdy w instytucji nie ma obowiązku sporządzania list obecności, pracownicy bezpośrednio pracujący na rzecz projektu zobowiązani są do prowadzenia listy obecności na cele projektu,
- kalkulacje kosztów wynagrodzeń sporządza się w oparciu o rzeczywiste stawki wynagrodzenia danego pracownika za godzinę roboczą w danym miesiącu,
- wynagrodzenie pracownika zaangażowanego w realizację projektu, rozliczane w nim, nie może być wyższe niż wynagrodzenie wynikające z listy płac pracownika za dany okres rozliczeniowy - jedynie w przypadku, gdy osoba była w 100% zaangażowana w realizację projektu, wynagrodzenie rozliczone w projekcie będzie równe wynagrodzeniu wynikającemu z listy płac,
- rozliczając wynagrodzenia pracowników zaangażowanych w projekt należy pamiętać, że wynagrodzenia w ostatnim miesiącu okresu rozliczeniowego nie są na ogół zapłacone w całości. W przeważającej liczbie przypadków w ostatnim miesiącu rozliczeniowym jest wypłacane jedynie wynagrodzenie netto, natomiast składki na ubezpieczenia społeczne, ubezpieczenia zdrowotne, podatek dochodowy od osób fizycznych, składki na pracownicze plany kapitałowe, składki na Fundusz Pracy lub/i Gwarantowany Fundusz Świadczeń Pracowniczych są płacone już w kolejnym miesiącu – w związku z tym składki za ostatni miesiąc realizacji projektu należy zapłacić maksymalnie 20 dni po zakończeniu realizacii projektu,
- wszystkie składowe wynagrodzenia służące wyliczeniu stawki godzinowej w projekcie powinny mieć odzwierciedlenie w listach płac,
- w przypadku, gdy pracownik chorował i otrzymywał wynagrodzenie chorobowe płatne przez pracodawcę lub przebywa na urlopie wypoczynkowym za kwalifikowalne uznaje się również jego wynagrodzenie chorobowe płatne przez zakład pracy oraz wynagrodzenie urlopowe (kalkulację wykonuje się zgodnie z załączonym przykładem),
- w przypadku wypłaty danemu pracownikowi wyrównania wynagrodzenia za określony czas, rozliczenie wynagrodzenia w projekcie powinno nastąpić w oparciu o godziny przepracowane przez tego pracownika w okresie, za jaki jest wypłacane wyrównanie wynagrodzenia,
- np. razem z wynagrodzeniem za sierpień 2023 roku wypłacono pracownikowi wyrównanie wynagrodzenia za miesiąc lipiec 2023 roku – zatem kalkulując wyrównanie wynagrodzenia w celu przypisania go do projektu bierzemy pod uwagę godziny pracy z lipca 2023 roku i ujmujemy w raporcie okresowym za okres sprawozdawczy obejmujący miesiąc sierpień 2023 roku,
- w przypadku, gdy delegacja w ramach projektu obejmuje dni wolne od pracy, za które pracownik nie otrzymał wynagrodzenia za pracę w dni wolne lub nie odebrał godzin dodatkowo wolnych, w karcie czasu pracy należy ująć wyłącznie czas delegacji przypadający na dni robocze np. jeśli delegacja trwała od niedzieli do wtorku, to w karcie czasu pracy ujmujemy wyłącznie poniedziałek i wtorek,
- praca w nadgodzinach jest kwalifikowalna tylko i wyłącznie wówczas, gdy pracownik otrzymał wynagrodzenie za pracę w nadgodzinach lub odebrał nadgodziny w formie godzin dodatkowo wolnych od pracy,
- w przypadku, gdy delegacja w ramach projektu przypada w dni robocze, zaś okres jej trwania wykracza poza obowiązujący pracownika wymiar czasu pracy, za który pracownik nie otrzymał wynagrodzenia za pracę w godzinach nadliczbowych lub nie odebrał godzin dodatkowo wolnych, w karcie czasu pracy należy ująć wyłącznie czas delegacji odpowiadający wymiarowi czasu pracy pracownika, np. jeśli delegacja trwała od godz. 8.00 do godz. 20.00, to w karcie czasu pracy ujmujemy wyłącznie 8 godzin (przy założeniu, że pracownik zatrudniony jest w pełnym wymiarze czasu pracy),
- pracownicy zajmujący stanowiska o nielimitowanym czasie pracy i pracujący bezpośrednio na rzecz projektu są zobowiązani tak jak pozostali pracownicy do

dostarczania dla celów kontroli list obecności w pracy za każdy raportowany w projekcie miesiąc,

- dodatkowe wynagrodzenie roczne (tzw. "trzynastka") może zostać uznane za kwalifikowalne w projekcie proporcjonalnie do czasu, w jakim pracownik pracował bezpośrednio na rzecz projektu. Jeśli w ramach projektu pracownik przepracował bezpośrednio na pełen etat cały rok, to dodatkowe wynagrodzenie roczne wypłacone za dany rok będzie kwalifikowalne w całości. W pozostałych przypadkach należy wyliczyć kwotę dodatkowego wynagrodzenia rocznego, jaka może zostać przypisana, proporcjonalnie do projektu,
- oznacza to, że np. dodatkowe wynagrodzenie roczne za 2023 rok (wypłacone w lutym 2024 roku) przypadające na projekt kalkulujemy godzinami czasu pracy na rzecz projektu w 2023 roku (na podstawie kart czasu pracy) i ujmujemy w sprawozdaniu okresowym za okres obejmujący miesiąc luty 2024 roku. Dla potwierdzenia kwoty kwalifikowanej załączana jest stosowna kalkulacja, która przedstawia liczbę godzin przepracowanych na rzecz projektu w stosunku do całkowitej obowiązującej liczby godzin pracy w okresie, za który przyznana została "trzynastka" (czyli za poprzedni rok),
- dodatkowe wynagrodzenie roczne przysługujące pracownikowi wyłącznie z tytułu zadań wykonywanych w ramach projektu (np. dodatek specjalny/zadaniowy wyłącznie za projekt) może zostać uznane za kwalifikowane w całości do projektu, przy czym pozostała część wynagrodzenia powinna zostać rozliczona w projekcie proporcjonalnie do czasu, w jakim pracownik pracował bezpośrednio na rzecz projektu.

Zalecany sposób kalkulacji wynagrodzenia osobowego kwalifikowanego w projekcie:

### UWAGA!

Dotyczy wyłącznie personelu zatrudnionego na podstawie umowy o pracę, który jest częściowo zaangażowany w realizacje projektu!

Metoda obliczania proporcji jest niezbędna do kalkulowania kosztów wynagrodzeń pracowników, którzy nie poświęcili całego swojego czasu pracy na realizację zadań w ramach projektu. Kalkulacji dokonuje się w oparciu o ewidencję czasu pracy w kartach czasu pracy, wynagrodzenia wynikającego z umowy o pracę oraz z listy płac. Wzorcowa karta czasu pracy została przedstawiona w załączniku do Podręcznika. Poniżej prezentujemy zalecany sposób kalkulowania części wynagrodzenia kwalifikowanego do rozliczenia w projekcie. Zaprezentowany poniżej sposób bazuje na stawce godzinowej wyliczonej w oparciu o godziny robocze przepracowane w danym miesiącu. Po zakończeniu okresu sprawozdawczego Beneficjent dodatkowo ma prawo skalkulować do projektu odpowiednią porcję wynagrodzenia za czas urlopu lub choroby płatnych przez pracodawcę.

#### **Najpierw…**

Skalkuluj liczbę godzin roboczych pana Jana Kowalskiego w miesiącu, w którym pracował bezpośrednio na rzecz projektu. Zadania wykonywane były w listopadzie 2023 r.

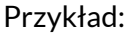

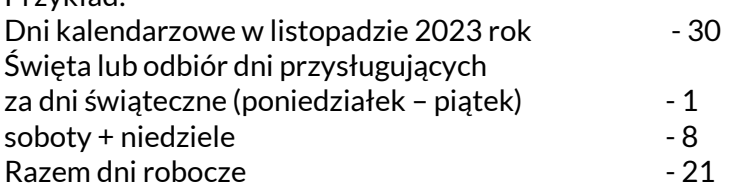

Zatem pan Jan Kowalski mógł pracować w listopadzie 2023 roku 168 godzin roboczych (21 dni x 8 godzin dziennie).

### **Następnie…**

Na podstawie karty czasu pracy pana Jana Kowalskiego sporządzonej za listopad 2023 roku oblicz, ile godzin poświęcił on na realizację projektu.

### Przykład:

Z karty czasu pracy wynika, że pan Kowalski przepracował 30 godzin roboczych bezpośrednio na rzecz projektu.

### **A potem…**

Skalkuluj wynagrodzenie pana Kowalskiego, jakie może zostać zaraportowane w ramach projektu:

Przykład:

Wynagrodzenie brutto + składki ZUS (odpłatność pracodawcy) pana Jana Kowalskiego w miesiącu listopadzie 2023 roku wyniosło 6.117,40 zł.

Stawka godzinowa wynagrodzenia pana Jana Kowalskiego w 11.2023 wyniosła zatem 36,41 zł/h (6.117,40 zł: 168 godzin roboczych w miesiącu = 36,41 zł/h).

### **Po zakończeniu okresu sprawozdawczego...**

(Beneficjent ma prawo, ale nie obowiązek, skalkulować do projektu odpowiednią porcję wynagrodzenia za czas urlopu lub choroby płatnych przez pracodawcę.)

Skalkuluj wynagrodzenie urlopowe/chorobowe, jakie można przyporządkować do projektu za dany miesiąc wg poniższego sposobu

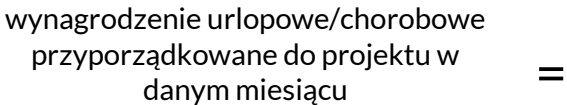

stawka godzinowa w danym miesiącu x wskaźnik zaangażowania czasowego pracownika w projekt w okresie sprawozdawczym x liczba godzin urlopu/choroby w danym miesiącu

gdzie: stawka godzinowa w miesiącu =

> stawka godzinowa w miesiącu  $=$ (wynagrodzenie kwalifikowalne brutto + narzuty pracodawcy w miesiącu): (liczba godzin roboczych w miesiącu)

wskaźnik zaangażowania czasowego pracownika w projekt w okresie sprawozdawczym

(liczba godzin poświęconych na projekt w okresie sprawozdawczym) : (liczba godzin roboczych w okresie sprawozdawczym)

Przykład:

Stawka godzinowa wynagrodzenia pana Jana Kowalskiego wyniosła w listopadzie 2023 roku 36,41 zł/h (6.117,40 zł: 168 godzin roboczych w miesiącu = 36,41 zł/h).

 $=$ 

W listopadzie 2023 roku Pan Kowalski był 2 dni na urlopie i 3 dni na zwolnieniu chorobowym płatnym przez pracodawcę. W okresie sprawozdawczym październik - grudzień 2023 (kwartalny okres sprawozdawczy) Pan Kowalski przepracował na rzecz projektu 120 godzin z 496 godzin roboczych, czyli wskaźnik zaangażowania czasowego wyniósł 24,19%.

Zatem do projektu można alokować za czas urlopu oraz wynagrodzenia chorobowego niżej wyliczoną kwotę:

36,41/h zł x 5 dni (w tym 2 dni urlopu oraz 3 dni zwolnienia lekarskiego) x 8h dziennie x 24,19% = 352,30 zł.

<span id="page-33-0"></span>3.2.2 Warunki kwalifikowalności kosztów dotyczących osób zatrudnionych na podstawie stosunku cywilnoprawnego

- Wydatki poniesione na wynagrodzenie personelu zaangażowanego na podstawie stosunku cywilnoprawnego są kwalifikowalne, z zastrzeżeniem zapisów niniejszego Podręcznika.
- Kwalifikowanie wydatków poniesionych na wynagrodzenie osoby zaangażowanej do projektu na podstawie umowy cywilnoprawnej, która jest jednocześnie pracownikiem Beneficjenta zatrudnionym na podstawie stosunku pracy, jest możliwe wyłącznie w uzasadnionych przypadkach, w szczególności gdy charakter zadań wyklucza możliwość ich realizacji w ramach stosunku pracy, o ile spełnione są łącznie następujące warunki:
	- a) jest to zgodne z przepisami krajowymi,
	- b) zakres zadań w ramach umowy cywilnoprawnej jest precyzyjnie określony,
	- c) zaangażowanie w ramach stosunku pracy pozwala na efektywne wykonywanie zadań w ramach umowy cywilnoprawnej,
	- d) w umowie określony jest czas (liczba godzin) przeznaczony na realizację zadania i stawka za godzinę pracy (dotyczy wyłącznie umowy zlecenie) albo inny sposób umożliwiający ocenę zasadności poniesienia wydatku.
- W przypadku zaangażowania osoby stanowiącej personel projektu na podstawie więcej niż jednej umowy cywilnoprawnej w ramach projektu, wydatki związane z wynagrodzeniem personelu są kwalifikowalne jeżeli:
	- a) obciążenie wynikające z wykonywania wszystkich umów cywilnoprawnych nie wyklucza możliwości prawidłowej i efektywnej realizacji zadań w ramach projektu;
	- b) w umowie określony jest czas (liczba godzin) przeznaczony na realizację zadania i stawka za godzinę pracy (dotyczy wyłącznie umowy zlecenie) albo inny sposób umożliwiający ocenę zasadności poniesienia wydatku;
	- c) rozliczenie umowy cywilnoprawnej następuje na podstawie protokołu/potwierdzenia odbioru wskazującego szczegółowy zakres wykonanych czynności oraz liczbę godzin dotyczących realizacji danej umowy.
- Wydatki poniesione na wynagrodzenie personelu zaangażowanego na podstawie umowy o dzieło są kwalifikowalne, jeżeli:
	- a) Beneficjent wskaże rozliczanie wynagrodzenia na podstawie umowy o dzieło we wniosku o dofinansowanie projektu i wniosek w takiej formie zostanie zatwierdzony;
	- b) rozliczenie umowy o dzieło następuje na podstawie protokołu odbioru dzieła.

*Dokumentacja wydatków:*

- umowy zlecenia, umowy o dzieło lub inne wraz z rachunkami oraz wskazaniem sposobu wyliczenia wynagrodzenia (w treści umowy powinna znaleźć się informacja o udziale pracownika w projekcie oraz informacja o współfinansowaniu z IZGW oraz budżetu państwa - jeśli dotyczy),
- deklaracja ZUS DRA oraz RCA lub Informacja miesięczna dla osoby ubezpieczonej (tylko w przypadku, gdy od umowy cywilno-prawnej były odprowadzane składki ZUS),
- dowody zapłaty potwierdzające zapłatę wynagrodzenia z tytułu umowy cywilnoprawnej, w tym kwoty netto, podatku dochodowego od osób fizycznych oraz składek ZUS (jeśli były odprowadzane od umowy),
- protokoły odbioru usług (jeśli poświadczenie odbioru usługi nie znajduje się na rachunku do umowy - nie dotyczy umów o dzieło, dla których zawsze wymagany jest protokół),
- karty czasu pracy uwzględniające wszystkie zadania wykonywane w projektach IZGW (uwzględniając koszty pośrednie) oraz poza projektami IZGW są wymagane za wyjątkiem sytuacji, gdy jedyną formą zaangażowania osoby będącej personelem projektu IZGW w działania merytoryczne jest zatrudnienie na podstawie jednej umowy zlecenie w ramach jednej pozycji budżetu projektu,
- w przypadku osoby stanowiącej personel projektu na podstawie więcej niż jednej umowy cywilno-prawnej w ramach projektu – protokoły/potwierdzenia odbioru wskazujące szczegółowy zakres wykonanych czynności oraz liczbę godzin dotyczących realizacji danej umowy,
- w przypadku umów o dzieło egzemplarz wykonanego i odebranego efektu prac wykonawcy,
- dokumentacja z przeprowadzonego postępowania o udzielenie zamówienia publicznego lub spełnienia zasady konkurencyjności, jeśli wymagane.

*Wskazówki praktyczne:*

- czas pracy w ramach umowy o dzieło nie jest uwzględniany w karcie czasu pracy,
- w treści umów cywilno-prawnych zawieranych z osobami biorącymi udział w projekcie należy wprowadzić tytuł lub/i numer projektu oraz informację o współfinansowaniu ze środków IZGW oraz (opcjonalnie) z budżetu państwa,
- wszelkiego rodzaju zmiany w umowach cywilno-prawnych należy wprowadzać zgodnie z przepisami krajowymi,
- okres podróży w celu wykonania danego zlecenia lub dzieła nie jest dodatkowo płatny przez Beneficjenta, w związku z tym nie ma obowiązku uwzględniania go w karcie czasu pracy.

## UWAGA!

Nie ma obowiązku wpisywania do kart czasu pracy zadań wykonywanych w ramach umów o dzieło.

W przypadku zawierania umowy z osobą fizyczną prowadzącą działalność gospodarczą osobiście wykonującą zadania w projekcie sposób dokumentowania poniesionych kosztów oraz wydatków zgodny jest z powyższym opisem stosowanym dla osób zatrudnionych na podstawie stosunku cywilno-prawnego.

## <span id="page-35-0"></span>**3.3 Koszty transportu, podróży i utrzymania**

*Opis:*

- Kategoria wydatków przeznaczona do ewidencji wydatków związanych z transportem, podróżami i zakwaterowaniem osób bezpośrednio zaangażowanych w realizację projektu oraz innych osób biorących udział w projekcie (np. członkowie grupy docelowej, uczestnicy konferencji), których podróż była niezbędna w celu jego realizacji.
- Koszty podróży są kwalifikowane na podstawie rzeczywistych oraz poniesionych kosztów.
- Stawki zwrotu kosztów muszą bazować na najbardziej ekonomicznym środku transportu publicznego.
- Przeloty samolotem co do zasady są dopuszczalne tylko w przypadku podróży zagranicznych. W należycie uzasadnionych sytuacjach możliwy jest przelot w podróży krajowej, gdy był on najbardziej ekonomicznym rozwiązaniem. W przypadku odbycia przelotu na trasie krajowej Beneficjent może zostać wezwany do wykazania, iż przelot spełnił wyżej wymieniony warunek.
- Przy korzystaniu z prywatnego samochodu zwrot ma miejsce z reguły na podstawie kosztu transportu publicznego lub stawki kilometrowej, zgodnie z przepisami opublikowanymi w tym zakresie lub stosowanymi przez Beneficjenta, jeżeli nie przekraczają limitów krajowych.
- Koszty utrzymania w czasie podróży są kwalifikowane na podstawie rzeczywistych kosztów lub diety. W przypadku personelu projektu rzeczywiste koszty są kwalifikowalne do wysokości diet. Jeżeli organizacja posiada własne stawki dzienne (dodatek z tytułu kosztów utrzymania), stosuje się je do limitów określonych w rozporządzeniu Ministra Pracy i Polityki Społecznej z dnia 29 stycznia 2013 r. w sprawie należności przysługujących pracownikowi zatrudnionemu w państwowej lub samorządowej jednostce sfery budżetowej z tytułu podróży służbowej (Dz. U. z 2013 r. poz. 167 z późn. zm.).
- W przypadku organizacji międzynarodowych dopuszcza się stosowanie własnych przepisów warunkujących stawki diet dziennych, o ile nie przekraczają one stawek stosowanych przez Komisję Europejską, bez uszczerbku dla zasad określonych w rozdziale 3.3 niniejszego Podręcznika. Dodatek z tytułu kosztów utrzymania obejmuje koszty transportu lokalnego (w tym w uzasadnionych przypadkach taksówek), zakwaterowanie, posiłki, lokalne rozmowy telefoniczne oraz wydatki różne (np. koszty parkingu).
- Wszelkie podróże muszą być wyraźnie motywowane działaniami projektu i muszą być niezbędne dla skutecznego wdrażania projektu.

### *Przykładowe wydatki kwalifikowalne:*

- diety krajowe i zagraniczne według przepisów krajowych do limitów określonych w rozporządzeniu Ministra Pracy i Polityki Społecznej z dnia 29 stycznia 2013 r. w sprawie należności przysługujących pracownikowi zatrudnionemu w państwowej lub samorządowej jednostce sfery budżetowej z tytułu podróży służbowej (Dz. U. z 2013 r. poz. 167 z późn. zm.),
- ryczałty przysługujące w trakcie podróży służbowych rozporządzeniu Ministra Pracy i Polityki Społecznej z dnia 29 stycznia 2013 r. w sprawie należności przysługujących pracownikowi zatrudnionemu w państwowej lub samorządowej jednostce sfery budżetowej z tytułu podróży służbowej (Dz. U. z 2013 r. poz. 167z późn. zm.),
- koszty zakwaterowania i wyżywienia (nie ustalono limitu kosztów zakwaterowania, zaleca się jednak przyjęcie ceny noclegu w hotelu do wysokości 500 PLN za dobę. Nie należy przy tym traktować tej kwoty jako ostatecznego limitu. Przekroczenia będą
jednak poddane weryfikacji ze względu na racjonalność wydatku i porównanie z ceną rynkową),

- koszty transportu personelu projektu oraz innych osób uczestniczących w projekcie (w tym zwrot kosztów podróży) na podstawie biletów autobusowych, biletów kolejowychw II klasie, biletów promowych, biletów lotniczych w klasie ekonomicznej, opłat lotniskowych,
- wynajem środka transportu, jeśli jest to najbardziej ekonomiczny środek transportu,
- zakup paliwa do samochodu służbowego rozliczanego wg karty drogowej lub kalkulacji, jeśli podróż samochodem służbowym jest najbardziej ekonomicznym środkiem transportu,
- ubezpieczenie na czas podróży,
- w uzasadnionych przypadkach zwrot kosztów używania samochodu prywatnego do celów służbowych według obowiązujących stawek za 1 km odbytej podróży służbowej związanej z realizacją projektu określonych w [rozporządzeniu Ministra Infrastruktury z](http://www.portalfk.pl/kadry/rozporzadzenie-ministra-infrastruktury-z-dnia-25-marca-2002-r-w-sprawie-warunkow-ustalania-oraz-sposobu-dokonywania-zwrotu-kosztow-uzywania-do-celow-sluzbowych-samochodow-osobowych-motocykli-i-motorowerow-niebedacych-wlasnoscia-pracodawcy-dzu-z-2002-r-nr-27-poz-271-159515)  22 grudnia 2022 r. [w sprawie warunków ustalania oraz sposobu dokonywania zwrotu](http://www.portalfk.pl/kadry/rozporzadzenie-ministra-infrastruktury-z-dnia-25-marca-2002-r-w-sprawie-warunkow-ustalania-oraz-sposobu-dokonywania-zwrotu-kosztow-uzywania-do-celow-sluzbowych-samochodow-osobowych-motocykli-i-motorowerow-niebedacych-wlasnoscia-pracodawcy-dzu-z-2002-r-nr-27-poz-271-159515)  [kosztów używania do celów służbowych samochodów osobowych, motocykli i](http://www.portalfk.pl/kadry/rozporzadzenie-ministra-infrastruktury-z-dnia-25-marca-2002-r-w-sprawie-warunkow-ustalania-oraz-sposobu-dokonywania-zwrotu-kosztow-uzywania-do-celow-sluzbowych-samochodow-osobowych-motocykli-i-motorowerow-niebedacych-wlasnoscia-pracodawcy-dzu-z-2002-r-nr-27-poz-271-159515)  [motorowerów niebędących własnością pracodawcy](http://www.portalfk.pl/kadry/rozporzadzenie-ministra-infrastruktury-z-dnia-25-marca-2002-r-w-sprawie-warunkow-ustalania-oraz-sposobu-dokonywania-zwrotu-kosztow-uzywania-do-celow-sluzbowych-samochodow-osobowych-motocykli-i-motorowerow-niebedacych-wlasnoscia-pracodawcy-dzu-z-2002-r-nr-27-poz-271-159515) (Dz. U. z 2022 r, poz. 2201 z późn. [zm.\)](http://www.portalfk.pl/kadry/rozporzadzenie-ministra-infrastruktury-z-dnia-25-marca-2002-r-w-sprawie-warunkow-ustalania-oraz-sposobu-dokonywania-zwrotu-kosztow-uzywania-do-celow-sluzbowych-samochodow-osobowych-motocykli-i-motorowerow-niebedacych-wlasnoscia-pracodawcy-dzu-z-2002-r-nr-27-poz-271-159515) lub według kosztów transportu publicznego na danej trasie lub według stawek ryczałtu obowiązujących u Beneficjenta, lecz nie wyższych niż stawki określone w ww. rozporządzeniu,
- w wyjątkowych i uzasadnionych przypadkach użycie taksówki dla celów projektu,
- pozostałe koszty związane z podróżą, tj. środki komunikacji miejscowej, telefon lokalny, koszt użytkowania dróg (opłaty autostradowe, paragon za parking itp.), inne związane z członkami grupy docelowej np. przewodnik turystyczny,
- w wyjątkowych i uzasadnionych przypadkach wydatek związany ze zmianą biletu lotniczego (data, godzina wylotu, osoba podróżująca itp.),
- koszty (np. przelotu, hotelu) związane ze zmianą terminu podróży są kwalifikowane tylko i wyłącznie w uzasadnionych i niezawinionych przez Beneficjenta wypadkach np. z udokumentowanej winy organizatora lub siły wyższej.

*Przykładowe wydatki niekwalifikowalne:*

- bilety lotnicze w pierwszej klasie lub klasie business (dotyczy każdej podróży samolotem),
- bilety kolejowe w pierwszej klasie,
- bilety lotnicze w klasie ekonomicznej oraz opłaty lotniskowe przy podróży krajowej, gdy Beneficjent nie wykazał, że przelot był najbardziej ekonomicznym rozwiązaniem,
- koszty diet wykraczające ponad stawki określone rozporządzeniem Ministra Pracy i Polityki Społecznej z dnia29 stycznia 2013 r.. w sprawie należności przysługujących pracownikowi zatrudnionemu w państwowej lub samorządowej jednostce sfery budżetowej z tytułu podróży służbowej (Dz. U. z 2013 r. poz. 167 z późn. zm.),
- diety w pełnej wysokości w przypadkach, gdy organizator spotkania/seminarium/konferencji zapewniał częściowo lub całościowo wyżywienie uczestnikom – zgodnie z rozporządzeniem Ministra Pracy i Polityki Społecznej z dnia 29 stycznia 2013 r. w sprawie należności przysługujących pracownikowi zatrudnionemu w państwowej lub samorządowej jednostce sfery budżetowej z tytułu podróży służbowej (Dz. U. z 2013 r. poz. 167 z późn. zm.),
- ryczałt na nocleg w przypadkach, gdy organizator spotkania/seminarium/ konferencji zapewniał nocleg uczestnikom – zgodnie z rozporządzeniem Ministra Pracy i Polityki Społecznej z dnia 29 stycznia 2013 r. . w sprawie należności przysługujących pracownikowi zatrudnionemu w państwowej lub samorządowej jednostce sfery budżetowej z tytułu podróży służbowej (Dz. U. z 2013 r. poz. 167 z późn. zm.),

• koszty podróży służbowych personelu projektu zatrudnionego na innej podstawie niż umowa o pracę, w przypadku, jeżeli umowa zawarta z taką osobą nie zobowiązuje Beneficjenta do pokrywania kosztów podróży służbowych takiej osoby.

# *Dokumentacja wydatków:*

- wypełniony i zatwierdzony wniosek na delegację służbową krajową lub zagraniczną,
- rozliczenie delegacji służbowej krajowej lub zagranicznej,
- dowody zapłaty kwot związanych z podróżą, w tym dowody wypłaty zaliczek, zwrotu niewykorzystanej kwoty przez pracownika lub wypłatę pracownikowi różnicy między kwotą wydatkowaną a wypłaconą zaliczką,
- w przypadku wypłat w walucie obcej także dowód zakupu dewiz, na którym określony będzie kurs ich zakupu,
- faktury/rachunki za zakwaterowanie, transport, wyżywienie,
- bilety lotnicze tradycyjne lub elektroniczne,
- bilety kolejowe, autobusowe, promowe i inne,
- jeśli ww. bilety były kupowane na podstawie faktury należy również załączyć fakturę wraz z dowodem zapłaty za nią,
- agenda spotkania/seminarium/konferencji oraz ewentualnie zaproszenie na nie (jeśli Beneficjent otrzymał zaproszenie),
- dokumenty uwierzytelniające uczestnictwo w konferencji lub spotkaniu krajowym oraz zagranicznym (np. lista obecności lub program spotkania, zaproszenie do wzięcia udziału w spotkaniu),
- w przypadku rozliczania ubezpieczenia na czas podróży należy przedstawić fakturę (jeżeli wystawiono) oraz polisę ubezpieczeniową wraz z dowodem zapłaty za nią,
- w przypadku rozliczania paliwa do samochodu służbowego należy przedstawić kartę drogową pojazdu, faktury za paliwo wraz z dowodami zapłaty za nie oraz kalkulację ilości paliwa zużytego w trakcie podróży,
- tylko w przypadku używania samochodu prywatnego umowa o użyciu tego samochodu w celach służbowych/zgoda kierownika jednostki na używanie tego pojazdu,
- w przypadku użycia samochodu prywatnego w projekcie, możliwe jest wyliczenie kwoty kwalifikowanej na podstawie:
	- a) rzeczywistych kosztów podróży środkami transportu publicznego na danej trasie, lub
	- b) kalkulacji na podstawie tzw. "kilometrówki", wskazanej w rozporządzeniu Ministra Infrastruktury, lub
	- c) zastosowania kalkulacji na podstawie ryczałtu używanego przez Beneficjenta (zmiana stawki ryczałtu powinna zostać w takim przypadku ustalona w rozporządzeniu dyrektora/prezesa organizacji),
- w przypadku przekroczenia limitu hotelowego w trakcie delegacji zagranicznej dokument przedstawiający zgodę kierownika jednostki na przekroczenie tego limitu,
- w przypadku osób zatrudnionych na podstawie umowy cywilnoprawnej w treści umowy powinna znaleźć się informacja o możliwości uregulowania należności za podróż służbową. W przeciwnym wypadku domniemuje się, że koszt podróży został uwzględniony w uzgodnionym wynagrodzeniu.

# *Wskazówki praktyczne:*

• wszystkie bilety dotyczące podróży muszą być bezwzględnie gromadzone i zachowywane dla celów kontroli - brak zachowanego biletu powoduje konieczność zgromadzenia innych dokumentów potwierdzających odbycie podróży – przed odbyciem podróży należy powiadomić personel projektu oraz innych uczestników o bezwzględnej konieczności zachowywania wszystkich biletów dla celów kontroli,

- opis na wniosku na delegację służbową (druk delegacji służbowej krajowej lub zagranicznej) oraz na dokumentach finansowych załączanych do rozliczenia delegacji winien wskazywać na związek podróży służbowej z realizowanym projektem,
- w przypadku rozliczania kosztów podróży osób nie będących pracownikami organizacji, należy sporządzać dokument zwrotu kosztów podróży/rozliczenia podróży, w którym ujęte powinny być wszelkie informacje dotyczące wyjązdu związanego z projektem,
- w przypadku, gdy na ewidencji przebiegu pojazdu brak jest wskazanej pojemności silnika samochodu prywatnego, należy dostarczyć kserokopie dowodu rejestracyjnego w celu weryfikacji zastosowania poprawnej wartości tzw. "kilometrówki",
- w przypadku podróży samolotem wypełniając druki delegacji należy sprawdzić czy godziny wyjazdu/przyjazdu są zgodne z godzinami podanymi na bilecie lotniczym,
- wypełniając karty czasu pracy za miesiące, w których miały miejsce delegacje służbowe zarówno krajowe, jak i zagraniczne, należy sprawdzić czy godziny poświęcone na delegacje zostały prawidłowo zaewidencjonowane w kartach czasu pracy,
- ramy czasowe odbywanej podróży powinny odpowiadać terminom celu delegacji (dzień przed/po spotkaniu, seminarium, konferencji), wyjątek od zasady stanowią te przypadki, w których udowodniono, że dodatkowe koszty związane z przedłużeniem trwania delegacji (np. koszty dodatkowego zakwaterowania) nie przekraczają związanych z nim oszczędności (np. obniżone koszty przelotu),
- wydatki muszą zostać poniesione przez Beneficjenta projektu bezpośrednia zapłata przez pracownika instytucji jest niewystarczająca - w przypadku zapłaty dokonanej przez pracownika, wydatek, aby być kwalifikowalny, musi zostać zrefundowany ze środków organizacji,
- w przypadku, gdy instytucja będąca organizatorem spotkania/seminarium/ konferencji pokrywa część kosztów pobytu (np. poprzez zapewnienie posiłków), należy odpowiednio pomniejszyć przysługujące pracownikowi diety – zgodnie z rozporządzeniem Ministra Pracy i Polityki Społecznej z dnia 29 stycznia 2013 r.w sprawie należności przysługujących pracownikowi zatrudnionemu w państwowej lub samorządowej jednostce sfery budżetowej z tytułu podróży służbowej (Dz. U. z 2013 r. poz. 167 z późn. zm.),
- rzeczywiste koszty utrzymania lub koszty podróży należy rozliczyć na podstawie diet krajowych, zagranicznych oraz ryczałtów według obowiązujących przepisów krajowych wskazanych w rozporządzeniu Ministra Pracy i Polityki Społecznej z dnia 29 stycznia 2013 r. w sprawie należności przysługujących pracownikowi zatrudnionemu w państwowej lub samorządowej jednostce sfery budżetowej z tytułu podróży służbowej (Dz. U. z 2013 r. poz. 167 z późn. zm.). Diety i ryczałty w wysokości przekraczającej te wskazane w Rozporządzeniu uznane zostaną za wydatki nieefektywne kosztowo, w związku, z czym niekwalifikowalne,
- szczególną uwagę należy zwrócić na opis druku delegacji służbowej oraz dokumentów wspomagających wskazujący na bezpośredni związek z realizowanym projektem. Należy wskazać związek z projektem wszystkich wyjazdów służbowych,
- wypłata pracownikowi kwoty wynikającej z delegacji (diety, ryczałty, hotel, przejazd itp.) może mieć formę gotówkową, w takim przypadku Beneficjent zobowiązany jest do dostarczenia dokumentu wydania gotówki z kasy (KW) oraz raportu kasowego, lub w przypadku druku delegacji służbowej potwierdzenie pisemne pracownika otrzymania kwoty wynikającej z rozliczenia kosztów delegacji oraz raportu kasowego,
- w przypadku wypłaty w formie bezgotówkowej niezbędne jest dostarczenie potwierdzenia przelewu na konto pracownika kwoty wynikającej z delegacji.

# **3.4 Sprzęt, oprogramowanie i wyposażenie**

*Opis:*

- koszty związane z nabyciem sprzętu, oprogramowania i wyposażenia są kwalifikowalne tylko, jeżeli są one konieczne do realizacji projektu,
- beneficjent może pozyskać sprzęt, oprogramowanie i wyposażenie poprzez ich:
	- a) zakup,
	- b) dzierżawę,
	- c) leasing,
- wydatki związane z dzierżawą i leasingiem są kwalifikowane do współfinansowania zgodnie z zapisami niniejszego Podręcznika,
- jeżeli zakup sprzętu, oprogramowania lub wyposażenia odbywa się w trakcie trwania projektu, w budżecie należy wskazać, czy finansowanie obejmuje pełen koszt, czy jedynie tę część amortyzacji, która odpowiada okresowi użycia na potrzeby projektu oraz stawce rzeczywistego zużycia w ramach projektu. W drugim przypadku obliczeń dokonuje się zgodnie z mającymi zastosowanie przepisami polskimi,
- koszty sprzętu, oprogramowania lub wyposażenia nabytego przed rozpoczęciem projektu, lecz użytkowanego na potrzeby projektu, są kwalifikowalne w wysokości naliczonej amortyzacji. Koszty te nie są jednak kwalifikowalne, jeśli sprzęt, oprogramowanie lub wyposażenie zostały zakupione z dotacji,
- w przypadku zakupów sprzętu, oprogramowania lub wyposażenia, których sumaryczny koszt jest niższy niż 60 000 PLN kwalifikowalny jest całkowity koszt nabycia, pod warunkiem, że sprzęt, oprogramowanie lub wyposażenie zostało zakupione w okresie pierwszych 6 miesięcy realizacji projektu lub w 3 miesiące od zawarcia umowy finansowej, w zależności o tego, który termin upływa później. Zakupy sprzętu, oprogramowania i wyposażenia, których koszt jest równy lub wyższy niż 60 000 PLN lub dokonane po ww. terminie kwalifikowalne są jedynie w oparciu o koszty amortyzacji. Niniejszy punkt nie dotyczy projektów, których głównym przedmiotem jest pozyskanie przez Beneficjenta sprzętu, oprogramowania lub wyposażenia,
- powyższy punkt nie dotyczą projektów wybranych w trybie innym niż otwarty nabór wniosków, w których pozyskanie sprzętu, oprogramowania lub wyposażenia, służy tworzeniu i rozwojowi instytucjonalnego systemu przyjmowania cudzoziemców i ich powrotów (nie dotyczy projektów skierowanych na integrację cudzoziemców),
- sprzęt, oprogramowanie i wyposażenie mogą być fabrycznie nowe lub używane,
- zakup sprzętu, oprogramowania lub wyposażenia używanego jest kwalifikowalny pod trzema warunkami łącznie:
	- a) sprzedawca sprzętu, oprogramowania lub wyposażenia przedstawi oświadczenie podające pochodzenie sprzętu, oprogramowania lub wyposażenia i potwierdzi, że w żadnym razie nie zostały one nabyte z wykorzystaniem dotacji,
	- b) cena sprzętu, oprogramowania lub wyposażenia nie przekracza jego wartości rynkowej, zważywszy na jego zmniejszony techniczny i ekonomiczny czas życia, i jest niższa od ceny podobnego nowego sprzętu, oprogramowania lub wyposażenia, oraz
	- c) sprzęt, oprogramowanie lub wyposażenie posiada właściwości techniczne niezbędne dla realizacji przedsięwzięcia i spełnia obowiązujące normy i standardy.

*Przykładowe wydatki/koszty kwalifikowalne:*

- zakup, dzierżawa, leasing sprzętu, oprogramowania i wyposażenia niezbędnych do realizacji projektu,
- amortyzacja sprzętu, oprogramowania i wyposażenia niezbędnych do realizacji projektu.

*Przykładowe wydatki niekwalifikowalne:*

- zakup sprzętu, oprogramowania lub wyposażenia, które nie są niezbędne do realizacji projektu,
- zakup sprzętu, oprogramowania lub wyposażenia w ilościach przekraczających ilości niezbędne do realizacji projektu,
- zakup sprzętu, oprogramowania lub wyposażenia dokonany bez zastosowania odpowiednich procedur dokonywania zakupów w projekcie lub z naruszeniem tych zasad (niekwalifikowalność całkowita lub częściowa w zależności od rodzaju naruszenia),
- zakup sprzętu, oprogramowania lub wyposażenia używanego ("z drugiej ręki"), które zostaływ ciągu ostatnich 7 lat sfinansowane z innych dotacji ( w tym pochodzących z Unii Europejskiej),
- amortyzacja sprzętu, oprogramowania lub wyposażenia, którego wartość uległa całkowitej amortyzacji,
- koszty amortyzacji sprzętu, oprogramowania lub wyposażenia zakupionego ze środków dotacji (w tym pochodzących z Unii Europejskiej),
- koszty związane z umową leasingową, a zwłaszcza podatek, marża leasingodawcy, koszty refinansowania odsetek, koszty ogólne, opłaty ubezpieczeniowe.

*Dokumentacja wydatków/kosztów:*

- faktura dotycząca zakupionego sprzętu, oprogramowania lub wyposażenia wraz z dowodem zapłaty,
- protokoły odbioru dostaw, w przypadku zakupów sprzętu, oprogramowania lub wyposażenia (jeśli wystawiono) lub potwierdzenie odbioru towaru na fakturze,
- dokumentacja udzielenia zamówienia na dostawę sprzętu, oprogramowania lub wyposażenia (zgodnie zapisami niniejszego podręcznika i umowy finansowej),
- w przypadku zakupu używanego sprzętu, oprogramowania lub wyposażenia oświadczenie sprzedawcy używanego sprzętu, oprogramowania lub wyposażenia dotyczące jego pochodzenia i potwierdzenie, żew ciągu ostatnich 7 lat nie zostały nabyte z wykorzystaniem dotacji,
- wydruki z ewidencji księgowej środków trwałych lub środków trwałych niskocennych wraz z tabelą amortyzacyjną– w przypadku ich zakupu w ramach projektu oraz w przypadku raportowania w ramach projektu amortyzacji środków trwałych,
- zdjęcia sprzętu, oprogramowania i wyposażenia z widocznym oznakowaniem zgodnym z wytycznymi programowymi w tym zakresie,
- w przypadku rozliczenia amortyzacji oświadczenie Beneficjenta, że koszty amortyzacji sprzętu, oprogramowania lub wyposażenia uwzględnione w kosztach kwalifikowalnych dotyczą tylko i wyłącznie zakupów, które nie zostały sfinansowane z wykorzystaniem dotacji.

*Wskazówki praktyczne w przypadku korzystania z leasingu:*

- w przypadku opłacenia czynszu inicjalnego, fakturę należy rozliczyć w wartości proporcjonalnej za okres użytkowania aktywa na rzecz projektu,
- wszelkie dodatkowo wykupione opcje, służące do m.in. monitorowania leasingu są wydatkami niekwalifikowanymi.

*Wskazówki praktyczne w przypadku rozliczania amortyzacji:*

- w przypadku rozliczania kosztów amortyzacji jako datę zapłaty w zestawieniu należy wpisać datę dokonania odpisu amortyzacyjnego,
- w przypadku sprzętu, oprogramowania lub wyposażenia nabytego przed rozpoczęciem realizacji projektu, jako koszt kwalifikowalny należy rozliczyć jedynie odpisy

amortyzacyjne za okres używania sprzętu, oprogramowania lub wyposażenia dla celów projektu i jedynie w takim stopniu, w jakim sprzęt, oprogramowanie lub wyposażenie jest używane dla celów projektu,

- jeśli zgodnie z przyjętymi w jednostce zasadami amortyzacja sprzętu, oprogramowania lub wyposażenia wykorzystywanego w projekcie jest naliczana i księgowana w koszty raz w roku (z dołu), koszt amortyzacji tego sprzętu, oprogramowania lub wyposażenia należy zaraportować w tym okresie rozliczeniowym, w którym została ona zaksięgowana w koszty jednostki – np. amortyzacja za 2023 rok jest naliczana w koszty jednostki na dzień 31 grudnia 2023 roku – wykazujemy ją w raporcie za okres obejmujący miesiąc grudzień 2023 roku,
- jeśli w wyżej opisanym przypadku naliczania amortyzacji raz do roku, sprzęt, oprogramowanie lub wyposażenie nie jest wykorzystywane wyłącznie dla celów projektu, wówczas należy skalkulować amortyzację przypadającą na projekt w oparciu o czas wykorzystywania sprzętu, oprogramowania lub wyposażenia dla celów projektu - w takim wypadku należy prowadzić ewidencję czasową wykorzystywania sprzętu lub wyposażenia na rzecz projektu i rozliczyć koszt proporcjonalnie do ilości godzin roboczych, jakie obowiązywały w miesiącu, w którym sprzęt, oprogramowania lub wyposażenie było używane dla celów projektu.

# **3.5 Nieruchomości (zakup, budowa, remont, najem, usługi ogólne)**

*Opis:*

- kategoria przeznaczona do ewidencji wydatków dotyczących zakupu, budowy, remontu, modernizacji lub najmu nieruchomości, a także kosztów ich eksploatacji,
- w przypadku najmu i eksploatacji kwalifikowalne są jedynie koszty powierzchni wykorzystywanej do realizacji działań merytorycznych w projekcie; koszty powierzchni koniecznej do zarządzania projektem należy uwzględnić w kosztach pośrednich,
- wydatki na zakup gruntów niezabudowanych są niekwalifikowalne,
- wydatki na zakup gruntów zabudowanych są kwalifikowalne wyłącznie w przypadku, gdy grunty te są niezbędne do realizacji projektu, a koszt ich zakupu nie przekracza 10% łącznych wydatków kwalifikowalnych projektu. W przypadku terenów opuszczonych oraz poprzemysłowych, na których znajdują się budynki, limit ten zostaje podniesiony do 15%,
- wydatki na budowę, remont lub modernizację nieruchomości kwalifikowalne są pod warunkiem, że nieruchomość będzie wykorzystywana jedynie do celów określonych w projekcie przez okres minimum 5 lat; przed zawarciem umowy finansowej Beneficjent musi wykazać, że warunek ten zostanie spełniony, np. w przypadku państwowych jednostek budżetowych poprzez wskazanie swoich ustawowych zadań uzasadniających taką inwestycję,
- wydatki na drobne prace modernizacyjne lub remontowe o wartości do 50 000 PLN netto<sup>5</sup> w pomieszczeniach, którymi dysponuje Beneficjent są kwalifikowane z pominięciem warunku, by nieruchomość była wykorzystywana jedynie do celów określonych w projekcie przez okres minimum 5 lat,
- jako usługi ogólne należy rozumieć usługi związane z funkcjonowaniem pomieszczeń wykorzystywanych do celów realizacji projektu, niebędących jednocześnie ogólnymi pomieszczeniami biurowymi wykorzystywanymi do celów administrowania projektem, których to utrzymanie rozliczane jest w kategorii wydatków pośrednich. Należy jednak

 $5$  W przypadku podmiotów (wykonawców) bedacych podatnikami podatku od towarów i usług, należy przyjąć kwotę bez tego podatku, a więc netto, natomiast w przypadku podmiotów (wykonawców) nie będących podatnikami podatku od towarów i usług jako netto należy rozumieć kwotę wraz ze wszystkimi innymi podatkami niż podatek od towarów i usług oraz ew. innymi obciążeniami np. składkami ZUS a więc brutto.

pamiętać o tym, że kwalifikowane są wyłącznie wydatki bezpośrednio związane z realizowanym projektem,

• parametry techniczne nieruchomości powinny odpowiadać celom projektu oraz spełniać odpowiednie normy i standardy.

# *Przykładowe wydatki kwalifikowalne:*

- drobne prace modernizacyjne lub remontowe o wartości do 50 000 PLN netto $10$  w nieruchomości, którą dysponuje Beneficjent i które są konieczne do realizacji projektu oraz w sposób oczywisty prace te są związane z celami projektu. Nie są kwalifikowalne koszty takich prac w nieruchomościach, które zostały wynajęte wyłącznie dla celów realizacji projektu,
- najem i koszty eksploatacji (np. prąd, ogrzewanie, woda i odprowadzanie ścieków, ubezpieczenie, ochrona, sprzątanie) nieruchomości wykorzystywanych do realizacji projektu pod warunkiem spełnienia poniższych warunków:
	- a) właściciel nieruchomości nie zakupił jej ze środków unijnych,
	- b) nieruchomość jest wykorzystywana jedynie dla celów projektu, w przeciwnym wypadku do rozliczenia w projekcie kwalifikuje się wyłącznie część odpowiadająca użytkowaniu na rzecz projektu.

## *Przykładowe wydatki niekwalifikowalne:*

- wszelkie koszty pomieszczeń lub budynków służących jako biura wykorzystywane do administrowania projektem,
- zakup nieruchomości wcześniej nabytej z wykorzystaniem dotacji unijnej lub krajowej,
- wydatki na zakup gruntów niezabudowanych,
- wydatki na zakup gruntów zabudowanych, w przypadku gdy grunty te są niezbędne do realizacji projektu, w kwocie przekraczającej 10% łącznych wydatków kwalifikowalnych danego projektu,
- wydatki na budowę, remont lub modernizację nieruchomości, z wyjątkiem:

a) drobnych prac modernizacyjnych lub remontowych o wartości do 50 000 PLN netto<sup>10</sup> w pomieszczeniach, którymi dysponuje Beneficjent i które są konieczne do realizacji projektu oraz w sposób oczywisty prace te są związane z celami projektu. Nie są kwalifikowalne koszty takich prac w nieruchomościach, które zostały wynajęte wyłącznie dla celów realizacji projektu,

b) nieruchomości, które będą wykorzystywane jedynie do celów określonych w projekcie przez okres minimum 5 lat i przed zawarciem umowy finansowej Beneficjent wykaże, że warunek ten zostanie spełniony.

## *Dokumentacja wydatków/kosztów:*

- faktura dotycząca zakupionej/wynajętej nieruchomości wraz z dowodem zapłaty,
- tytuł prawny do dysponowania nieruchomością,
- kalkulacja kwoty rozliczanej w ramach projektu, w przypadku gdy do projektu kwalifikuje się część kosztu,
- dokumentacja z przeprowadzonego postępowania na wyłonienie wykonawcy,
- w przypadku zakupu nieruchomości:
	- a) oświadczenie sprzedawcy nieruchomości potwierdzające, że nie została kiedykolwiek przed rozpoczęciem projektu nabyta ze środków UE,
	- b) opinia niezależnego rzeczoznawcy majątkowego lub uprawnionego organu urzędowego stwierdzająca, że cena zakupu nie przekracza jej wartości rynkowej oraz zaświadczająca, że nieruchomość jest zgodna z przepisami krajowymi lub określająca punkty, w których takiej zgodności nie ma, a które beneficjent ma zamiar usunąć w ramach projektu,

• zdjęcia nieruchomości z widocznym oznakowaniem zgodnym z wytycznymi programowymi w tym zakresie (dotyczy inwestycji powyżej 100 000 EUR liczonej po średnim kursie NBP z dnia udzielenia zamówienia wykonawcy robót budowlanych).

# *Wskazówki praktyczne:*

- remont, najem i eksploatację pomieszczeń lub budynków służących jako biura wykorzystywane do zadań administracyjnych w projekcie należy rozliczać jako koszt pośredni,
- w przypadku potrzeby najmu powierzchni dla celów realizacji projektu należy wynająć pomieszczenia/obiekt, który nie będzie wymagał prac remontowych lub modernizacji.

## **3.6 Towary zużywające się i zaopatrzenie, inne wydatki drobne**

## *Opis:*

- kategoria wydatków przeznaczona do ewidencji zakupu towarów, które ulegają zużyciu podczas wykorzystania, zaopatrzenia oraz innych zakupów o niewielkiej wartości, które są identyfikowalne, weryfikowalne, niezbędne do realizacji projektu oraz bezpośrednio z nim związane,
- jako towar zużywający się należy rozumieć towar jednokrotnego użytku, który zużywany jest w całości na potrzeby projektu (p.. wyżywienie, lekarstwa, ubrania, w przypadku których jako zużycie należy rozumieć wydanie osobie z grupy docelowejnp.tp.),
- jako zaopatrzenie należy rozumieć towar, który zużywa się szybciej niż sprzęt, do którego został zakupiony (np. drobny sprzęt IT, np. CD itp.),
- jako inne wydatki drobne należy rozumieć wszelkie jednorazowe usługi i zakupy sprzętu i wyposażenia o niskiej wartości (np. kurierskie, pocztowe, lampa na biurko, czajnik), szczególnie w przypadku, gdy nie stanowią wspólnego, większego zakupu, który zostałby wskazany w innej kategorii wydatków (np. sprzęt i wyposażenie),
- wszelkiego rodzaju artykuły dostarczane w ramach działań związanych z realizacją projektu będą kwalifikowane w kategorii E "Towary zużywające się i zaopatrzenie, inne wydatki drobne". Uwaga: natomiast, jeżeli taki sam artykuł zostanie zakupiony do obsługi administracyjnej projektu, zostanie zakwalifikowany do kategorii kosztów pośrednich.

## *Przykładowe wydatki kwalifikowalne*:

- artykuły piśmiennicze dostarczane w ramach realizacji działań projektowych (nie obejmuje to zakupów do obsługi administracyjnej projektu),
- materiały eksploatacyjne do sprzętu komputerowego używanego przez członków grupy docelowej,
- produkty żywnościowe przeznaczone na poczęstunek podczas zajęć,
- catering,
- materiały wykorzystywane podczas szkoleń i zajęć (np. nici, tkaniny, farby, plansze edukacyjne),
- zwroty kosztów poniesionych przez członków grupy docelowej (np. zwrot kosztów zakupu okularów korekcyjnych, lekarstw),
- zakup prasy i książek do biblioteki,
- bilety podczas spotkań integracyjnych i wycieczek (np. do kina, muzeum),
- materiały piśmiennicze wykorzystywane podczas szkoleń, konferencji itp.,
- kopiowanie materiałów szkoleniowych.

*Przykładowe wydatki niekwalifikowalne*:

• artykuły biurowe lub inne materiały lub usługi (w tym pocztowe i kurierskie) dostarczane lub użytkowane dla celów administrowania projektem przez personel projektu winny być uwzględniane w kategorii wydatków pośrednich.

*Dokumentacja wydatków:*

- faktury/rachunki wraz z dowodami zapłaty,
- umowa z wykonawcą (jeśli dotyczy), zawierająca numer oraz tytuł projektu,
- protokoły odbioru dostaw/usług lub potwierdzenie odbioru towaru na fakturze,
- dokumentacja z przeprowadzonego postępowania na wyłonienie wykonawcy,
- lista uczestników lub agenda spotkania/szkolenia (jeżeli w ramach tej kategorii uwzględniono koszt związany ze spotkaniem/szkoleniem/konferencją).

## *Wskazówki praktyczne:*

• dokonując opisu na dowodach księgowych dotyczących zakupów w ramach tej kategorii należy zwrócić szczególną uwagę na to, aby z opisu dowodu księgowego wynikało, w jakim celu zostały dokonane zakupy oraz czy zakup dotyczy bezpośrednio czy pośrednio projektu.

## **3.7 Usługi zewnętrzne (tzw. podwykonawstwo)**

## *Opis:*

- zwykle Beneficjent powinien mieć zdolność samodzielnej realizacji działań założonych do realizacji, jednakże jeśli nie jest w stanie zrealizować pewnych zadań samodzielnie wówczas ma możliwość skorzystania z usług wykonawców,
- kategoria wydatków przeznaczona do ewidencji wydatków, które dotyczą przede wszystkim takich usług, których Beneficjent nie jest w stanie wykonać samodzielnie lub wykonanie których przez podmiot zewnętrzny jest bardziej korzystne czy to ze względów ekonomicznych czy też ze względu na kompetencję, skalę, doświadczenie, uprawnienia lub–specjalizację,
- wykonawca jest to osoba trzecia niebędąca Beneficjentem ani partnerem w projekcie, która świadczy usługi na rzecz projektu polegające na wykonywaniu specjalistycznych zadań, które nie mogłyby być wykonywane przez pracowników własnych (lub byłoby to nieopłacalne),
- nie jest dozwolone zlecanie usług zewnętrznych polegające na:
	- a) wykonawstwie usług zewnętrznych, które zwiększa koszty projektu bez dodania proporcjonalnej wartości dodanej,
	- b) wykonawstwie usług zewnętrznych przez pośredników lub doradców z zapłatą określaną jako udział łącznego kosztu projektu, chyba że taka zapłata jest uzasadniona przez Beneficjenta poprzez odniesienie do rzeczywistej wartości świadczonej pracy lub usługi,
	- *c)* wykonawstwie usług przez partnera na zlecenie Beneficjenta i odwrotnie.

*Przykładowe wydatki kwalifikowalne*:

- usługi edukacyjne (np. szkolenia specjalistyczne),
- tłumaczenia podczas konferencji,
- kompleksowa organizacja spotkań, wydarzeń i konferencji w ramach projektu.

## *Przykładowe wydatki niekwalifikowalne*:

• działania zlecane na zewnątrz, które generują koszty, a nie wnoszą wartości dodanej dla projektu,

• usługi zlecane przez partnera Beneficjentowi i odwrotnie.

*Dokumentacja wydatków:*

- faktury/rachunki wraz z dowodami zapłaty,
- umowa z wykonawcą (jeśli dotyczy), zawierająca numer oraz tytuł projektu,
- protokoły odbioru dostaw/usług lub potwierdzenie odbioru towaru na fakturze,
- dokumentacja z przeprowadzonego postępowania na wyłonienie wykonawcy,
- jeżeli przedmiotem umowy było stworzenie konkretnego produktu np. tłumaczenia lub opracowania, niezbędne będzie przysłanie jednej sztuki gotowego produktu lub, w przypadku gdy dostarczenie materiału będzie niemożliwe, przysłanie skanu lub zdjęcia, z widocznym oznakowaniem wskazującym na współfinansowanie z IZGW.

*Wskazówki praktyczne:*

- w przypadku organizacji spotkań, szkoleń, konferencji w ramach projektu należy pamiętać o właściwej promocji projektu oraz Funduszu,
- w kategorii "Usługi zewnętrzne" rozliczyć można wyłącznie usługi, wszelkie artykuły spożywcze (rozliczane zarówno jako catering, jak i zakup produktów) lub higieniczne należy zaplanować w kategorii "Towary zużywające się i zaopatrzenie, inne wydatki drobne".

# **3.8 Informacje, publikacje i promocja**

*Opis:*

• koszty dotyczące wszelkich działań merytorycznych o charakterze informacji i promocji, koszty publikacji wydanych w ramach projektu.

*Przykładowe wydatki kwalifikowalne:*

- projektowanie, redagowanie, tłumaczenie, skład oraz drukowanie materiałów informacyjnych oraz promocyjnych (ulotki, broszury, wkładki do gazet itp.) oraz publikacji (np. wyniki badań, poradniki, podręczniki),
- przygotowanie, redagowanie i drukowanie/wykonanie materiałów informacyjnych i promocyjnych,
- koszt ogłoszeń oraz spotów w TV, radio oraz innych mediach,
- projektowanie, wykonanie stron internetowych oraz hosting.

*Przykładowe wydatki niekwalifikowalne:*

• materiały promocyjne, informacyjne i publikacje nieoznakowane lub oznakowane niezgodnie z wytycznymi opisanymi w rozdziale 5.3 niniejszego Podręcznika.

*Dokumentacja wydatków:*

- faktury/rachunki wraz z dowodami zapłaty,
- egzemplarz materiału promocyjnego/informacyjnego (np. ulotki, plakatu, broszury, folderu, wkładki do gazety, ogłoszenie prasowego) a w przypadku materiałów promocyjnych/informacyjnych o dużych gabarytach zdjęcia tych materiałów, z których przynajmniej jedno przedstawia prawidłowe oznakowanie materiałów,
- egzemplarz publikacji,
- wydruk strony internetowej w przypadku tworzenia strony internetowej,
- nagranie spotu emitowanego w TV, radio lub w innych mediach reklamującego projekt z pisemnym potwierdzeniem emitenta co do daty, godziny i miejsca emisji,
- dokumentacja z przeprowadzonego postępowania na wyłonienie wykonawcy,
- umowy z wykonawcami wraz z protokołami odbioru dostaw i usług (jeśli podpisano) lub potwierdzenie odbioru towaru na fakturze,
- faktury/rachunki za materiały promocyjne/materiały informacyjne/usługi promocyjne wraz z dowodami zapłaty za nie.

*Wskazówki praktyczne:*

• wszelkie materiały powstałe w związku z realizowanym projektem (w przypadku realizacji wieloetapowej, dotyczy ostatecznego efektu wykonania materiału) muszą zostać oznaczone zgodnie z pkt. 5.3 niniejszego Podręcznika.

## **3.9 Inne koszty bezpośrednie**

*Opis:*

• W ramach tej kategorii należy uwzględniać koszty, których nie można przyporządkować do innych kategorii kosztów.

*Dokumentowanie wydatków:*

- faktury/rachunki wraz z dowodami zapłaty,
- umowa z wykonawcą (jeśli dotyczy),
- protokoły odbioru usług lub potwierdzenie odbioru towaru na fakturze,
- dokumentacja z przeprowadzonego postępowania na wyłonienie wykonawcy.

## **3.10 Koszty pośrednie**

*Opis:*

- Koszty pośrednie to koszty obejmujące wszystkie działania związane z obsługą projektu, które nie zostały przyporządkowane do kosztów bezpośrednich.
- Koszty pośrednie poniesione przez Beneficjenta mogą zostać uznane za kwalifikowalne do ściśle określonej maksymalnej wysokości 7% kwalifikowanych kosztów bezpośrednich projektu, po warunkiem, że:
	- a) limit kosztów pośrednich został zaplanowany w budżecie projektu,
	- b) koszty pośrednie nie obejmują wydatków zaplanowanych w innych kategoriach budżetu,
	- c) jako koszty pośrednie nie zostały sfinansowane z innego źródła (tj. Beneficient nie otrzymuje innych środków unijnych na pokrycie raportowanych kosztów pośrednich).

Dokładny limit kosztów pośrednich dla projektu określony jest w UF/PF.

Koszty pośrednie są rozliczane w poszczególnych kwartalnych WoP w zależności od wysokości przedstawianych do rozliczenia kosztów bezpośrednich.

Na wysokość rozliczonych ostatecznie kosztów pośrednich mają wpływ nie tylko koszty bezpośrednie projektu, ale też ewentualne pomniejszenia (np. korekty finansowe dotyczące zamówień).

*Przykładowe wydatki kwalifikowalne:*

• koszty wynagrodzenia koordynatora lub kierownika projektu lub innej osoby mającej za zadanie koordynowanie lub zarządzanie projektem oraz innego personelu bezpośrednio zaangażowanego w zarządzanie projektem i jego rozliczanie, o ile jego zatrudnienie jest niezbędne dla realizacji projektu,

- koszty zarządu (koszty osób uprawnionych do reprezentowania jednostki, których zakresy czynności nie są przypisane wyłącznie do projektu, np. kierownik jednostki),
- koszty personelu obsługowego (obsługa kadrowa, finansowa, administracyjna, sekretariat, kancelaria, obsługa prawna i inne obsługowe na potrzeby funkcjonowania iednostki).
- koszty obsługi księgowej (koszty wynagrodzenia osób księgujących wydatki w projekcie, w tym koszty zlecenia prowadzenia obsługi księgowej biuru rachunkowemu),
- koszty utrzymania powierzchni biurowych (czynsz, najem, opłaty administracyjne) związanych z obsługą administracyjną projektu,
- wydatki związane z otworzeniem lub prowadzeniem wyodrębnionego na rzecz projektu konta lub subkonta na rachunku bankowym,
- działania informacyjno-promocyjne związane z realizacją projektu (np. zakup materiałów promocyjnych i informacyjnych, zakup ogłoszeń prasowych – o ile nie stanowią działania merytorycznego),
- amortyzacja lub zakup aktywów (sprzętu, mebli i wartości niematerialnych i prawnych) używanych na potrzeby personelu, rozliczanego w kosztach pośrednich,
- opłaty za energię elektryczną, cieplną, gazową i wodę, opłaty przesyłowe, opłaty za odprowadzanie ścieków w zakresie związanym z obsługą administracyjną projektu,
- koszty usług pocztowych, telefonicznych, internetowych, kurierskich związanych z obsługą administracyjną projektu,
- koszty usług powielania dokumentów związanych z administracyjną obsługą projektu,
- koszty materiałów biurowych i artykułów piśmienniczych związanych z obsługą administracyjną projektu,
- koszty ubezpieczeń majątkowych,
- koszty ochrony,
- koszty sprzątania pomieszczeń związanych z obsługą administracyjną projektu, w tym środki utrzymania ich czystości oraz dezynsekcja, dezynfekcja, deratyzacja tych pomieszczeń.

## *Dokumentowanie wydatków:*

• koszty pośrednie rozliczane ryczałtem są traktowane jako wydatki poniesione. Beneficjent nie ma obowiązku zbierania ani opisywania dokumentów księgowych w ramach projektu na potwierdzenie poniesienia wydatków, które zostały wykazane jako wydatki pośrednie, w związku z tym dokumenty te nie podlegają kontroli, z wyjątkiem kart czasu pracy (dotyczy to wyłącznie osób będących jednocześnie personelem projektu).

# **3.11 Wydatki niekwalifikowalne**

Wydatkami niekwalifikowalnymi są wydatki wymienione dotychczas w opisie poszczególnych kategorii oraz:

- wydatki niespełniające warunków niniejszego Podręcznika,
- zadłużenie i opłaty za obsługę zadłużenia,
- należne odsetki,
- koszty kredytu,
- koszty prowizji pobieranych w ramach operacji wymiany walut,
- koszty mandatów, kar i grzywien, a także koszty procesów sądowych oraz koszty realizacji ewentualnych postanowień wydanych przez sąd,
- wydatki związane z wypełnieniem wniosku o dofinansowanie projektu,

• zakup gruntów za kwotę przekraczającą 10% łącznych wydatków kwalifikowalnych w ramach danego projektu. W przypadku terenów opuszczonych oraz poprzemysłowych, na których znajdują się budynki, limit ten zostaje podniesiony do 15%.

# **Rozdział 4. SPRAWOZDAWCZOŚĆ Z REALIZACJI PROJEKTU**

# **4.1 Zasady składania WoP**

W celu zapewnienia bieżącej kontroli realizacji projektu i rozliczania wydatków oraz umożliwienia wypłat refundacji, zaliczek i rozliczenia końcowego projektu niezbędne jest przekazywanie informacji o zaawansowaniu realizacji projektu. Beneficjent składa WoP w cyklu kwartalnym. Każdy WoP składa się z części merytorycznej (formularz sprawozdawczy) oraz finansowej (wniosek zaliczkowy, refundacyjny, rozliczający zaliczkę, końcowy).

Składanie WoP odbywa się poprzez CST2021. Część systemu CST2021 wspierająca procesy monitorowania realizacji i rozliczania projektów dofinansowanych ze środków unijnych, w tym umożliwiająca składanie WoP, dostępna jest pod adresem internetowym <https://projekty.cst2021.gov.pl/>

Sposób użytkowania CST2021 przez Beneficjentów został przedstawiony w szczegółowych instrukcjach dla użytkowników opracowanych przez Ministerstwo Funduszy i Polityki Regionalnej. Instrukcje w najnowszych wersjach są dostępne pod poniższym adresem internetowym: **[CST2021 materiały](https://funduszeregionalne.sharepoint.com/sites/CST2021/_layouts/15/guestaccess.aspx?folderid=07b4149187e7548f88b27a4faf7e6fcbe&authkey=Afs3taV-_3EWWQhhqaZLTJE&e=f4qLDx)**

W procesie składania WoP przydatne dla Beneficjentów będą dokumenty:

• *"Instrukcja użytkownika aplikacji SL2021 Projekty"* zamieszczona w pliku o nazwie *"Instrukcja\_SL2021\_2022\_09.pdf"* umieszczonym w katalogu *CST2021 materiały > 7. Domena Projekt*

oraz

• *"Instrukcja Użytkownika SL2021 – Zamówienia Publiczne"* zamieszczona w pliku o nazwie *"Instrukcja Użytkownika SL2021\_Zamówienia publiczne\_1.3\_18.11.2022.doc"* umieszczonym w katalogu *CST2021 materiały > 7. Domena Projekt*.

WoP składa się w terminie:

- w przypadku Beneficjentów będących państwowymi jednostkami budżetowymi (PJB): 28 dni kalendarzowych od upłynięcia pierwszego i kolejnych kwartałów realizacji projektu oraz w ciągu 42 dni od zakończenia realizacji projektu;
- w przypadku pozostałych Beneficjentów: 14 dni kalendarzowych od upłynięcia pierwszego i kolejnych kwartałów realizacji projektu oraz w ciągu 28 dni od zakończenia realizacji projektu.

DZIAŁANIA SZCZEGÓLNE: W przypadku projektów wybieranych bezpośrednio przez Komisję Europejską dopuszcza się stosowanie innych terminów składania WoP.

## **Ustalanie kwartałów realizacji projektu**

## **Projekty, w których Beneficjentem jest państwowa jednostka budżetowa**

A. Kwartały realizacji projektu zgodne są z kwartałami kalendarzowymi.

B. Gdy realizacja projektu rozpoczyna się w kwartale kalendarzowym, w którym podpisano umowę finansową lub wcześniej – pierwszy kwartał realizacji projektu to kwartał kalendarzowy podpisania umowy finansowej.

Realizację projektu sprzed kwartału podpisania umowy finansowej sprawozdaje się w WoP za pierwszy kwartał realizacji projektu.

C. Gdy realizacja projektu rozpoczyna się po kwartale kalendarzowym, w którym podpisano umowę finansową kwartały realizacji projektu liczy się od kwartału kalendarzowego rozpoczęcia realizacji projektu (nie zaś kwartału podpisania umowy finansowej).

D. Jeżeli składany WoP (za pierwszy kwartał lub ostatni okres w końcowym WoP) miałby dotyczyć okresu realizacji długości miesiąca lub krótszego można go połączyć z WOP za inny kwartał (przykład: porozumienie finansowe podpisano 1.09.2023 roku. Pierwszy kwartał realizacji projektu to III kwartał roku 2023. Nie ma potrzeby składania WoP za ten kwartał, raport z okres realizacji 1.09.2023-30.09.2023 można połączyć z WoP za okres 1.10.2023- 31.12.2023).

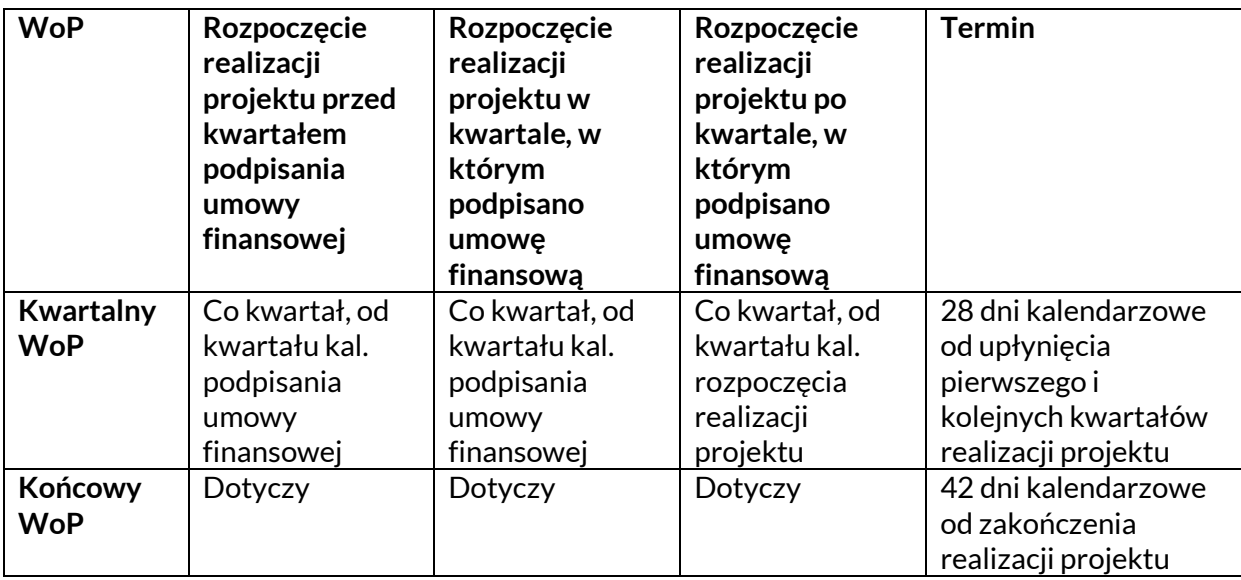

Tabela: Rozpoczęcie realizacji projektu – ustalanie terminów WoP

## **Projekty, w których Beneficjentem jestinna organizacja niż państwowa jednostka budżetowa**

A. Gdy realizacja projektu rozpoczyna się w miesiącu, w którym podpisano umowę finansową lub wcześniej – pierwszy kwartał realizacji projektu zaczyna się w miesiącu podpisania umowy finansowej i trwa do końca tego miesiąca oraz przez następne dwa miesiące.

Realizację projektu sprzed miesiąca podpisania umowy finansowej sprawozdaje się w WoP wstępnym, który zakresem informacji odpowiada kwartalnemu WoP i jest składany przy użyciu tego samego wzoru oraz w ten sam sposób co kwartalny WoP. Wstępny WoP składa się w terminie 14 dni kalendarzowych od dnia podpisania umowy finansowej.

B. Gdy realizacja projektu rozpoczyna się po miesiącu, w którym podpisano umowę finansową kwartały realizacji projektu liczy się od miesiąca rozpoczęcia realizacji projektu (nie zaś miesiąca podpisania umowy finansowej). Pierwszy kwartał realizacji projektu zaczyna się w miesiącu rozpoczęcia realizacji projektu i trwa do końca tego miesiąca oraz przez następne dwa miesiące.

Tabela: Rozpoczęcie realizacji projektu – ustalanie terminów WoP

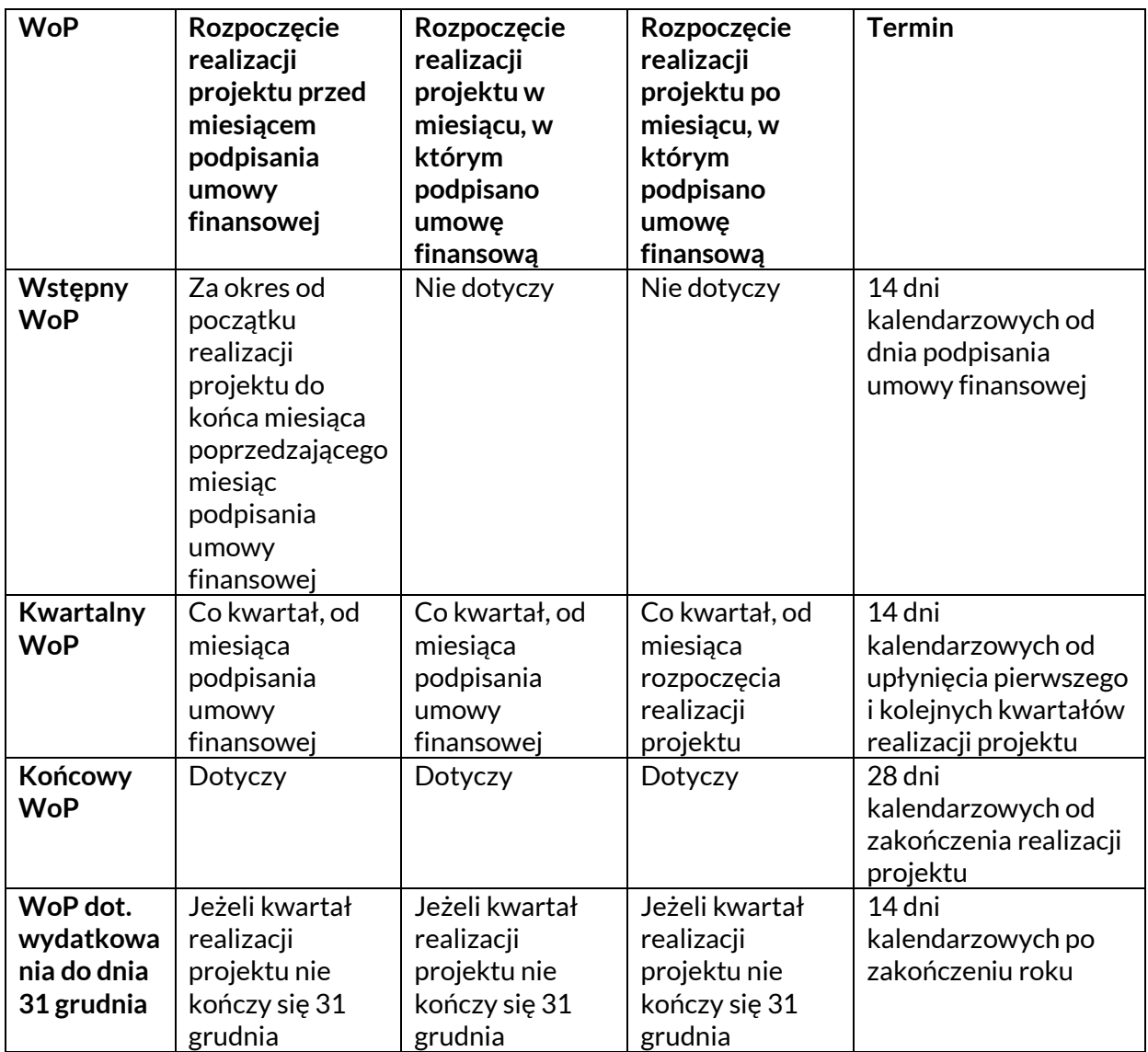

W uzgodnieniu z IP dopuszcza się, w uzasadnionych przypadkach, złożenie WoP za inny okres oraz wydłużenie okresu raportowania w przypadku końcowego WoP.

Przekazane WoP są weryfikowane w terminie 25 dni kalendarzowych od dnia wpłynięcia do IP. Termin weryfikacji dotyczy każdej ich wersji.

DZIAŁANIE SZCZEGÓLNE: W przypadku projektów wybieranych bezpośrednio przez Komisję Europejską dopuszcza się stosowanie innych zasad ustalania kwartałów realizacji projektów.

## 4.1.1 WoP

Sprawozdawczość z realizacji działań merytorycznych odbywa się poprzez wniosek sprawozdawczy w CST2021. W części finansowej WoP powinien obejmować wszystkie wydatki poniesione w danym kwartale realizacji projektu oraz wydatki poniesione wcześniej, podczas realizacji projektu, które nie zostały uwzględnione we wcześniejszych WoP.

Część finansowa WoP składa się z:

- zestawienia wydatków,
- potwierdzeń zapłaty dotyczących wydatków uwzględnionych w zestawieniu, dla środków przekazanych przez IP – wyciąg z konta lub subkonta projektu lub dokumenty KW i raporty kasowe,
- zaktualizowanego harmonogramu płatności.

## 4.1.2 Procedura zatwierdzania WoP

W przypadku powzięcia wątpliwości co do prawidłowości realizacji projektu, w tym dokonania wydatków, ich wysokości lub kwalifikowalności IP ma możliwość zażądania od Beneficjenta pełnej dokumentacji dotyczącej budzących wątpliwości działań oraz wydatków.

Zgodnie z postanowieniami UF/PF, w przypadku jakichkolwiek wątpliwości w trakcie weryfikacji, Beneficjent na żądanie IP ma obowiązek przekazać IP dodatkowe wyjaśnienia, uzupełnić dokumenty lub przesłać inne dodatkowe dokumenty.

Dokumentacja potwierdzająca wykonanie działań i poniesienie zaraportowanych wydatków po wpłynięciu do IP zostanie zweryfikowana pod kątem zgodności z wymogami umowy finansowej i niniejszego Podręcznika. Następnie pracownik/cy IP odpowiedzialny/ni za jej weryfikację sporządzi/ą pismo zawierające ew. uwagi i wątpliwości dotyczące prawidłowości udokumentowania działań i kosztów zawartych w otrzymanym WoP. **Jeżeli Beneficjent nie przedstawi odpowiedniej dokumentacji uzupełniającej po otrzymaniu drugiego pisma dotyczącego danej uwagi nieprawidłowo udokumentowane działania lub wydatki mogą zostać uznane za niekwalifikowane, a tym samym zostaną usunięte z rozliczenia projektu.**

Tabela: Sposób składania i zakres WoP

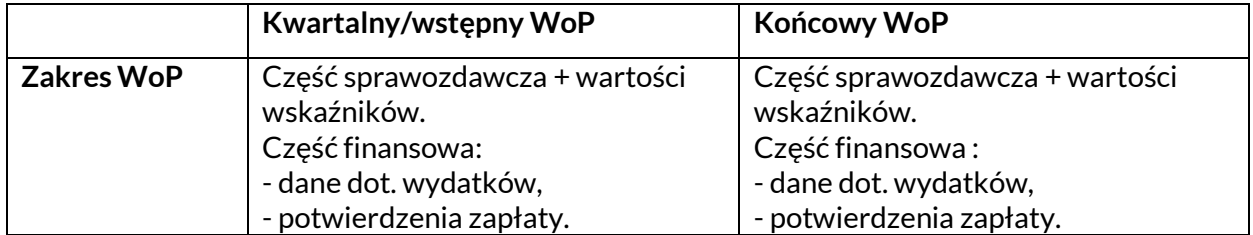

Zatwierdzenie WoP oznacza poświadczenie wydatków (tj. ich kwalifikowalności jako poniesionych w ramach realizacji Polskiego Programu IZGW 2021-2027).

## 4.1.3 Zasady przekazywania środków finansowych

Beneficjent składa w CST2021 wniosek o płatność. COPE MSWiA poświadcza wydatki poniesione przez Beneficjentów. W wyniku poświadczenia organizacje niebędące państwowymi jednostkami budżetowymi mają możliwość otrzymania płatności zaliczkowych lub refundacyjnych zgodnie z zasadami opisanymi poniżej.

Beneficjent niebędący państwową jednostką budżetową otrzymuje środki na realizację projektów w systemie refundacyjnym lub zaliczkowo, na okresy półroczne. Wypłata następuje na podstawie harmonogramu płatności zatwierdzonego przez IP.

## UWAGA!

W przypadku, gdy harmonogram płatności przewiduje, że środki udostępnione ze środków Funduszu w ramach danej zaliczki nie zostaną wydane do dnia 31 grudnia roku, w którym Beneficjent otrzymał zaliczkę, IP wypłaci wyłącznie kwotę odpowiadającą wydatkom zaplanowanym do dnia 31 grudnia tego roku. Pozostała część zaliczki zostanie wypłacona w kolejnym roku budżetowym (kalendarzowym), pod warunkiem złożenia części finansowej kwartalnego WoP (wniosek refundacyjny, rozliczający zaliczkę) za ostatni kwartał kalendarzowy wydatkowania środków do dnia 31 grudnia, wskazanej w punkcie 4.2.

## Kwoty ujęte w harmonogramie płatności uwzględniają korekty pomniejszające wartość dofinansowania projektu.

Ze względu na jednoroczność budżetu niewykorzystane kwoty zaliczek muszą zostać zwrócone do IP po rozliczeniu ostatniego kwartału danego roku budżetowego (roku kalendarzowego).

Zaliczka przekazywana jest na dwa kolejne kwartały realizacji projektu. Po zakończeniu obu kwartałów objętych zaliczką lub ich części wypadającej w danym roku kalendarzowym należy dokonać zwrotu środków niewykorzystanych. Brak zwrotu środków w terminie wskazanym przez IP powoduje rozpoczęcie procedury windykacyjnej i naliczanie odsetek. Termin rozpoczęcia naliczania odsetek oraz ich wymiar określa Zarządzenie Nr 10/2018 z dnia 11.09.2018 r. Dyrektora COPE MSWiA w sprawie wprowadzenia procedury windykacji należności i odsetek w COPE MSWiA z późniejszymi zmianami, przypadku, gdy Beneficjent w okresie objętym zaliczką wyda więcej niż wskazał w harmonogramie płatności otrzyma zwrot różnicy pomiędzy kwotą wydatkowaną oraz planowaną.

W przypadku państwowych jednostek budżetowych środki finansowe funduszu i budżetu państwa na realizację projektów znajdują się w budżecie danej jednostki budżetowej lub właściwej rezerwie celowej budżetu państwa, a zadaniem IP jest poświadczenie prawidłowości dokonanych wydatków. IP może uczestniczyć w weryfikacji wniosków o uruchomienie rezerwy celowej na realizację projektów złożonych przez te jednostki do IZ, w zakresie przewidzianym w porozumieniu podpisanym między IZ a IP.

4.1.3.1. Pierwsza zaliczka wypłacana jest po podpisaniu umowy finansowej na podstawie WoP (zaliczkowy), do którego należy dołączyć (jeżeli wymagany zgodnie z umową) weksel in blanco oraz deklarację wekslową na pełną kwotę dofinansowania. Wzory tych dokumentów stanowią załączniki do Podręcznika.

Zaliczka wypłacana jest w wysokości dofinansowania wydatków planowanych (zgodnie z zatwierdzonym przez IP harmonogramem płatności) na pierwsze dwa kwartały realizacji projektu (do okresu tego nie jest wliczany okres realizacji projektu przed miesiącem podpisania umowy finansowej, za ten okres przysługuje beneficjentowi płatność refundacyjna).

## Przykład:

Beneficjent planuje wydatki w pierwszych dwu kwartałach w wysokości 35 000 i 65 000=100 000. Dofinansowanie wynosi 75%. 100 000 x 75%=75 000. Zaliczka zostanie wypłacona w wysokości 75 000 ze środków funduszu.

## UWAGA!

Zgodnie z postanowieniami UF/PF Beneficjenci realizujący projekt w partnerstwie są zobowiązani do dostarczenia potwierdzonej za zgodność z oryginałem kopii umowy partnerskiej podpisanej przez wszystkich partnerów w projekcie. Dostarczenie kopii umowy partnerskiej jest warunkiem przekazania zaliczek.

W przypadku państwowych jednostek budżetowych dostarczenie potwierdzonej za zgodność z oryginałem kopii umowy partnerskiej podpisanej przez wszystkich partnerów w projekcie jest warunkiem podpisania UF/PF.

W przypadku organizacji niebędącymi państwowymi jednostkami budżetowymi dostarczenie potwierdzonej za zgodność z oryginałem kopii umowy partnerskiej podpisanej przez wszystkich partnerów w projekcie jest warunkiem przekazania płatności zaliczkowych i refundacyjnych.

4.1.3.2. Druga zaliczka jest wypłacana na podstawie WoP (zaliczkowy) oraz złożenia WoP za pierwszy kwartał realizacji projektu wykazującego min. 70% wydatków planowanych w pierwszym kwartale. Jeżeli w pierwszym kwartale wydatki nie osiągnęły 70% to po upływie kolejnych miesięcy Beneficjent może złożyć dodatkowy WoP, jeżeli próg 70% wydatków planowanych w pierwszym kwartale został osiągnięty. WoP dodatkowy zakresem informacji odpowiada kwartalnemu WoP i jest składany w ten sam sposób co kwartalny WoP.

Umożliwi to przekazanie drugiej zaliczki. Zarówno dla tej, jak i dla następnych zaliczek 70% wydatków planowanych liczone jest w odniesieniu do harmonogramu (lub harmonogramów), który był podstawą wyliczenia wypłaconych zaliczek. Aktualizacja harmonogramu płatności wstecz, dotycząca zakończonych kwartałów, polegająca na obniżeniu wartości wydatków nie stanowi podstawy do obniżenia wartości progu 70%.

Zaliczka jest wypłacana po złożeniu kwartalnego WoP za pierwszy kwartał realizacji projektu w wysokości dofinansowania wydatków planowanych (zgodnie z harmonogramem płatności zatwierdzonym przez IP) na trzeci i czwarty kwartały realizacji projektu.

## Przykład:

Na pierwsze dwa kwartały realizacji projektu Beneficjent planował wydatki po 35 000 i 65 000, czyli w sumie 100 000. Otrzymał pierwszą zaliczkę w wysokości 75 000 (dofinansowanie z Funduszu w projekcie wynosi 75%).

Warunkiem otrzymania drugiej zaliczki na kwartały 3 i 4 jest rozliczenie w raporcie kwartalnym za pierwszy kwartał realizacji minimum 70% wydatków planowanych w tym kwartale. Wydatki były planowane na 35 000, czyli by otrzymać drugą zaliczkę należy rozliczyć minimum 35 000 x 70%=24 500.

4.1.3.3. Trzecia zaliczka jest wypłacana na podstawie WoP (zaliczkowy) oraz złożenia WoP za drugi i trzeci kwartał realizacji projektu wykazującego min. 70% wydatków planowanych w tych kwartałach. Jako, że trzecia zaliczka wypłacana jest na kwartały 5 i 6 to ostatnimi dwoma rozliczanymi kwartałami będą kwartały 2 i 3, zaś samo rozliczanie i wypłata zaliczki powinno nastąpić w kwartale 4. Jeżeli w kwartałach 2 i 3 wydatki nie osiągnęły 70% kwot planowanych w harmonogramie płatności to po upływie kolejnych pełnych miesięcy Beneficjent może złożyć dodatkowy WoP, jeżeli próg 70% wydatków planowanych w kwartałach 2 i 3 został osiągnięty.

Zaliczka jest wypłacana po złożeniu kwartalnego WoP za drugi i trzeci kwartał realizacji projektu w wysokości dofinansowania wydatków planowanych (zgodnie z harmonogramem płatności zatwierdzonym przez IP) na piąty i szósty kwartał realizacji projektu.

# Przykład:

Na pierwsze cztery kwartały realizacji projektu Beneficjent planował wydatki po 25 000, czyli w sumie 100 000. Otrzymał dwie zaliczki (pierwszą na kwartały 1 i 2, drugą na kwartały 3 i 4) w wysokości w sumie 75 000 (dofinansowanie z Funduszu w projekcie wynosi 75%).

Warunkiem otrzymania trzeciej zaliczki na kwartały 5 i 6 jest rozliczenie w kwartalnych WoP za ostatnie 2 rozliczane kwartały (w tym przykładzie kwartały 2 i 3) w sumie minimum 70% wydatków planowanych w tych kwartałach. Wydatki były planowane po 25 000 na kwartał, czyli by otrzymać trzecią zaliczkę należy rozliczyć w kwartałach 2 i 3 minimum (2 x 25 000) x 70%= 35 000.

Tabela: Schemat wypłacania zaliczek – przykład dla projektu trwającego 8 kwartałów, umowa finansowa podpisana w miesiącu rozpoczęcia realizacji projektu lub później**.**

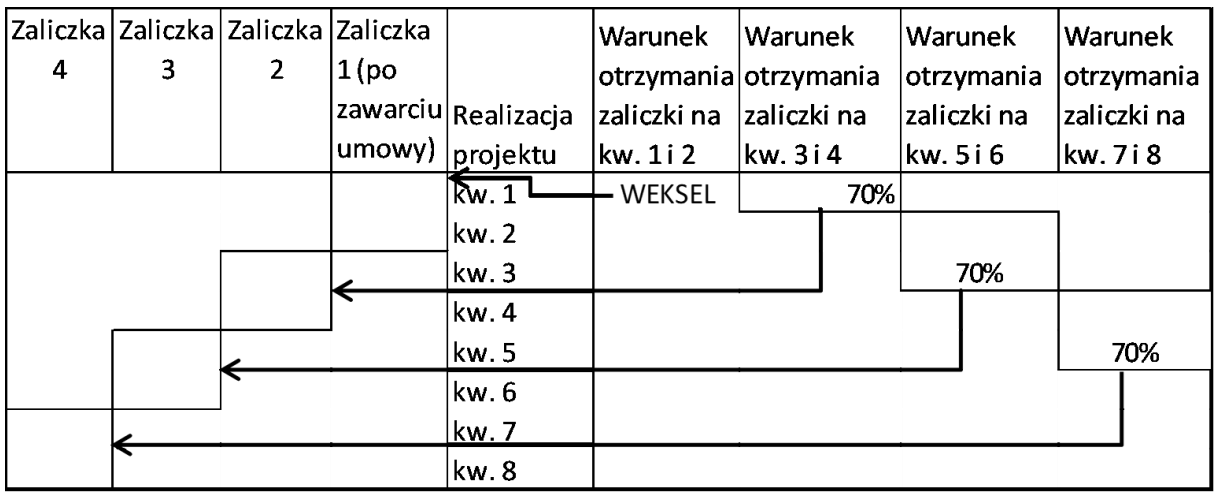

Następne zaliczki wypłacane są w tym samym systemie, z zastrzeżeniem, że dla ostatnich 4 kwartałów realizacji projektu zaliczki wypłacone są w wysokości 85% dofinansowania (także w sytuacji, gdy projekt trwa 4 kwartały lub krócej; w takiej sytuacji całość okresu realizacji przypada na tak rozumiane ostatnie 4 kwartały).

Przykład:

Projekt trwa 10 kwartałów. Wydatki planowane w każdym kwartale wynoszą 100 000. W sumie 1 000 000.

Dofinansowanie z Funduszu wynosi 75%.

Kwota dofinansowania to 1 000 000 x 75%=750 000, po 75 000 PLN na kwartał.

Po spełnieniu warunków Beneficjent otrzyma zaliczkę na kwartały 1 i 2 w wysokości (2 x 75 000) 150 000. Następnie po spełnieniu warunków Beneficjent otrzyma zaliczkę na kwartały 3 i 4 także w wysokości (2 x 75 000) 150 000. Następnie po spełnieniu warunków Beneficjent otrzyma zaliczkę na kwartały 5 i 6 ponownie w wysokości (2 x 75 000) 150 000.

Na kwartały 7 i 8, po spełnieniu warunków, Beneficjent otrzyma zaliczkę w wysokości (2 x 75 000) 150 000 x 85%=127 500.

Podobnie kwartały 9 i 10, po spełnieniu warunków, Beneficjent otrzyma zaliczkę w wysokości (2 x 75 000) 150 000 x 85%=127 500.

4.1.3.4 Rozliczenie okresu realizacji umowy finansowej sprzed dnia podpisania umowy finansowej.

Jeżeli Beneficjent rozpoczął realizację projektu przed podpisaniem umowy finansowej działania i wydatki poniesione w tym okresie (przed miesiącem podpisania umowy finansowej) należy przedstawić wewstępnym WoP. WoP ten należy złożyć do IP w terminie 14 dni kalendarzowych po podpisaniu umowy finansowej.

Rozliczenie finansowe tego okresu realizacji projektu ma charakter zwrotu poniesionych wydatków.

4.1.3.5 Rozliczenie końcowe projektu.

Po zatwierdzeniu końcowego WoP przekazywana jest informacja o wartości uznanych wydatków oraz następuje wypłata na rzecz Beneficjenta lub Beneficjent zwraca nadpłacone zaliczki. Ostateczne rozliczenie projektu uwzględnia ewentualne korekty związane z udzielaniem zamówień oraz zasadą proporcjonalności.

W przypadku państwowych jednostek budżetowych zatwierdzenie końcowego WoP umożliwia wydanie ostatniego poświadczenia wydatków. Uwzględnia ono ewentualne korekty związane z udzielaniem zamówień oraz zasadą proporcjonalności i może przyjąć wartość ujemną.

## **4.2 Część finansowa kwartalnego WoP dotycząca wydatkowania do dnia 31. grudnia danego roku budżetowego**

Beneficjent niebędący państwową jednostką budżetową jest zobowiązany do przekazania części finansowej kwartalnego WoP dotyczącej wydatkowania do dnia 31 grudnia danego roku budżetowego (kalendarzowego). Część finansową kwartalnego WoP składa się w ciągu 14 dni kalendarzowych po zakończeniu każdego roku budżetowego/kalendarzowego, w którym realizowany jest projekt. Obowiązek przedstawienia tego WoP nie dotyczy projektów, które złożyły już do IP końcowy WoP za ostatni kwartał realizacji projektu (lub inny okres) oraz projektów, dla których kwartał realizacji projektu kończy się 31 grudnia i standardowy kwartalnyWoP obejmie okres do 31 grudnia (dotyczy jednak projektów, które zakończyły się w drugiej połowie grudnia, gdyż dla nich termin na złożenie końcowego WoP to 28 dni kalendarzowych po zakończeniu realizacji projektu, a WoP ten może obejmować wydatki ponoszone przez 20 dni po zakończeniu realizacji projektu, czyli także w następnym roku kalendarzowym).

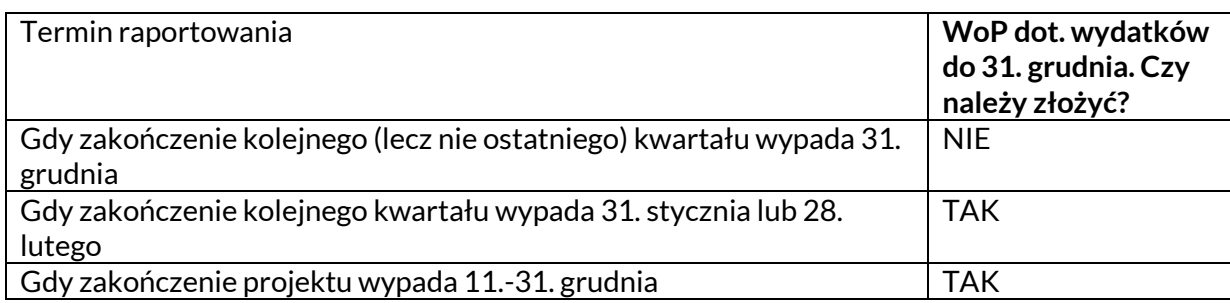

Tabela: Składanie części finansowej kwartalnego WoP na dzień 31 grudnia

Złożenie części finansowej kwartalnego WoP (wniosek refundacyjny, rozliczający zaliczkę) dotyczącej wydatkowania do dnia 31 grudnia nie zmienia harmonogramu składania kwartalnych WoP.

## Przykład:

Kolejny kwartał realizacji projektu obejmuje okres 1.11.2023-31.01.2024. W ciągu 14 dni kalendarzowych po zakończeniu 2023 roku należy złożyć część finansową kwartalnego WoP dot. wydatkowania do dnia 31. grudnia.

Następnie w ciągu 14 dni kalendarzowych po 31.01.2024 należy złożyć kwartalny wniosek o płatność za okres 1.11.2023-31.01.2024. CZĘŚĆ FINANSOWA TEGO WoP NIE OBEJMUJE WYDATKÓW JUŻ ZARAPORTOWANYCH JAKO PONIESIONYCH DO 31 GRUDNIA.

Część finansowa kwartalnego WoP powinna zawierać faktyczny stan wydatkowania do dnia 31 grudnia. Zaliczki niewykorzystane na dzień 31 grudnia należy zwracać na rachunek bankowy IP otwarty w NBP O/O w Warszawie o numerze 90 1010 1010 0014 4313 9135 0000.

Na rachunek wskazany powyżej należy dokonywać wszystkich zwrotów, w tym odsetek w związku z realizacją projektu/umowy.

Niewykorzystane zaliczki należy zwrócić do IP najpóźniej do 15 stycznia roku następnego po roku przekazania niewykorzystanej zaliczki.

Od kwot dotacji zwróconych po terminie określonym w art. 168 ust. 1 ustawy z dnia 27 sierpnia 2009 r. o finansach publicznych (Dz. U. z 2023 r. poz. 1270, z późn. zm.) nalicza się odsetki, zgodnie z art. 168 ust. 3 przedmiotowej ustawy, w wysokości określonej jak dla zaległości podatkowych, począwszy od dnia następującego po dniu, w którym upłynął termin zwrotu dotacji.

Szczegóły dotyczące zwrotu zaliczki określa Umowa finansowa.

Jeżeli projekt kończy się w w okresie 11-31grudnia Beneficjent niebędący państwową jednostką budżetową jest zobowiązany do złożenia części finansowej kwartalnego (końcowego) WoP, obejmującej okres od 1 października do 31 grudnia w ciągu 14 dni kalendarzowych po zakończeniu roku.

## **4.3 Zabezpieczenie środków finansowych**

- Warunkiem przekazania pierwszej płatności zaliczkowej lub refundacji jest złożenie podpisanego weksla in blanco wraz z deklaracją wekslową. Obowiązujący wzór weksla oraz deklaracji wekslowej stanowią załączniki nr 9 oraz 10 do niniejszego Podręcznika. Niezłożenie weksla wyklucza możliwość przekazywania płatności.
- Ze złożenia zabezpieczenia w formie weksla zwolnione są jednostki sektora finansów publicznych, fundacje których jedynym fundatorem jest Skarb Państwa oraz publiczne organizacje międzynarodowe.
- Instytucia Pośredniczaca informuje Beneficienta listem poleconym za potwierdzeniem odbioru o możliwości odbioru weksla jak i o komisyjnym zniszczeniu weksla po wypełnieniu wszelkich zobowiązań określonych w umowie, po wypełnieniu wszelkich zobowiązań określonych w Umowie, nie wcześniej niż po przyjęciu przez Komisję Europejską rocznego sprawozdania z wykonania Funduszu za ostatni okres raportowy i nie wcześniej niż po okresie 5 lat od dnia 31 grudnia roku, w którym Instytucja Pośrednicząca dokonała ostatniej płatności na rzecz Beneficjenta. W piśmie tym Instytucja Pośrednicząca informuje Beneficjenta o możliwości odbioru weksla w określonym terminie i miejscu.
- Zasady zwrotu jak i zniszczenia weksla wraz z deklaracją wekslową opisane są w deklaracji wekslowej.

## **4.4 Dokumentacja projektu**

4.4.1 Potwierdzanie dokumentów przekazywanych poza CST2021

W uzasadnionych sytuacjach tj. np. awaria CST2021 dokumenty przekazywane są bezpośrednio do IP.

Wszelkie dokumenty źródłowe przekazywane poza CST2021 drogą elektroniczną muszą zostać opatrzone kwalifikowanym podpisem elektronicznym lub podpisem zaufanym''.

Dokumenty przekazywane w postaci papierowej winny być kserokopiami sporządzonymi z oryginałów dokumentów, potwierdzonymi za zgodność z oryginałem przez upoważnione osoby. Należy przez to rozumieć kserokopię zawierającą klauzulę "za zgodność z oryginałem" opatrzoną podpisem osoby do tego upoważnionej wraz z imienną pieczątką tej osoby lub w przypadku braku imiennej pieczątki – czytelnym podpisem.

Wszelkie zestawienia (za wyjątkiem Zestawienia wydatków) i kalkulacje przygotowywane dla zatwierdzenia kwartalnych WoP winny być podpisane przez osobę, która je sporządziła oraz zatwierdzone przez upoważnioną u Beneficjenta osobę. Oryginały zestawień i kalkulacji winny być przechowywane przez Beneficjenta projektu. Dla celów zatwierdzenia raportów kwartalnych przez IP należy przesłać ich kserokopię potwierdzoną za zgodność z oryginałem zgodnie z ww. zasadą.

#### UWAGA!

Niezastosowanie się do ww. wskazówek może skutkować odesłaniem niewłaściwie przekazanych dokumentów do Beneficjenta wraz z prośbą o ich prawidłowe przygotowanie.

### 4.4.2 Kontrola na miejscu realizacji projektu

Kontrola odbywa się na oryginałach dokumentacji. Zakres kontroli na miejscu oraz wymagana dokumentacja zostanie wskazana w piśmie informującym o rozpoczęciu kontroli.

W sytuacjach nadzwyczajnych powstałych z działania siły wyższej Instytucja Pośrednicząca może przeprowadzać kontrole na miejscu poprzez badanie informacji oraz dokumentacji, które są dostępne w systemie oraz wyjaśnienia i dodatkową dokumentację przekazywaną za pośrednictwem dostępnych narzędzi zdalnych.

# **Rozdział 5. POZOSTAŁE WYMAGANIA PROGRAMOWE**

## **Wskaźniki – podstawowe definicje**

Wskaźniki są głównym narzędziem służącym do monitorowania postępu w realizacji założonych działań i celów projektu. Wskaźniki odnoszą się zarówno do produktów, jak i rezultatów:

- wskaźnik produktu to wskaźnik służący do pomiaru konkretnych wyników danego projektu (np. udział w szkoleniu, spotkanie, zakup sprzętu),
- wskaźnik rezultatu oznacza wskaźnik służący do pomiaru efektów projektu (w postaci zmiany sytuacji), szczególnie w odniesieniu do bezpośrednich adresatów, populacji docelowej lub użytkowników infrastruktury (np. podniesienie poziomu znajomości języka, przygotowanie do poruszania się na rynku pracy).

Każdemu projektowi muszą zostać przypisane wskaźniki. Odbywa się to już w WoP, w którym wnioskodawca ma możliwość (i obowiązek, jeżeli któryś ze wskaźników jest adekwatny) wyboru wskaźników z listy zawartej w systemie CST2021, jak również może on zdefiniować własne wskaźniki projektowe biorąc pod uwagę zakres danego naboru i proponowane działania.

Wskaźniki określone w liście wybieralnej pochodzą z Załącznika VIII do Rozporządzenia Parlamentu Europejskiego i Rady (UE) 2021/1148 z dnia 7 lipca 2021 r. ustanawiającego w ramach Funduszu Zintegrowanego Zarządzania Granicami, Instrument Wsparcia Finansowego na rzecz Zarządzania Granicami i Polityki Wizowej. W wyjątkowych przypadkach, gdy nie jest możliwe wybranie z listy żadnego wskaźnika wpisującego się w zakres realizacji projektu, możliwy jest wybór wskaźnika "nie dotyczy".

Wszystkim wskaźnikom produktu i rezultatu uwzględnionym w projekcie pochodzącym z Załącznika VIII należy przypisać wartości docelowe. Wartości bazowe dla tych wskaźników zawsze winny wynosić "0". Zaleca się, by dla własnych wskaźników projektowych wnioskodawcy wartość bazową ustalali także na "0".

## **Zasady dotyczące pomiaru wskaźników w projekcie**

Zasady pomiaru wskaźników w projekcie są uzależnione od podmiotu/przedmiotu wskaźnika. Główne rozróżnienie wskaźników to podział na wskaźniki dotyczące osób (uczestnicy szkoleń, spotkań ekspertów, wspólnych ćwiczeń etc.) oraz wskaźniki nieosobowe (utworzone/ dostosowane systemy, sprzęt, środki transportu, spotkania, warsztaty, wizyty studyjne, w opracowane/rozwinięte inicjatywy etc).

Wskaźniki dotyczące pracowników administracji i organizacji pozarządowych. Są to wskaźniki produktu brzmiące "Liczba uczestników szkoleń" oraz wskaźniki rezultatu "Liczba uczestników, którzy uważają szkolenie za przydatne w pracy" oraz "Liczba uczestników szkoleń, którzy trzy miesiące po zakończeniu szkolenia potwierdzają, że korzystają z umiejętności i kompetencji nabytych w jego trakcie".

Jeżeli w ramach jednego projektu ta sama osoba otrzymuje różne formy wsparcia, osoba ta powinna być policzona jednokrotnie w danym wskaźniku. Zatem w przypadku, gdy dana osoba korzysta z kilku form wsparcia może być wykazana w kilku adekwatnych podwskaźnikach, jednak we wskaźniku głównym będzie liczona jednokrotnie (przykład: uczestnik bierze udział w szkoleniu językowym i w szkoleniu z pisania CV. Należy go wliczyć do wartości 2 wskaźników, dotyczących oddzielnie obu tych szkoleń. Jednak w ramach wskaźnika "Liczba uczestników szkoleń" osoba biorąca udział w różnych szkoleniach w ramach tego samego projektu będzie wykazywana jednokrotnie).

Wskaźniki rezultatu w ramach IZGWsą uzyskiwane w ramach monitorowania realizacji projektu (w trakcie realizacji projektu). Przykładowo, dla wskaźnika "Liczba uczestników szkoleń, którzy

trzy miesiące po zakończeniu szkolenia potwierdzają, że korzystają z umiejętności i kompetencji nabytych w jego trakcie" wymagane trzy miesiące należą do okresu realizacji projektu (co należy uwzględnić przy określaniu harmonogramu działań i okresu realizacji projektu we wniosku).

Tabela: Szczegółowe wskazówki dotyczące wskaźników ujętych w Polskim Programie IZGW 2021-2027

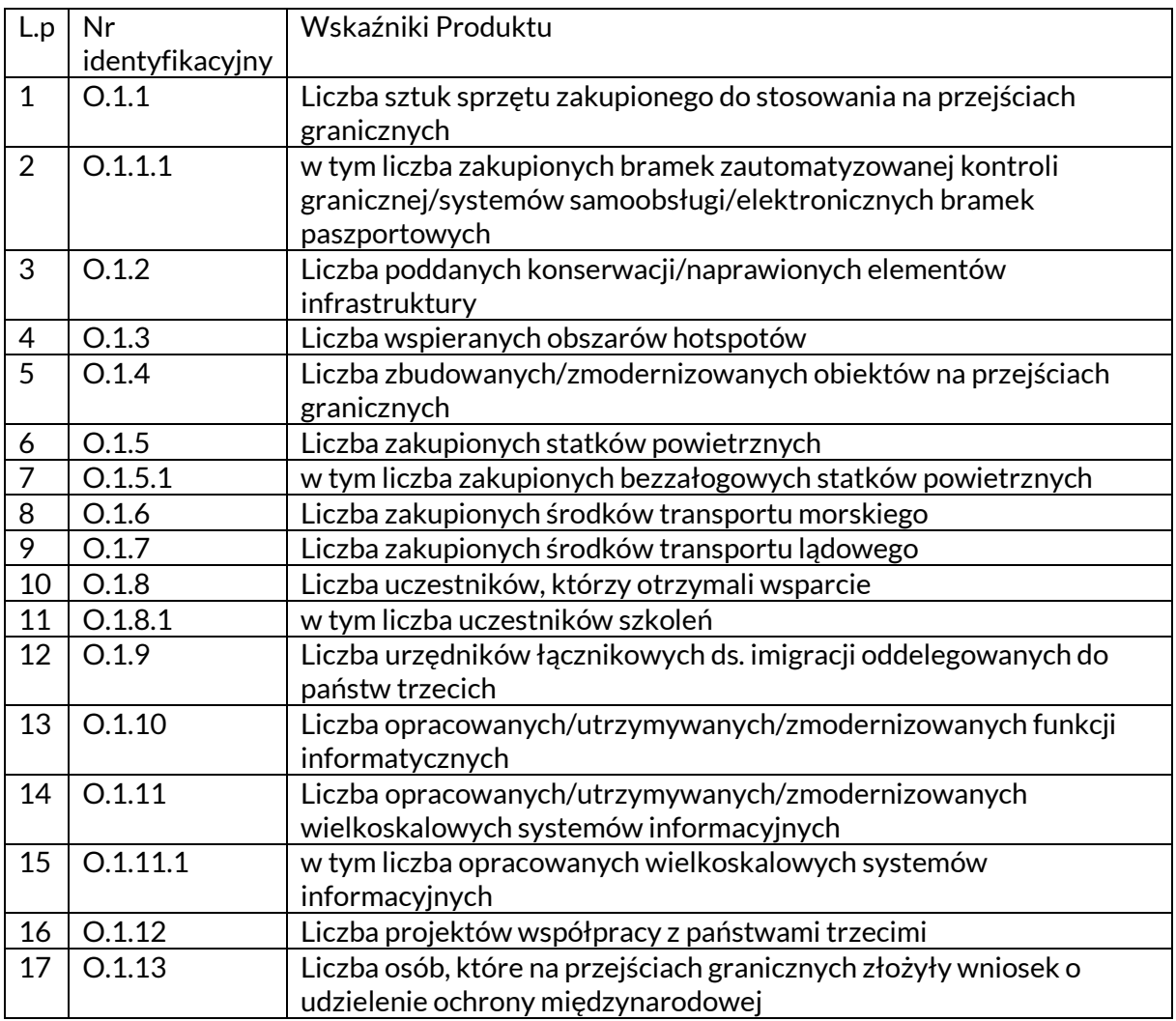

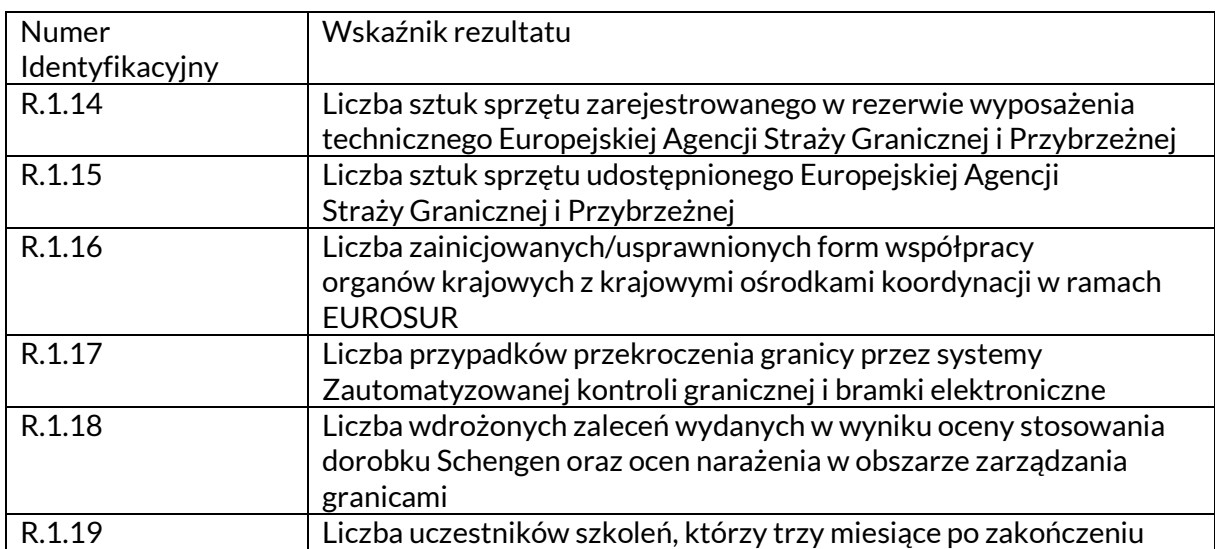

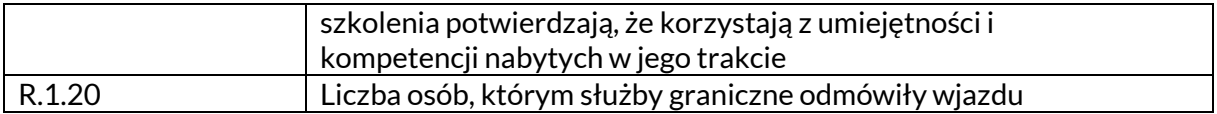

## **5.2 Archiwizacja dokumentów**

By wypełnić wymogi ustanowione przez Unię Europejską wszystkie dokumenty księgowe oraz pozostałe dokumenty związane z realizacją projektu powinny być przechowywane przez Beneficjenta projektu przez okres **5 lat od dnia 31 grudnia roku, w którym dokonano ostatniej płatności** na rzecz Beneficjenta lub, w przypadku PJB, dokonano poświadczenia ostatnich wydatków. Bieg tego okresu jest wstrzymywany w przypadku wszczęcia postępowania prawnego.

Beneficjenci projektów zobowiązani są do dostosowania wewnętrznych zarządzeń obowiązujących w ich organizacjach do ww. wymogów archiwizacyjnych.

Dokumenty księgowe oraz pozostałe dokumenty związane z realizacją projektu winny być przechowywane w uporządkowany sposób.

Beneficjent zobowiązany jest do przechowywania dokumentacji w oryginale, a w wyjątkowych sytuacjach np. w przypadku, gdy oryginał uległ zniszczeniu, w formie kserokopii poświadczonej za zgodność z oryginałem.

Dokumenty dotyczące projektu winny być czytelne niezależnie od upływu czasu (w szczególności dotyczy to faktur i rachunków), w związku z czym zaleca się w przypadku dokumentów sporządzonych na słabszej jakości papierze lub o słabszej jakości druku ich dodatkowe skserowanie i poświadczenie za zgodność z oryginałem.

## **5.3 Komunikacja i Widoczność**

Beneficjent musi stosować odpowiednie oznakowanie podczas realizacji działań informacyjnych i promocyjnych oraz na dokumentach związanych z realizacją projektu, które podaje do wiadomości publicznej lub przeznacza dla uczestników projektów. Wyjątek stanowią dokumenty, których ze względu na ich specyfikę nie można zmieniać i ingerować w ich wzory, np. z powodu obowiązującego prawa (dokumenty księgowe, etc.).

Uwaga! Jeśli w zestawieniu znaków graficznych lub na materiale występują inne znaki dodatkowe (logo), to nie mogą być one większe (mierzone wysokością lub szerokością) od flagi (symbolu) Unii Europejskiej.

## 5.3.1 Oznaczenie projektu

Właściwe oznaczenie projektu musi zawierać następujące znaki graficzne (nie dotyczy tablic i plakatów):

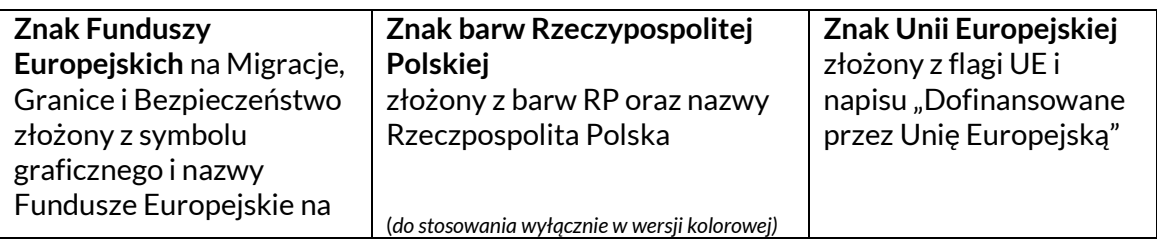

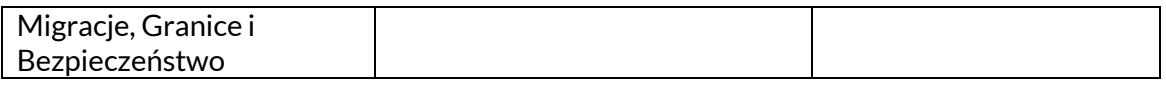

Liczba znaków graficznych w zestawieniu (tzn. w jednej linii) **nie może przekraczać czterech<sup>6</sup>** , łącznie ze znakiem FE, znakiem barw RP i znakiem UE.

**Nie można** w zestawieniu umieszczać znaków graficznych wykonawców, którzy realizują działania w ramach projektu, ale którzy nie są Beneficjentami. Inne znaki, jeśli są potrzebne, można umieścić poza zestawieniem – linią znaków graficznych: FE, barw RP, UE (z wyjątkiem tablic, plakatów i naklejek, których wzory nie mogą być modyfikowane).

5.3.2 Oznaczenie miejsca realizacji projektu (tablice i plakaty)

Obowiązki Beneficjenta związane z oznaczaniem miejsca realizacji projektu zależą od rodzaju projektu oraz całkowitego kosztu projektu. Zarówno tablice, jak i plakaty, muszą znajdować się **w miejscu dobrze widocznym.**

## **Tablice informacyjne**

W projektach, których łączny koszt przekracza 100 000 EUR<sup>7</sup> , Beneficjent zobowiązany jest do umieszczenia trwałych tablic informacyjnych<sup>8</sup> **w sposób widoczny** dla społeczeństwa niezwłocznie po rozpoczęciu fizycznej realizacji operacji obejmujących inwestycje rzeczowe lub zainstalowaniu zakupionego sprzętu.

## **Jak powinna wyglądać tablica informacyjna?**

## **Tablica musi zawierać:**

- znak FE oraz znak UE,
- nazwe Beneficienta,
- tytuł projektu (maksymalnie 150 znaków),
- adres portalu [www.mapadotacji.gov.pl.](http://www.mapadotacji.gov.pl/)

# **Wzór tablicy:**

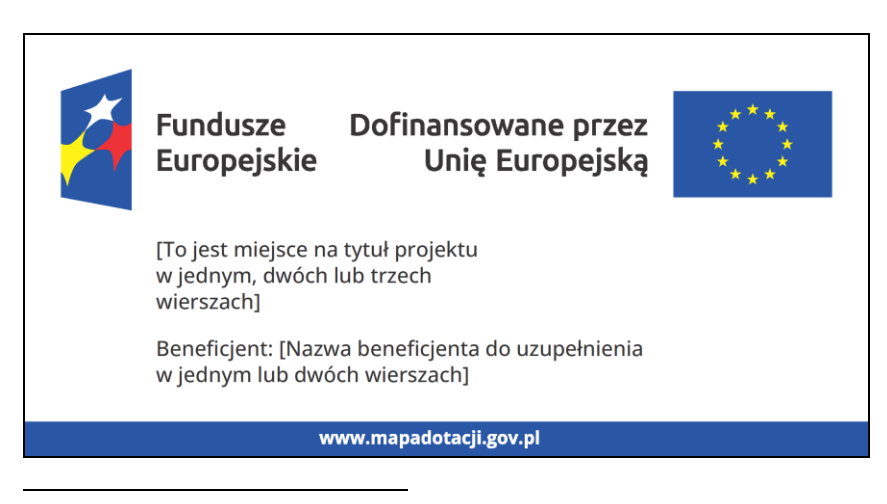

<sup>6</sup> Nie dotyczy tablic, plakatów, naklejek, których wzory nie mogą być zmieniane.

<sup>7</sup> Całkowity koszt projektu obejmuje koszty kwalifikowalne i niekwalifikowalne. Koszt projektu z PLN na EUR należy przeliczyć według kursu Europejskiego Banku Centralnego z przedostatniego dnia pracy Komisji Europejskiej w miesiącu poprzedzającym miesiąc podpisana UF/PF.

<sup>8</sup> Tablica informacyjna tożsama jest z tablicą pamiątkową, więc nie ma potrzeby stosowania oddzielnych tablic informacyjnych i pamiątkowych.

Projekty tablic są przygotowane w trzech wymiarach: 80/40, 120/60 i 240/120 cm:

- 240/120 cm (jeśli Beneficjent realizuje projekt infrastrukturalny lub prace budowlane),
- 120/60 cm (jeśli Beneficjent realizuje projekt infrastrukturalny lub prace budowlane i nie jest możliwe ze względów technicznych lub bezpieczeństwa zamieszczenie tablicy w większym rozmiarze),
- 80/40 (jeśli Beneficjent realizuje projekt, obejmujący zakup sprzętu).

## **UWAGA: Wzór tablic informacyjnych jest obowiązkowy, tzn. nie można go modyfikować, dodawać/usuwać znaków graficznych, poza uzupełnianiem treści we wskazanych polach.**

## **Gdzie umieścić tablicę informacyjną?**

Tablicę informacyjną Beneficjent powinien umieść w miejscu realizacji projektu, np. tam, gdzie prowadzone są prace budowlane lub infrastrukturalne.

Jeżeli Beneficjent realizuje projekt, ale nie przewiduje w nim prac budowlanych lub infrastrukturalnych, a planuje inwestycje rzeczowe lub zakup sprzętu, to tablica powinna znajdować się na lub przed siedzibą Beneficjenta.

Należy wybrać miejsce dobrze widoczne i ogólnie dostępne, gdzie największa liczba osób będzie miała możliwość zapoznać się z treścią tablicy.

Jeśli Beneficjent prowadzi prace w kilku lokalizacjach, należy ustawić kilka tablic w kluczowych dla projektu miejscach. Powierzchnia tablicy powinna być odpowiednio duża tak, aby była dobrze widoczna.

# **Kiedy umieścić tablicę informacyjną i na jak długo?**

Tablicę informacyjną Beneficjent musi umieścić niezwłocznie po rozpoczęciu fizycznej realizacji Projektu obejmującego inwestycje rzeczowe lub zainstalowaniu zakupionego sprzętu. Jeśli projekt rozpoczął się przed uzyskaniem dofinansowania, tablica powinna stanąć bezpośrednio po podpisaniu Umowy finansowej/Porozumienia finansowego lub uzyskaniu decyzji o dofinansowaniu (nie później niż dwa miesiące od uzyskania środków z rezerwy budżetu państwa).

Tablica informacyjna powinna być wyeksponowana w okresie realizacji projektu oraz w okresie jego trwałości. Okres trwałości projektu jest określony w Umowie dofinansowanie/Porozumieniu finansowym. Musi zatem być wykonana z trwałych materiałów, odpornych na warunki atmosferyczne. Uszkodzoną lub nieczytelną tablicę musisz wymienić lub odnowić.

## **Co zrobić, jeśli Beneficjent realizuje kilka projektów w tym samym miejscu?**

Jeśli w tym samym miejscu Beneficjent realizuje kilka projektów, które musi oznaczyć tablicami lub jeśli w późniejszym terminie otrzyma dalsze finansowanie na ten sam projekt, może umieścić jedną, **wspólną tablicę informacyjną z tekstem: "Tu realizujemy projekty dofinansowane z Funduszy Europejskich" (bez tytułów projektów) i uzupełnić nazwę Beneficjenta.** Wygląd wspólnej tablicy musi być zgodny z zasadami określonymi w "Księdze Tożsamości Wizualnej marki Fundusze Europejskie 2021-2027".

## **Plakaty /elektroniczne wyświetlacze informujące o projekcie**

Beneficjent umieszcza plakat, gdy nie ma obowiązku umieszczenia tablicy. Beneficjent ma obowiązek umieszczenia w miejscu dobrze widocznym dla ogółu co najmniej jednego plakatu o wymiarze minimum A3 lub podobnej wielkości elektronicznego wyświetlacza, na których znajdą się informacje o projekcie z podkreśleniem faktu otrzymania wsparcia z Unii.

## **Jak powinien wyglądać plakat/elektroniczny wyświetlacz?**

Plakat/elektroniczny wyświetlacz musi zawierać:

- znak FE oraz znak UE,
- nazwę Beneficjenta,
- tytuł projektu (maksymalnie 150 znaków),
- wysokość dofinansowania projektu z Unii Europejskiej,
- adres portalu [www.mapadotacji.gov.pl.](http://www.mapadotacji.gov.pl/)

## **Wzór plakatu:**

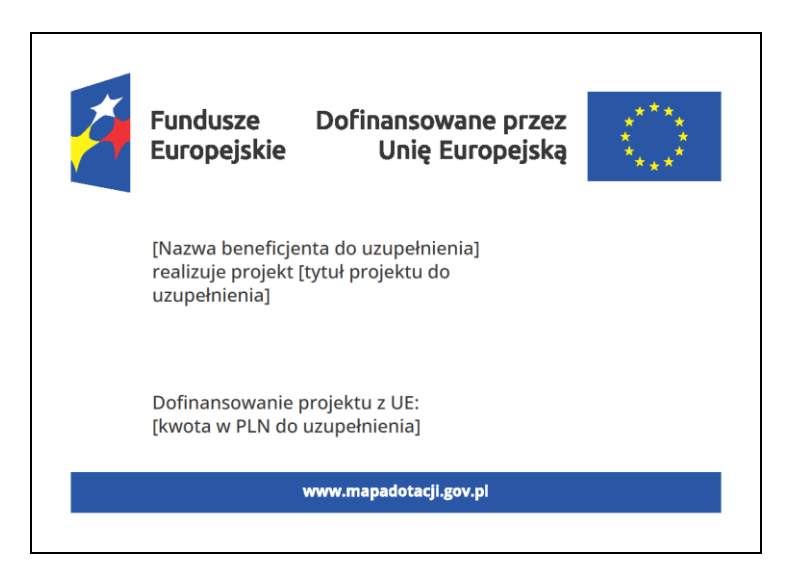

**UWAGA: Wzór plakatu/elektronicznego wyświetlacza jest obowiązkowy, tzn. nie można go modyfikować, dodawać/usuwać znaków graficznych poza uzupełnieniem treści we wskazanych polach.**

#### **Gdzie umieścić plakat/elektroniczny wyświetlacz?**

Plakat Beneficjent powinien umieść **w widocznym i dostępnym publicznie miejscu**. Beneficjent musi zawiesić przynajmniej jeden plakat, a jeśli działania w ramach projektu realizuje w kilku lokalizacjach, plakaty powinien umieść w każdej z nich.

## **Kiedy umieścić plakat i na jak długo?**

Plakat musi być wyeksponowany w trakcie realizacji projektu. Trzeba go umieścić w widocznym miejscu nie później niż miesiąc od podpisania Umowy finansowej/Porozumienia finansowego.

5.3.3 Oznaczanie sprzętu i wyposażenia zakupionego/powstałego w projekcie (naklejki)

## **Jak powinna wyglądać naklejka?**

Beneficjent jest zobowiązany do umieszczenia naklejek na wyposażeniu, sprzęcie i środkach transportu, powstałych lub zakupionych w ramach projektu dofinansowanego z Funduszy Europejskich. **Naklejki powinny znajdować się w dobrze widocznym miejscu.**

#### **Naklejka musi zawierać:**

- zestawienie znaków graficznych: Znak Funduszy Europejskich na Migracje, Granice i Bezpieczeństwo, znak barw Rzeczypospolitej Polskiej, znak Unii Europejskiej,
- tekst "Zakup finansowany ze środków Unii Europejskiej" (wariant 1) lub "Zakup współfinansowany ze środków Unii Europejskiej" (wariant 2) – w zależności od źródła finansowania projektu.

## **Wzory naklejek:**

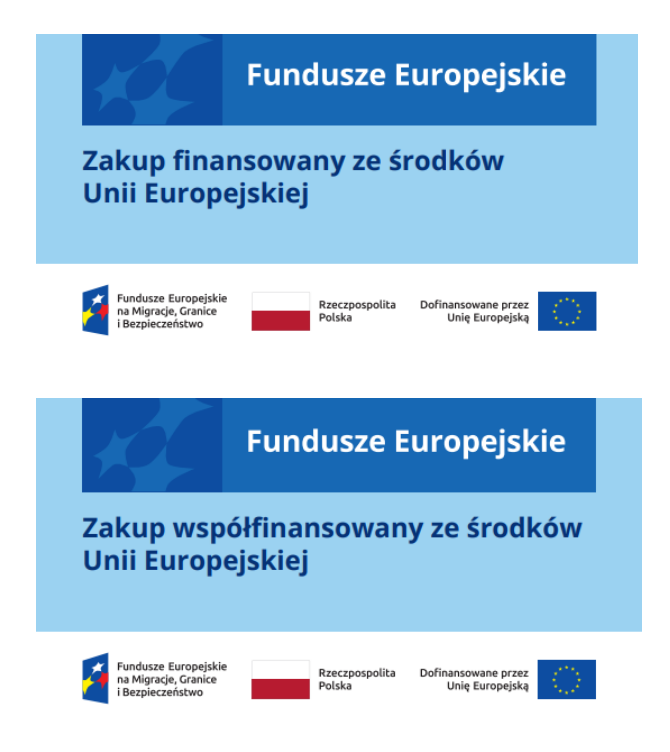

**UWAGA: Wzór naklejki jest obowiązkowy, tzn. nie można go modyfikować, dodawać/usuwać znaków graficznych.**

#### **Naklejki należy umieścić na:**

- sprzętach, maszynach, urządzeniach, (np. komputery, laptopy, tablety, drukarki),
- środkach transportu (np. samochodach, radiowozach),
- aparaturze (np. medycznej, laboratoryjnej),
- środkach i pomocach dydaktycznych (np. tablicach edukacyjnych).

# 5.3.4 Umieszczanie informacji na stronie internetowej i w mediach społecznościowych

## **Jeśli Beneficjent posiada oficjalną stronę internetową, musi zamieścić na niej opis projektu, który zawiera:**

- tytuł projektu lub jego skróconą nazwę (maksymalnie 150 znaków),
- podkreślenie faktu otrzymania wsparcia finansowego z Unii Europejskiej przez zamieszczenie znaku Funduszy Europejskich na Migracje, Granice i Bezpieczeństwo, znaku barw Rzeczypospolitej Polskiej i znaku Unii Europejskiej,
- działania, które będą realizowane w ramach projektu (opis, co zostanie zrobione, zakupione etc.),
- grupy docelowe (do kogo skierowany jest projekt, kto z niego skorzysta) jeśli dotyczy,
- cel lub cele projektu,
- efekty, rezultaty projektu (jeśli opis zadań, działań nie zawiera opisu efektów, rezultatów),
- wartość projektu (całkowity koszt projektu),
- wysokość wkładu Funduszy Europejskich,
- hasztagi: #Fundusze lub #FunduszeEuropejskie.

Jest to minimalny zakres informacji, obowiązkowy dla każdego projektu.

Rekomendujemy teżzamieszczanie zdjęć, grafik, materiałów audiowizualnych oraz harmonogramu projektu, prezentującego jego główne etapy i postęp prac.

Powyższe informacje i oznaczenia (pkt. 1-9) Beneficjent musi także umieścić na profilu w mediach społecznościowych (jeśli je posiada). Zarówno profil w mediach społecznościowych (jeśli dotyczy), jak i oficjalna strona internetowa, na której Beneficjent zamieszcza powyższe informacje, powinny być utrzymywane do końca realizacji projektu.

Oznaczenia na stronach internetowych i w mediach społecznościowych występują **zawsze w wariancie pełnokolorowym**. Nie można tu zastosować wersji achromatycznych.

**Uwaga! Jeżeli Beneficjent tworzy nową stronę internetową**, **którą finansuje w ramach projektu**, **oznaczenia graficzne muszą znaleźć się na samej górze strony internetowej.** Taką stronę musisz utrzymywać do końca okresu trwałości projektu.

Szczegóły w Podręczniku:

*https://www.funduszeeuropejskie.gov.pl/media/117275/Podrecznik\_beneficjenta\_info-promo\_21- 27.pdf*).

W przypadku projektów, których łączny koszt przekracza 10 000 000 EUR<sup>11</sup> wymagane jest zorganizowanie wydarzenia informacyjnego lub działań komunikacyjnych, stosownie do sytuacji, oraz włączenie w odpowiednim terminie w te działania Komisji Europejskiej i Instytucji Zarządzającej oraz Instytucji Pośredniczącej.

5.3.5 Dokumenty projektowe oraz materiały informacyjne i promocyjne

Poza właściwym oznaczeniem projektu, działań informacyjno-promocyjnych i zakupionego w ramach projektu sprzętu w zakresie komunikacji i widoczności, Beneficjent jest zobowiązany do właściwego oznakowania dokumentów projektowych i materiałów informacyjnopromocyjnych.

# **Dokumenty projektowe oraz materiały informacyjne i promocyjne takie jak:**

- artykuły prasowe,
- filmy,
- publikacje, broszury, ulotki, standy,
- materiały konferencyjne/warsztatowe,
- zaproszenia/programy/agendy organizowanych przez Beneficjenta spotkań/konferencji,
- listy obecności,
- certyfikaty/dyplomy potwierdzające odbycie szkolenia/kursu,
- prezentacje przygotowane na spotkania,
- materiały promocyjne (długopisy, bloczki papieru itp.)

powinny zawierać w widocznym miejscu właściwe oznakowanie zgodnie z punktem 5.3.1.

Wyjątek stanowią dokumenty, których ze względu na ich specyfikę nie można zmieniać i ingerować w ich wzory, np. z powodu obowiązującego prawa (dokumenty księgowe etc.).

## **UWAGA!**

**1. W przypadku materiałów promocyjnych o małej powierzchni nadruku symbol Unii Europejskiej może mieć wysokość mniejszą niż 1 cm (rekomendowane jest użycie pionowej wersji logotypu).**

**2. W komunikatach zamieszczonych w środkach masowego przekazu (np. radio, TV, prasa, Internet) oraz publikacjach wydawanych w ramach projektu zawierających opinie Beneficjenta należy zamieścić informację:** 

**"Wyłączna odpowiedzialność za wyrażone opinie spoczywa na autorze i Komisja Europejska oraz Ministerstwo Spraw Wewnętrznych i Administracji nie ponoszą odpowiedzialności za sposób wykorzystania udostępnionych informacji".**

## 5.3.6 Informacje dodatkowe

W przypadku, gdy Beneficjent nie wypełnia podstawowych obowiązków i w przypadku, gdy nie zostały podjęte działania zaradcze, Instytucja Pośrednicząca stosuje środki, uwzględniając zasadę proporcjonalności, polegające na nałożeniu korekty finansowej i anulowaniu do 3 % wsparcia z Funduszu na dany projekt zgodnie z Taryfikatorem korekt Komunikacja i Widoczność, który stanowi Załącznik nr 7 do UF/PF.

Potrzebne znaki i zestawienia znaków zapisane w plikach programów graficznych, a także wzory plakatów, tablic, naklejek i poglądowe wzory innych materiałów informacyjnopromocyjnych znajdziesz na portalu Funduszy Europejskich:

[https://www.funduszeeuropejskie.gov.pl/strony/o-funduszach/fundusze-2021-2027/prawo-i](https://www.funduszeeuropejskie.gov.pl/strony/o-funduszach/fundusze-2021-2027/prawo-i-dokumenty/zasady-komunikacji-fe/)[dokumenty/zasady-komunikacji-fe/](https://www.funduszeeuropejskie.gov.pl/strony/o-funduszach/fundusze-2021-2027/prawo-i-dokumenty/zasady-komunikacji-fe/)

oraz na stronie internetowej Centrum Obsługi Projektów Europejskich MSWiA: <https://copemswia.gov.pl/>

# **Rozdział 6. PROCEDURY UDZIELANIA ZAMÓWIEŃ**

## **6.1 Ogólne zasady udzielania zamówień**

Zgodnie z ustawą o finansach publicznych, w celu zapewnienia, aby ponoszone wydatki odpowiadały cenom rynkowym (dotyczy to także wydatków ponoszonych bez stosowania żadnych obowiązków proceduralnych), Beneficjenci przygotowują i przeprowadzają postępowania o udzielenie zamówienia w sposób celowy, oszczędny, z zachowaniem zasady uzyskiwania najlepszych efektów z danych nakładów oraz w sposób umożliwiający terminową realizację zadań, jak również zgodnie z zasadami konkurencyjności, równego traktowania i zasadą jawności i przejrzystości.

Z punktu widzenia procedur udzielania zamówień, Beneficjenci dzielą się na dwie grupy:

- Beneficjenci zobowiązani do stosowania odpowiednich przepisów krajowych i unijnych w tym w szczególności obowiązującej ustawy z dnia 11 września 2019 r. Prawo zamówień publicznych (Dz. U. z 2022 r. poz. 1710 z późn. zm.) zwaną dalej "ustawą PZP";
- Beneficjenci, którzy nie są zobowiązani do stosowania przepisów ustawy PZP.

Z punktu widzenia procedur udzielania zamówień, co do zasady zamówienia dzielą się na cztery grupy:

1) Nie podlegające żadnym obowiązkom proceduralnym:

a) zamówienia o wartości do 60 000 PLN netto $^{\circ};$ 

b) zamówienia niezależnie od wartości, o których mowa w art. 2 ust. 1 pkt. 1, art. 10 (z wyłączeniem art. 10 ust 1 pkt 1, ust. 2 pkt. 1-2), art. 11 (z wyłączeniem art. 11 ust. 1 pkt. 1, 7, 11, ust. 5-6), art. 12,art. 13 oraz art. 14 ustawy PZP;

c) zamówienia dotyczące zatrudniania personelu projektu (kategoria "Koszty personelu") w przypadku jego wskazania jako personelu projektu (z podaniem imienia i nazwiska) we wniosku o dofinansowanie oraz co do którego podczas oceny nie rekomendowano zamiany na inną osobę. Nie dotyczy podmiotów zobowiązanych do stosowania przepisów ustawy PZP w odniesieniu do zamówień o wartości wynoszącej co najmniej 130 000 PLN netto $^{\rm 10}$ .

d) wydatki rozliczane w sposób uproszczony, o których mowa w rozdziale 3 Podręcznika oraz wydatki określone w powszechnie obowiązujących przepisach prawa, np. diety, o których mowa w rozporządzeniu Ministra Pracy i Polityki Społecznej z dnia 29 stycznia 2013 r. w sprawie należności przysługujących pracownikowi zatrudnionemu w państwowej lub samorządowej jednostce sfery budżetowej z tytułu podróży służbowej (Dz. U. z 2013 r. poz. 167 z późn. zm.);

e) zamówienia, wobec których stwierdzono wystąpienie przesłanek określonych w ustawie PZP uzasadniających zastosowanie trybu zamówienia z wolnej ręki niezależnie od wartości;

f) zamówienia związane z wyjazdami oficjalnych delegacji instytucji państwowych na spotkania w krajach niebędących członkami UE lub przyjmowaniem delegacji z takich krajów, jeżeli zaistniała pilna potrzeba udzielenia takich zamówień z przyczyn niezależnych od Beneficjenta lub jeżeli udzielenie tych zamówień bez rozeznania rynku jest uzasadnione np. charakterem i specyfiką tych zamówień;

g) zamówienia w dziedzinach obronności i bezpieczeństwa, o których mowa w Dziale VI Rozdział 1 ustawy PZP o wartości mniejszej niż 130 000 PLN netto<sup>10</sup>;

<sup>9</sup> W przypadku podmiotów (wykonawców) będących podatnikami podatku od towarów i usług, należy przyjąć kwotę bez tego podatku, a więc netto, natomiast w przypadku podmiotów (wykonawców) nie będących podatnikami podatku od towarów i usług jako netto należy rozumieć kwotę wraz ze wszystkimi innymi podatkami niż podatek od towarów i usług oraz ew. innymi obciążeniami np. składkami ZUS a więc brutto.

2) Zamówienia o wartości powyżej 60 000 PLN netto<sup>10</sup> i poniżej 130.000 PLN netto<sup>10</sup> finansowane z innej kategorii budżetowej niż "Koszty personelu" udzielane są zgodnie z zasadą konkurencyjności.

3) Zamówienia o wartości co najmniej 130.000 PLN netto<sup>10</sup>, które Beneficjenci zobowiązani do udzielania zamówień zgodnie z ustawą PZP udzielają zgodnie z tą ustawą, zaś pozostali przy zastosowaniu odpowiednio uproszczonej zasady konkurencyjności lub zasady konkurencyjności.

4) Zamówienia dotyczące zatrudniania personelu projektu (kategoria "Koszty personelu"), z wyłączeniem zamówień, o których mowa w pkt. 1 lit. c) i pkt. 3 (dot. zastosowania ustawy PZP), udzielane są z zastosowaniem uproszczonej zasady konkurencyjności..

Dla zamówień wskazanych w punktach 2 i 4, których wartość jest mniejsza niż 130 000 PLN netto<sup>10</sup> jednostki sektora finansów publicznych mogą stosować zasady określone w niniejszym rozdziale Podręcznika lub własne regulaminy udzielania zamówień, o ile nie są one łagodniejsze od zasad określonych w niniejszym Podręczniku.

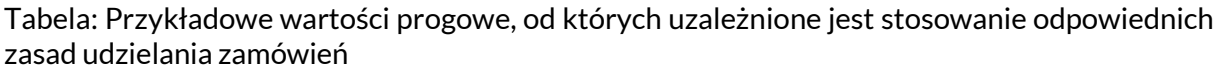

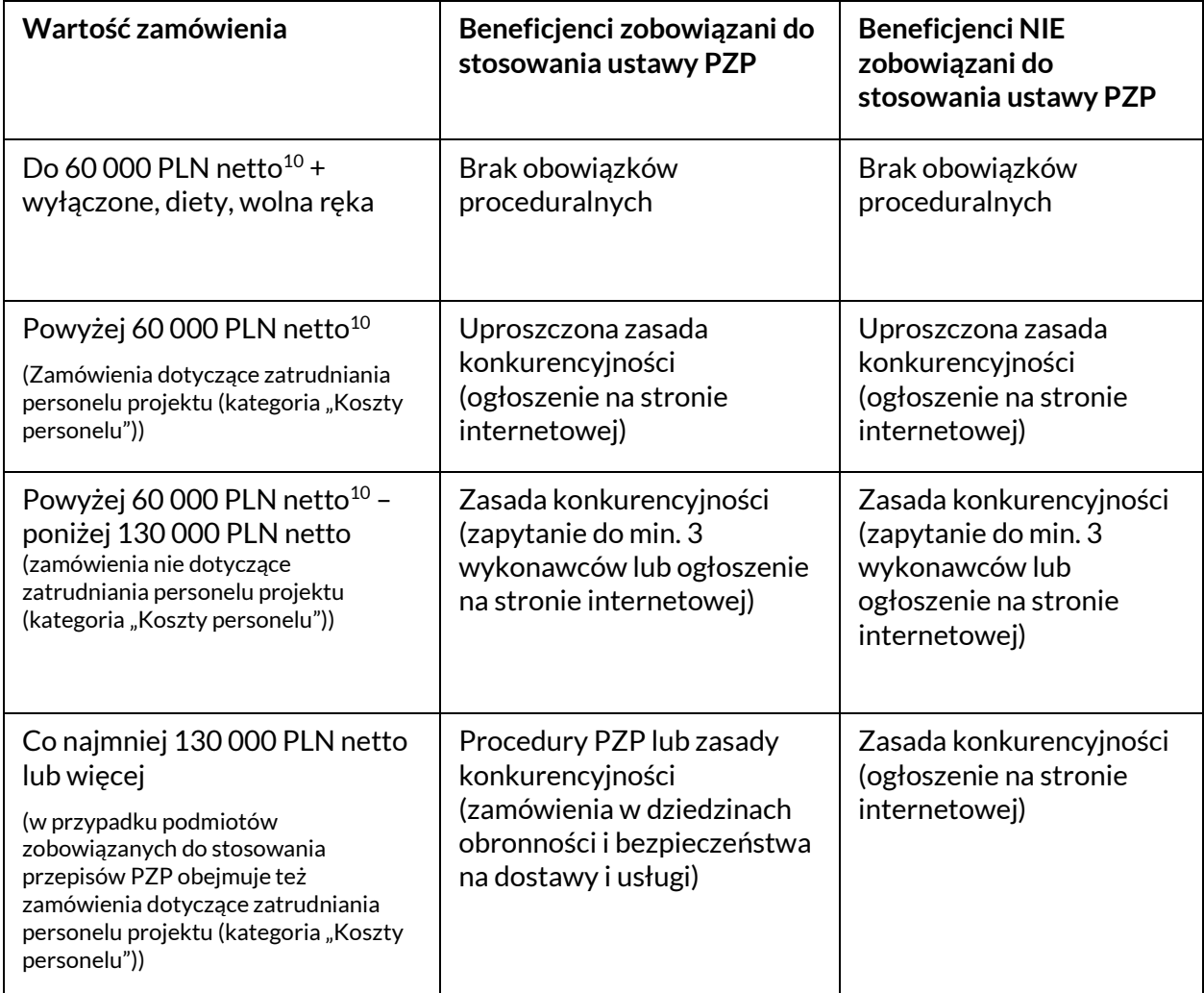

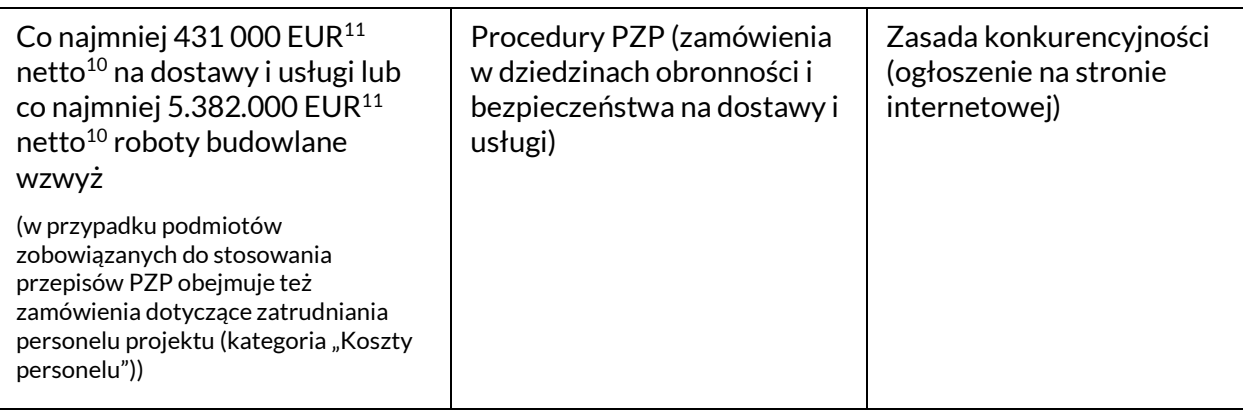

Usługi, dostawy, roboty budowlane sumowane są wg rodzajów w ramach danego projektu realizowanego przez Beneficjenta, przy czym w odniesieniu do Beneficjentów, o których mowa w pkt. 6.1. ppkt. 1 Podręcznika są oni zobowiązani do sumowania wszystkich zamówień niezależnie czy są one finansowane z danego projektu realizowanego przez Beneficjenta czy też z innego źródła. Badając czy zamówienia podlegają sumowaniu czy też nie Beneficjent, bierze pod uwagę łączne spełnienie następujących kryteriów:

a) tożsamość przedmiotowa zamówienia (usługi, roboty budowlane tego samego rodzaju i o tym samym przeznaczeniu lub podobne dostawy);

b) tożsamość czasowa zamówienia (możliwe udzielenie zamówienia w tym samym czasie);

c) tożsamość podmiotowa zamówienia (możliwość wykonania zamówienia przez jednego wykonawcę).

Partner ma obowiązek odpowiedniego stosowania, tak samo jak Beneficjent, procedur udzielania zamówień oraz zasad unikania konfliktu interesów określonych w Podręczniku.

# **6.2 Udzielanie zamówień zgodnie z zasadą konkurencyjności**

6.2.1. Beneficjent w celu udzielania zamówienia, którego wartość wynosi co najmniej 130 000 PLN netto<sup>10</sup> zobowiązany jest do zamieszczenia ogłoszenia o zamówieniu na swojej stronie internetowej, o ile posiada taką stronę. Jeżeli nie posiada własnej strony internetowej, to zobowiązany jest upublicznić ogłoszenie na stronie internetowej przeznaczonej do zamieszczania ogłoszeń (n.. https://bzp.uzp.gov.plalbo w prasie ogólnopolskiej lub lokalnej w zależności od znaczenia zamówienia dla rynku ogólnopolskiego lub lokalnego. Z obowiązku umieszczenia ogłoszenia o zamówieniu zwolniony jest Beneficjent w odniesieniu do zamówień w dziedzinach obronności i bezpieczeństwa spełniających przesłanki do ich udzielania w trybie negocjacji bez ogłoszenia zawartych w ustawie PZP dla takich zamówień (dotyczy zamówień o wartości poniżej progów stosowania ustawy PZP dla tego rodzaju zamówień). W takim przypadku Beneficjent jest zobowiązany do wysłania zapytania ofertowego do co najmniej 3 potencjalnych wykonawców o ile istnieje 3 potencjalnych Wykonawców na rynku. Beneficjent w zakresie przygotowywania i przeprowadzania postępowania o udzielenie zamówienia w dziedzinach obronności i bezpieczeństwa może stosować przez analogię zasady udzielania zamówień określonych w ustawie PZP.

6.2.2. W odniesieniu do zamówień, których wartość przekracza 60000 PLN netto<sup>10</sup>, i jednocześnie których wartość jest mniejsza niż 130 000 PLN netto<sup>10</sup> Beneficjent zobowiązany jest do wysłania zapytania ofertowego do co najmniej 3 potencjalnych wykonawców lub zamieszczenia ogłoszenia o zamówieniu na swojej stronie internetowej, o ile posiada taką stronę. Jeżeli nie posiada własnej strony internetowej, to może upublicznić ogłoszenie na stronie

internetowej przeznaczonej do zamieszczania ogłoszeń (np. [www.ngo.pl\)](http://www.ngo.pl/) albo w prasie ogólnopolskiej lub lokalnej w zależności od znaczenia zamówienia dla rynku ogólnopolskiego lub lokalnego.

Ogłoszenie o zamówieniu powinno być opublikowane przez Beneficjenta w sposób umożliwiający zapoznanie się z treścią ogłoszenia o zamówieniu przez potencjalnych wykonawców tj. bezpośrednio na internetowej stronie głównej Beneficjenta lub w wydzielonej zakładce, dostępnej z poziomu strony głównej – zatytułowanej w taki sposób, aby nie było wątpliwości co do zawartości zakładki.

6.2.3 Ogłoszenie i zapytanie ofertowe powinno zawierać co najmniej:

a) opis przedmiotu zamówienia przedstawiony w sposób umożliwiający potencjalnym wykonawcom wycenę swojej oferty, z uwzględnieniem informacji zawartych w dalszej części tego podpunktu,

b) warunki udziału w postępowaniu (sformułowane jednoznacznie i precyzyjnie, tak by mogły być interpretowane i stosowane w jednakowy sposób, unikające warunków ograniczających konkurencję) – opcjonalnie,

c) kryteria oceny ofert (co najmniej jedno kryterium przy czym kryterium cena jest obowiązkowe), ich wagi oraz sposób przyznawania punktacji (sformułowane jednoznacznie i precyzyjnie, tak by mogły być interpretowane i stosowane w jednakowy sposób),

d) opis sposobu wyboru zwycięskiej oferty (spośród ofert wykonawców spełniających warunki udziału w postępowaniu i w oparciu o kryteria oceny ofert),

e) termin na złożenie ofert,

f) opis sposobu składania ofert,

g) informację o obowiązku podania przez Wykonawcę ceny ofertowej w ofercie.

Termin na złożenie oferty wynosi nie mniej niż 7 dni kalendarzowych od dnia umieszczenia ogłoszenia zawierającego zapytanie ofertowe na stronie internetowej (lub w prasie w przypadku braku strony internetowej) lub przesłania zapytania ofertowego do potencjalnych wykonawców. Ogłoszenie powinno być publikowane przez Beneficjenta w sposób umożliwiający zapoznanie się z treścią zapytania ofertowego przez potencjalnych wykonawców tj. bezpośrednio na internetowej stronie głównej Beneficjenta lub w wydzielonej zakładce, dostępnej z poziomu strony głównej – zatytułowanej w taki sposób, aby nie było wątpliwości co do zawartości zakładki. Wzór zapytania ofertowego zawierającego minimalny zakres informacji stanowi załącznik nr 9, zaś wzór formularza ofertowego stanowi załącznik 7.

Przedmiotu zamówienia nie można opisywać w sposób, który mógłby utrudniać uczciwą konkurencję, w szczególności przez wskazanie znaków towarowych, patentów lub pochodzenia, źródła lub szczególnego procesu, który charakteryzuje produkty lub usługi dostarczane przez konkretnego wykonawcę, jeżeli mogłoby to doprowadzić do uprzywilejowania lub wyeliminowania niektórych wykonawców lub produktów.

Przedmiot zamówienia można opisać przez wskazanie znaków towarowych, patentów lub pochodzenia, źródła lub szczególnego procesu, który charakteryzuje produkty lub usługi dostarczane przez konkretnego wykonawcę, jeżeli zamawiający nie może opisać przedmiotu zamówienia w wystarczająco precyzyjny i zrozumiały sposób, a wskazaniu takiemu towarzyszą wyrazy "lub równoważny". Jeżeli przedmiot zamówienia został opisany w sposób, o którym mowa w zdaniu
poprzednim, zamawiający wskazuje w opisie przedmiotu zamówienia kryteria stosowane w celu oceny równoważności.

6.2.4 Beneficjent ma obowiązek dokonać wyboru najkorzystniejszej spośród złożonych ofert spełniających warunki udziału w postępowaniu w oparciu o sposób i kryteria wyboru ofert ustalone w zapytaniu ofertowym.

6.2.5 Wybór oferty dokumentowany jest protokołem lub notatką. Wzór protokołu zawierającego minimalny zakres informacji stanowi załącznik nr 8 do niniejszego Podręcznika.

6.2.6 Udzielenie zamówienia co do zasady przyjmuje formę umowy.

6.2.7 Dla udokumentowania udzielenia zamówienia w tym m.in zawarcia umowy z wykonawcą i protokołu konieczna jest forma pisemna; dla pozostałych czynności związanych z udzieleniem zamówienia dopuszczalna jest także postać elektroniczna oraz faks.

6.2.8 Jeśli w wyniku zamieszczenia ogłoszenia Beneficjent otrzyma **jedną** ofertę, uznaje się, że zasada konkurencyjności została spełniona. W przypadku jeśli Beneficjent nie zamieścił ogłoszenia, lecz przesłał jedynie zapytania ofertowe do co najmniej 3 potencjalnych wykonawców, zasadę konkurencyjności uznaje się za spełnioną, jeśli Beneficjent otrzyma co najmniej **dwie ważne** oferty.

W przypadku wysłania zapytań ofertowych do co najmniej 3 potencjalnych wykonawców (gdy nie doszło dodatkowo do opublikowania ogłoszenia), i gdy Beneficjent nie otrzymał dwóch ważnych ofert, należy jeden raz powtórzyć procedurę wysłania zapytań ofertowych do trzech potencjalnych wykonawców (lecz do żadnego z tych, którzy nie złożyli zgłoszeń w wyniku wysłania pierwszego zapytania). Jeżeli w wyniku powtórzenia procedury Beneficjent otrzyma **jedną** ofertę, uznaje się, że zasada konkurencyjności została spełniona.

6.2.9 W odniesieniu do zamówień, w stosunku do których Beneficjent zamieścił ogłoszenie dopuszcza się zwiększenie wartości takich zamówień udzielonych z zastosowaniem zasady konkurencyjności (np. zwiększenie liczby jednostek), o ile w ogłoszeniu przewidziano taką możliwość. W takim przypadku nie jest konieczne ponowne stosowanie zasady konkurencyjności. W przypadku, gdy zamiast zamieszczenia ogłoszenia Beneficjent przesłał jedynie zapytanie ofertowe do potencjalnych wykonawców zwiększenie wartości takiego zamówienia, o ile w zapytaniu ofertowym przewidziano taką możliwość, nie może doprowadzić do przekroczenia progu co najmniej 130 000 PLN netto<sup>10</sup> dla łącznej wartości zamówienia podstawowego wraz z jego zwiększeniem.

6.2.10 W odniesieniu do zamówień, w stosunku do których Beneficjent zamieścił ogłoszenie lub wysłał zapytanie ofertowe do wybranych Wykonawców dopuszczalne jest udzielenie zamówienia dotychczasowemu wykonawcy bez zastosowania zasady konkurencyjności w przypadku, gdy łączna wartość zmian jest mniejsza niż kwoty określone w przepisach wydanych na podstawie art. 3 ust. 1 ustawy z dnia 11 września 2019 r. Prawo zamówień publicznych (Dz. U. z 2022 r. poz. 1710, z późn.zm.) i jednocześnie nie przekraczają 10% wartości zamówienia określonej pierwotnie w umowie w przypadku zamówień na usługi lub dostawy albo, w przypadku zamówień na roboty budowlane, jest nie większa niż 15% wartości zamówienia określonej pierwotnie w umowie.

#### **6.2a Udzielanie zamówień zgodnie z uproszczoną zasadą konkurencyjności (kategoria "Koszty personelu").**

6.2a.1 Niniejsza procedura może być jednoetapowa – ocena i wybór oferty lub ofert złożonych w odpowiedzi na ogłoszenie, lub dwuetapowa – obejmująca rozmowę kwalifikacyjną z wybranymi w toku preselekcji kandydatami.

Beneficjent w celu udzielania zamówienia, którego wartość przekracza 60 000 PLN netto<sup>10</sup>, zobowiązany jest do zamieszczenia ogłoszenia o zatrudnieniu na swojej stronie internetowej, o ile posiada taką stronę. Jeżeli nie posiada własnej strony internetowej, to upublicznia ogłoszenie o zatrudnieniu na ogólnodostępnej stronie internetowej przeznaczonej do zamieszczania ogłoszeń (np. [www.ngo.pl](http://www.ngo.pl/)) albo w prasie ogólnopolskiej lub lokalnej w zależności od znaczenia zamówienia dla rynku ogólnopolskiego lub lokalnego.

Ogłoszenie o zamówieniu powinno być opublikowane przez Beneficjenta w sposób umożliwiający zapoznanie się z treścią ogłoszenia o zatrudnieniu przez potencjalnych wykonawców tj. bezpośrednio na internetowej stronie głównej Beneficjenta lub w wydzielonej zakładce, dostępnej z poziomu strony głównej - zatytułowanej w taki sposób, aby nie było wątpliwości co do zawartości zakładki.

Z chwilą opublikowania ogłoszenia Beneficjent może dodatkowo poinformować o toczącym się postępowaniu wybranych potencjalnych wykonawców.

Termin na złożenie oferty zatrudnienia wynosi nie mniej niż 5 dni kalendarzowych od dnia umieszczenia ogłoszenia o zatrudnieniu na stronie internetowej.

6.2a.2 Ogłoszenie o zatrudnieniu powinno zawierać co najmniej:

a) opis przedmiotu zamówienia – możliwie dokładny i wyczerpujący - obejmujący co najmniej zakres obowiązków; miejsce świadczenia usług (zdalnie, na miejscu, w terenie); czas świadczenia usług (np. w dni robocze w godzinach 8-16; na zlecenie wg bieżących potrzeb zamawiającego po stawce za godzinę); termin obowiązywania umowy; maksymalne całkowite wynagrodzenie, chyba, że jego zawarcie w umowie byłoby nieuzasadnione specyfiką zamówienia. Opis przedmiotu zamówienia musi zawierać również informację o liczbie poszukiwanych pracowników (stanowisko jedno czy wieloosobowe);

b) kwalifikacje wymagane, w tym wiedza i doświadczenie, których niespełnienie powoduje wykluczenie wykonawcy z postępowania (sformułowane jednoznacznie i precyzyjnie, tak by mogły być interpretowane i stosowane w jednakowy sposób, unikając stawiania wymogów ograniczających konkurencję);

c) kwalifikacje pożądane, których spełnianie stanowić będzie dodatkowy atut oferty na etapie oceny;

d) kryteria preselekcji kandydatów – o ile Beneficjent przewiduje preselekcję – wskazujące w sposób jednoznaczny i policzalny wedle jakiej metody zostaną wyłonieni kandydaci do kolejnego etapu rekrutacji (np. liczba lat doświadczenia, posiadanie punktowanych kwalifikacji pożądanych, etc.);

e) kryteria oceny ofert (w tym obowiązkowo cena) oraz ich wagi wraz z podaną metodą przyznawania punktów w każdym ustanowionym kryterium;

f) jeżeli Beneficjent przewiduje przeprowadzenie rozmowy kwalifikacyjnej jako elementu oceny kandydatów, w ogłoszeniu winien opisać zakres takiej rozmowy wraz z opisem sposobu przyznawania punktów w określonych podkryteriach. Celem rozmowy kwalifikacyjnej jest sprawdzenie wiedzy, umiejętności i kompetencji istotnych z punktu widzenia przedmiotu zamówienia. Beneficjent winien sformułować nie mniej niż 3 podkryteria przy pomocy których będzie weryfikował kandydatów;

g) wymagania odnośnie przedstawienia ceny oferty (stawka brutto za godzinę zegarową, za godzinę lekcyjną, iloczyn stawki godzinowej i maksymalnej przewidywanej liczby godzin, ryczałt);

h) opis sposobu wyboru zwycięskiego wykonawcy odpowiednio w oparciu o kryteria i podkryteria;

i) wykaz wymaganych oświadczeń i dokumentów, jakie wykonawcy muszą złożyć wraz z ofertą (np. kopie dokumentów potwierdzających wykształcenie, przebyte kursy, szkolenia, etc.).

Wzór ogłoszenia o zatrudnieniu zawierającego minimalny zakres informacji stanowi załącznik nr 9a. Wybór oferty dokumentowany jest protokołem lub notatką. Wzór protokołu zawierającego minimalny zakres informacji stanowi załącznik nr 8 do niniejszego Podręcznika.

6.2a.3. Wykonawcy składają oferty w oparciu o wymagania określone w ogłoszeniu. Beneficjent bada spełnianie kwalifikacji wymaganych. W procedurze dwuetapowej, obejmującej również rozmowę kwalifikacyjną, w kolejnym kroku Beneficjent sporządza tzw. "krótką listę" zgodnie z zasadami określonymi w ogłoszeniu. W przypadku, gdy postępowanie dotyczy zatrudnienia jednej osoby, wówczas krótka lista musi obejmować co najmniej 2 kandydatów, chyba, że liczba osób które spełniają kwalifikacje wymagane jest mniejsza. Jeśli nabór dotyczy stanowiska wieloosobowego, wówczas do drugiego etapu należy zaprosić nie mniej niż dwukrotność liczby obsadzanych stanowisk chyba, że liczba osób, które spełniają kwalifikacje wymagane jest mniejsza.

Jeśli postępowanie nie przewiduje rozmowy kwalifikacyjnej (postępowanie jednoetapowe), wówczas Beneficjent ocenia oferty zgodnie z kryteriami opisanymi w ogłoszeniu i wybiera ofertę lub oferty najkorzystniejsze. W postępowaniu jednoetapowym wykonawcy składają propozycję cenową w ofercie.

W procedurze dwuetapowej na drugim etapie, którym jest rozmowa kwalifikacyjna, Beneficjent ocenia każdego z kandydatów z krótkiej listy, zgodnie z podkryteriami opisanymi w ogłoszeniu. Jeśli nie wymagał tego wcześniej, na etapie rozmowy kwalifikacyjnej prosi kandydata o podanie ceny. Przebieg rozmowy kwalifikacyjnej w zakresie podstawy przyznania punktów oraz podania ceny winien zostać odnotowany w protokole z postępowania.

Po przeprowadzeniu rozmowy kwalifikacyjnej Beneficjent dokonuje ostatecznej oceny każdego z kandydatów zgodnie z opisem sposobu wyboru zwycięskiego wykonawcy wskazanym w ogłoszeniu, a następnie dokonuje wyboru oferty bądź ofert najkorzystniejszych. O swoim wyborze informuje wszystkich uczestników zakwalifikowanych do drugiego etapu.

6.2a.4. W ramach niniejszej uproszczonej zasady konkurencyjności zasady udzielania zamówień oraz zasady dokonywania zmian w umowach, o których mowa w pkt. 6.2.9 i 6.2.10 Podręcznika stosuje się odpowiednio.

#### **6.3 Dokumentowanie przeprowadzania zamówień zgodnie z zasadą konkurencyjności i uproszczoną zasadą konkurencyjności.**

6.3.1 Za dokumentację dotyczącą przeprowadzania zamówień zgodnie z zasadą konkurencyjności lub uproszczoną zasadą konkurencyjności podlegającą kontroli przez IP uważa się w szczególności:

a)potwierdzenie wysłania zapytań ofertowych do co najmniej 3 potencjalnych wykonawców, wraz z podaniem danych tych wykonawców, np. kopii wysłanych e-maili (jeżeli wysłano),

b)kopię zapytania ofertowego (jeżeli wysłano),

c)kopię strony ogłoszenia w prasie, umożliwiającą identyfikację tytułu gazety i daty wydania, potwierdzenie publikacji ogłoszenia na stronie internetowej np. w formie wydruku ze strony internetowej (tzw. print screen), jeżeli publikowano, przy czym Beneficjent powinien zachować dokumenty związane z udzielanym zamówieniem na swojej stronie internetowej, co najmniej do czasu zakończenia kontroli zamówienia przez IP,

d)kopię zwycięskiej oferty,

- e)protokół/notatkę z rozeznania ofertowego, które powinny wskazywać kryteria wyboru ofert przyjęte przez Beneficjenta, wykaz ofert, które wpłynęły do Beneficjenta w odpowiedzi na zapytanie ofertowe, wskazanie i uzasadnienie wyboru wykonawcy oparte na przyjętych kryteriach wyboru, datę sporządzenia i podpis Beneficjenta lub innej upoważnionej osoby,
- f) załącznik do protokołu oświadczenie o braku powiązań ze zwycięskim wykonawcą, podpisane przez Beneficjenta lub osoby wykonujące w imieniu Beneficjenta czynności związane z przygotowaniem i przeprowadzeniem wyboru wykonawcy.

6.3.2 Beneficjent jest zobowiązany podać w WoP w części sprawozdawczej informację odnośnie zamówień udzielonych w danym okresie.

6.3.3 Na wezwanie IP Beneficjent jest zobowiązany przekazać z wykorzystaniem CST2021 w terminie do 14 dni od dnia wezwania do kontroli dokumenty, o których mowa w pkt. 6.3.1. W razie powstania konieczności uzyskania wyjaśnień lub uzupełnień dokumentów, IP przekazuje poprzez CST2021, w formie elektronicznej lub pisemnej **(**dopuszcza się przekazanie dokumentu w postaci papierowej wyjątkowo w przypadku braku innej możliwości) stosowne uwagi do upoważnionego przedstawiciela Beneficjenta. IP wyznacza termin (maksymalnie 10 dni kalendarzowych) na przesłanie uzupełnień lub stosownych wyjaśnień w zależności od charakteru wątpliwości lub stwierdzonych uchybień.

6.3.4 Beneficjent jest zobowiązany do poinformowania w zapytaniu ofertowym i/lub ogłoszeniu, że dane osobowe zebrane w wyniku procesu rekrutacji będą mogły być udostępniane w celu monitoringu, sprawozdawczości i audytu realizowanego projektu wyłącznie podmiotom uprawnionym do przeprowadzania powyższych czynności.

#### **6.4 Dokumentowanie przeprowadzania zamówień udzielanych zgodnie z ustawą Prawo zamówień publicznych.**

1.4.1 Dokumentacja zamówień publicznych podlega przekazywaniu przez Beneficjenta za pośrednictwem CST2021 na bieżąco (on-going) wraz z kwartalnym WoP, w którym Beneficjent przekazuje zbiorcze zestawienie zamówień udzielonych w danym kwartale oraz dokumenty dotyczące postępowań o udzielenie tych zamówień zgodnie z ustawą PZP, o których mowa w pkt. 6.4.2. (dotyczy zamówień, w stosunku do których podpisano w danym kwartale umowę w sprawie zamówienia publicznego bądź umowę wykonawczą w przypadku umów ramowych). IP dokonuje ex-post uproszczonej kontroli zamówień otrzymanych wraz z kwartalnym WoP. W przypadku, jeśli w trakcie kontroli uproszczonej wystąpi konieczność uzyskania wyjaśnień lub uzupełnień dokumentów, IP przekazuje do upoważnionego przedstawiciela Beneficjenta, z wykorzystaniem CST2021, w formie elektronicznej lub pisemnej (dopuszcza się przekazanie dokumentu w postaci papierowej wyjątkowo w przypadku braku innej możliwości) stosowne pytania/wniosek o uzupełnienie dokumentów wyznaczając termin na udzielenie odpowiedzi (maksymalnie do 10 dni kalendarzowych). O zakończeniu kontroli uproszczonej Beneficjent zostanie poinformowany. Natomiast w przypadku podejrzenia wystąpienia nieprawidłowości, w tym w szczególności w wyniku przeprowadzenia kontroli uproszczonej IP wszczyna kontrolę pełną i informuje o tym Beneficjenta.

IP wszczyna także kontrolę ex-post pełną w odniesieniu do zamówień o wartości współfinansowania Funduszu równej lub wyższej niż próg określony w art. 3 ust. 1 ustawy PZP, dotyczących wydatków objętych kontrolą na miejscu (z kontroli tej wyłączone są zamówienia objęte już uprzednio kontrolą pełną, chyba że wystąpiły dodatkowe okoliczności w sprawie, które nie były znane wcześniej).

Niezależnie od kontroli wskazanych powyżej obligatoryjnej kontroli w trybie ex-ante podlegają zamówienia, które Beneficjent planuje udzielić w jednym z trybów niekonkurencyjnych lub bez stosowania ustawy PZP, w szczególności dotyczy to zamówień, o których mowa w art. 12 ust. 1 ustawy PZP. W celu przeprowadzenia takiej kontroli Beneficjent jest zobowiązany przedstawić stosowne uzasadnienie wskazujące na spełnianie odpowiedniej przesłanki, pozwalającej względem kontrolowanego zamówienia na jego udzielenie w jednym z trybów niekonkurencyjnych lub bez stosowania ustawy PZP oraz wszelkie dokumenty i projekty dokumentów, na podstawie których planuje udzielić takiego zamówienia. Dokumentacja przetargowa może zostać sprawdzona w trybie ex-ante także w innych przypadkach, na wyraźną prośbę Beneficjenta.

W przypadku wszczęcia kontroli pełnej Beneficjent na wezwanie IP przekazuje IP pozostałą pełną dokumentację dotyczącą zamówień, o której mowa w pkt. 6.4.3 w ciągu 14 dni od dnia wezwania.

6.4.2. Za podlegającą kontroli uproszczonej na bieżąco (on-going) przez IP na etapie realizacji projektu lub podczas kontroli projektu dokumentację dotyczącą przeprowadzania zamówień o wartości co najmniej 130 000 PLN netto<sup>10</sup> podlegających procedurom ustawy PZP uważa się w szczególności:

a) opublikowane ogłoszenie o zamówieniu (z ew. zmianami),

- b) dokument opisujący ustalenie szacunkowej wartości zamówienia z należytą starannością (powinien zawierać w szczególności informacje źródłowe odnoszące się do podstawy ustalenia szacunkowej wartości zamówienia: informacje cenowe wykonawców, cenniki). Jeżeli zamówienie jest udzielane w częściach dokument szacowania wartości zamówienia powinien odnosić się do każdej z tych części oraz uwzględniać datę wszczęcia pierwszego z postępowań udzielanych w częściach,
- c) specyfikację warunków zamówienia (z ew. zmianami) wraz z załącznikami oraz ew. pytaniami wykonawców i wyjaśnieniami zamawiającego,
- d) protokół z postępowania przetargowego bez załączników.

6.4.3 W oparciu o dokumenty i informacje zawarte w WoP w związku z zakwalifikowaniem zamówienia do kontroli pełnej w szczególności w związku z podejrzeniem wystąpienia nieprawidłowości na skutek przeprowadzenia kontroli uproszczonej lub w związku z wyborem zamówienia do kontroli pełnej podczas kontroli na miejscu, Instytucja Pośrednicząca może wezwać Beneficjenta do przesłania, za pośrednictwem CST2021, pozostałych dokumentów w celu przeprowadzenia kontroli pełnej tj.:

- 1) protokołu postępowania wraz ze wszystkimi załącznikami, w tym m.in.:
- a) wszystkich ofert wraz załącznikami, w tym także części ofert zastrzeżonych jako tajemnica przedsiębiorstwa,
- b) wezwań zamawiającego skierowanych do wykonawców po złożeniu przez nich oferty, z potwierdzeniem ich wysłania, oraz odpowiedzi udzielonych przez wykonawców, z potwierdzeniem ich wpływu w terminie,
- c) zawiadomienia o wyborze oferty, z potwierdzeniem jego wysłania,
- d) odwołań i orzeczeń KIO, wyroku sądu okręgowego,
- e) podpisanej umowy wraz z załącznikami, a także ew. aneksów do umowy (w przypadku postępowań ramowych przekazuje się zarówno umowę wykonawczą wraz z załącznikami jak i umowę ramową wraz z załącznikami, na podstawie której doszło do zawarcia umowy wykonawczej),
- f) oświadczenia (o braku powiązań z wykonawcami art. 56 ust. 1 i 2 ustawy PZP) osób wykonujących czynności w postępowaniu,
- g) w przypadku sporządzenia, protokoły z posiedzeń komisji przetargowej.

Beneficjent jest zobowiązany przekazać ww. dokumenty do IP za pośrednictwem CST2021 w ciągu 14 dni od dnia wezwania. W razie powstania konieczności uzyskania wyjaśnień lub uzupełnień dokumentów, IP przekazuje za pośrednictwem CST2021, w postaci elektronicznej lub pisemnej (dopuszcza się przekazanie dokumentu w postaci papierowej wyjątkowo w przypadku braku innej możliwości) stosowne uwagi do upoważnionego przedstawiciela Beneficjenta. IP wyznacza termin (maksymalnie do 10 dni kalendarzowych) na przekazanie uzupełnień lub stosownych wyjaśnień w zależności od charakteru wątpliwości lub stwierdzonych potencjalnych uchybień. O wynikach kontroli pełnej zamówienia IP informuje Beneficjenta oraz IZ.

IP może nałożyć na Beneficjenta korektę finansową w przypadku stwierdzenia wystąpienia nieprawidłowości podczas udzielania zamówień zgodnie z obowiązującymi w dniu wszczęcia postępowania przepisami ustawy PZP. W przypadku stwierdzenia nieprawidłowości podczas udzielania zamówień i nałożenia w konsekwencji korekty finansowej jest ona wymierzana zgodnie z "Wytycznymi dotyczącymi określania korekt finansowych stosowanych do wydatków finansowanych przez Unię w ramach zarządzania dzielonego w przypadku nieprzestrzegania obowiązujących przepisów dotyczących zamówień publicznych", stanowiącymi załącznik do Decyzji Komisji C(2019) 3452 final z dnia 14 maja 2019 r. "ustanawiającej wytyczne dotyczące określania korekt finansowych w odniesieniu do wydatków finansowanych przez Unię w przypadku nieprzestrzegania przepisów dotyczących zamówień publicznych", zwanymi dalej "Taryfikatorem korekt COCOF". Szczegółowa procedura weryfikacji zamówień publicznych i wymierzania korekt finansowych jest opisana w Porozumieniach/Umowach finansowych.

6.4.4. W przypadku stwierdzenia, że podczas udzielania zamówień na podstawie zasady konkurencyjności doszło do naruszenia tych zasad IZ, IP lub inny uprawniony organ kontrolny ma prawo wymierzyć korektę finansową zgodnie z "Tabelą Korekt" stanowiącą załącznik do porozumienia finansowego/umowy finansowej. W przypadku zamówień udzielanych zgodnie z uproszczoną zasadą konkurencyjności, Tabela korekt nie ma zastosowania. W przypadku stwierdzenia, że uproszczona zasada konkurencyjności nie została zastosowana, gdy było to konieczne lub podczas jej stosowania doszło do rażących nieprawidłowości, które miały bezpośredni wpływ na wynik wyboru wykonawcy, IZ może uznać wydatki poniesione w ramach zamówienia objętego tą procedurą jako niekwalifikowalne, częściowo lub w całości. Każda sytuacja będzie rozpatrywana indywidualnie.

# **6.5. Forma składanych dokumentów:**

Dokumenty, o których mowa w rozdziale 6.2 i 6.4 Podręcznika (oryginały lub kopie poświadczone za zgodność z oryginałem) są składane w przypadku kontroli uproszczonej w postaci elektronicznej odpowiednio wraz z kwartalnym WoP za pośrednictwem CST 2021 lub do kontroli pełnej na żądanie IP w postaci elektronicznej za pośrednictwem systemu CST 2021. W przypadku braku możliwości przekazania dokumentów w postaci elektronicznej, na wyraźny wniosek Beneficjenta, dopuszcza się wyjątkowo postać papierową, chyba że ustawa PZP zastrzega dla dokumentu obowiązek postaci elektronicznej. W takim przypadku dokumenty w postaci papierowej muszą być poświadczone za zgodność z oryginałem w formie pisemnej.

Pliki z dokumentami należy przekazać w jednym z formatów określonych w załączniku nr 2 do rozporządzenia Rady Ministrów 12 kwietnia 2012 r. w sprawie Krajowych Ram Interoperacyjności, minimalnych wymagań dla rejestrów publicznych i wymiany informacji w postaci elektronicznej oraz minimalnych wymagań dla systemów teleinformatycznych<sup>10</sup>. W szczególności należy zwrócić uwagę, aby nie zapisywać wiadomości e-mailowych w formacie danego programu pocztowego, np. .msg lub .eml (treść wiadomości powinna być zapisana jako plik .pdf; w osobnych plikach należy przekazać załączniki przesłane w wiadomości e-mailowej).

<sup>10</sup> https://isap.sejm.gov.pl/isap.nsf/download.xsp/WDU20170002247/O/D20172247.pdf

Przekazywane pliki mogą być spakowane (np. WinRAR-em, WinZip-em lub 7-Zip). Specyfikację warunków zamówienia wraz z załącznikami należy przekazać w miarę możliwości w wersji edytowalnej (np. doc, .docx, .rtf, .pdf).

W przypadku skanowania dokumentów sporządzonych w postaci papierowej, każdy dokument musi być zeskanowany oddzielnie (do osobnego pliku) i mieć nazwę odpowiednią do jego zawartości.

W przypadku przekazywania dokumentacji dotyczącej kilku zamówień, skany dotyczące każdego z zamówień muszą być przekazane oddzielnie.

Dokumenty sporządzone w postaci elektronicznej powinny zostać przekazane w tej formie, jak również dokumenty zawierające podpis elektroniczny (np. oferta wykonawcy) powinny zostać przekazane w formie umożliwiającej weryfikację naniesionego podpisu.

Dokumenty są przekazywane w postaci elektronicznej w oryginale, w przypadku kopii dokumenty sporządzone w postaci elektronicznej, jak i skany dokumentów w postaci papierowej, muszą zostać poświadczone przez Beneficjenta za zgodność z oryginałem podpisem kwalifikowanym bądź podpisem zaufanym.

Dokumenty przekazywane do kontroli muszą stanowić wersję ostateczną, przekazaną faktycznie wykonawcom i udostępnioną na stronie prowadzonego postępowania.

#### **6.6 Wskazówki praktyczne:**

- a) ustalając, czy dla zakupu towaru lub usługi należy stosować tryby zamówienia o wartości od 60 000 PLN netto<sup>10</sup> należy stosować zasady takie jak przy ustalaniu wartości zamówień objętych procedurami PZP. Przykład: jeśli zgodnie z zapisami ustawy PZP organizacja jest zobowiązana do przeprowadzenia przetargu w celu wyboru dostawcy biletów lotniczych to jednostka niestosująca procedur wynikających z ustawy PZP będzie zobowiązana do przeprowadzenia procedury, jeśli całkowita wartość zakupów biletów lotniczych wraz z prowizją oraz opłatami transakcyjnymi przekroczy 60 000 PLN netto<sup>10</sup>,
- b) wartości zamówień Beneficjenta i partnerów nie sumują się; niedozwolone jest jednak dzielenie zamówień między członków partnerstwa w celu uniknięcia poniesienia przez poszczególnych członków partnerstwa kosztu o wartości powyżej 60 000 PLN netto<sup>10</sup>, a tym samym w celu uniknięcia konieczności stosowania zasady konkurencyjności,
- c) zatrudnianie personelu na umowy cywilnoprawne podlega odpowiednim regułom udzielania zamówień w zależności od wartości. Zatrudnienie w charakterze personelu projektu osób wskazanych jako personel projektu (z podaniem imienia i nazwiska) we wniosku o dofinansowanie oraz co do których podczas oceny nie rekomendowano zmiany na inną osobę nie podlega regułom udzielania zamówień. Zwolnienie to nie dotyczy podmiotów zobowiązanych do stosowania przepisów ustawy PZP w odniesieniu do zamówień o wartości wynoszącej co najmniej 130 000 PLN netto $^{\rm 10},$
- d) rekomenduje się stosowanie kryteriów oceny ofert innych niż tylko cena, np. kryterium jakościowe tj. doświadczenie, umiejętności itp.,
- e) ustalając wartość zamówienia należy mieć na uwadze status wykonawcy, tzn. np. w przypadku usługi szkoleniowej o wartości 61 000 PLN jeżeli wykonawca jest podmiotem niebędącym podatnikiem podatku od towarów i usług (np. osoba fizyczna prowadząca działalność gospodarczą rozliczającą się na zasadach ogólnych lub ryczałtem), wartością zamówienia w tym przypadku będzie kwota 61 000 PLN brutto. Natomiast w przypadku wykonawcy będącego podatnikiem od towarów i usług, wartość zamówienia będzie wynosiła 49 593,50 PLN netto<sup>10</sup> i tę kwotę należy przyjąć jako wartość zamówienia

(kwota w umowie z wykonawcą będzie powiększona o wartość podatku VAT np. o 23%, do wysokości 61 000 PLN brutto),

- f) przy określaniu osób, w przypadku których może występować konflikt interesów, należy wziąć pod uwagę następujące kategorie:
	- członków personelu instytucji zamawiającej, jednostki realizujące obsługę zamówień lub członków personelu innych jednostek, którzy uczestniczą w prowadzeniu postępowania o udzielenie zamówienia,
	- osobę kierującą instytucją zamawiającą i członków organów decyzyjnych tej instytucji, którzy - choć niekoniecznie uczestniczą w prowadzeniu postępowania o udzielenie zamówienia - mogą jednak wpłynąć na jego wynik,
- g) przy obliczaniu terminów, o których mowa w niniejszym Podręczniku obowiązują zasady określone w Kodeksie cywilnym. Zgodnie z nimi jeżeli początkiem terminu oznaczonego w dniach jest pewne zdarzenie (np. doręczenie pisma) nie uwzględnia się tego dnia przy obliczaniu terminu, w którym to zdarzenie nastąpiło. Termin określony w dniach kończy się z upływem dnia ostatniego,
- h) w przypadku braku możliwości przekazania dokumentacji spakowanej np. WinRAR-em, WinZip-em lub 7-Zip Beneficjent powinien rozważyć zagnieżdżenie tych plików w programie typu word z rozszerzeniem .doc lub .docx i przekazanie takiego pliku programu typu word w WoP.

#### Przykład:

W przypadku 7-dniowego terminu składania ofert, jeżeli zamawiający zamieścił ogłoszenie o zamówieniu w dniu 1 września to minimalny termin składania ofert powinien upływać z końcem 8 września, a otwarcie ofert powinno nastąpić niezwłocznie, nie później niż w dniu następnym, tj. 9 września. Należy zwrócić uwagę, że jeżeli koniec terminu składania ofert przypada na dzień uznany ustawowo za wolny od pracy, termin upływa dnia następnego. Za dni wolne od pracy uznajemy jedynie soboty, niedziele i święta. Na sposób obliczania terminów nie mają wpływu dni wolne od pracy, występujące w innych niż ostatni dzień terminu.

# **Rozdział 7. ZMIANY UMOWY**

Zmiany Umowy regulują zapisy UF/PF.

Wydatki poniesione z naruszeniem postanowień zasad zmian UF/PF mogą być uznane za niekwalifikowalne.

Każda zmiana, niezależnie od tego czy wymaga zgody IP czy nie, powinna być opisana i uzasadniona. Co do zasady, Beneficjent może wnioskować o wprowadzenie zmian w projekcie jedynie w okresie jego realizacji, a dotyczyć mogą one jedynie działań planowanych lub takich, które nie zostały jeszcze sprawozdane w wymaganych WoP.

# **7.1 Zmiany nie wymagające zgody Instytucji Pośredniczącej**

Zmiany Wniosku o dofinansowanie spełniające łącznie następujące warunki:

- nie zmieniają celów Projektu,
- nie zmieniają zakresu realizowanych działań,
- nie zmieniają wskaźników (z wyłączeniem zwiększenia wartości wskaźnika już istniejącego),
- skutek finansowy ogranicza się do przesunięć w budżecie o nie więcej niż 10% budżetu kosztów bezpośrednich. Limit 10% przesunięć odnosi się do ostatniej zatwierdzonej wersji budżetu (w umowie, aneksie lub pisemnej zgodzie IP),
- przesunięcia między pozycjami budżetowymi nie powodują zwiększenia budżetu w kategorii "Koszty personelu".
- nie powodują zmian w kosztach pośrednich,

nie wymagają zgody IP na ich wprowadzenie do Wniosku o dofinansowanie.

Należy pamiętać, że także te wydatki podlegają zasadom kwalifikowalności wydatków, w tym zasadom ogólnym opisanym w punkcie 2.1.

Zmiany spełniające ww. warunki należy wykazać, tj. opisać i uzasadnić w aktualnych WoP (wstępnym, kwartalnych, końcowym) składanych do IP, gdzie podlegają weryfikacji pod kątem prawidłowości w odniesieniu do ww. przesłanek.

Beneficjent otrzyma informację z IP o akceptacji WoP oznaczającą potwierdzenie prawidłowości zgłoszenia zmian do budżetu i harmonogramów.

#### Przykład:

Jeżeli planowane zmiany w budżecie przekraczają limit 10% (np. wcześniej przesunięto 8% raportując to do IP, teraz jest potrzeba przesunięcia kolejnych 4%) należy zwrócić się do IP (patrz punkt 7.2 poniżej) z wnioskiem o zmianę wniosku o dofinansowanie zgodnie z par. 12 ust. 6 umowy finansowej, uwzględniając również zmiany dotychczas zaraportowane. Wniosek o dofinansowanie (i budżet) zaakceptowane w wyniku takiej procedury przez IP stają się nową podstawą, względem której liczy się 10% limit przesunięć.

# **7.2 Zmiany wymagające zgody Instytucji Pośredniczącej**

Zmiany WoD spełniające przynajmniej jeden z następujących warunków:

• zmieniają cele Projektu,

- zmieniają zakres realizowanych działań (dodanie nowego działania, rozszerzenie zakresu działania już istniejącego, ograniczenie zakresu działania już istniejącego – zatwierdzonego do realizacji),
- powodują zmianę wskaźnika (poza zwiększeniem wartości) np. zmniejszenie wartości wskaźnika, dodanie nowego wskaźnika, usunięcie jakiegoś wskaźnika lub zmianę nazwy wskaźnika,
- przesunięcia w budżecie przekroczyły 10% budżetu kosztów bezpośrednich,
- przesunięcia między pozycjami budżetowymi powodują zwiększenie budżetu w kategorii "Koszty personelu",

# wymagają pisemnej akceptacji IP.

W celu zmiany WoD Beneficjent składa do IP Wniosek o zmianę WoD wraz z projektem zmienionego WoD.

Beneficjent jest informowany o akceptacji albo o odrzuceniu zaproponowanych zmian do WoD.

# **7.3 Zmiany wymagające zgody Komitetu Monitorującego**

Zmiany WoD przekraczające 50% całkowitych kosztów kwalifikowalnych Projektu oraz znacznie wpływające na cele Projektu, wymagają akceptacji IZ.

Beneficjent składa do IP Wniosek o zmianę WoD, gdzie podlega on weryfikacji. Jeżeli IP stwierdzi, że zachodzi co najmniej jedna z ww. przesłanek, zmiana Projektu zostanie skierowana do akceptacji IZ.

# **7.4 Zmiany z inicjatywy Instytucji Zarządzającej lub Instytucji Pośredniczącej**

IZ/IP może wystąpić z pisemną inicjatywą zmiany UF, w tym WoD. W takim przypadku Beneficjent przedkłada IP odpowiednie dokumenty w ciągu 10 dni roboczych, po otrzymaniu odpowiedniego pisma od IZ/IP. Pismo IZ/IP zawiera uzasadnienie zmiany Umowy.

# **7.5 Zmiany Umowy wymagające podpisania Aneksu do UF/PF**

Zmiany mające wpływ na zapisy UF/PF będą wymagały podpisania Aneksu do UF/PF.

# **Rozdział 8. KONTROLA TRWAŁOŚCI PROJEKTU**

Wykorzystanie sprzętu i nieruchomości sfinansowanych w ramach projektu po jego zakończeniu, podlegających zasadzie trwałości i obowiązkowi pozostawania właścicielem, które zostały opisane w rozdziale 2.12, jest przedmiotem weryfikacji IP.

Na etapie składania końcowego WoP Beneficjent przedstawia oświadczenie, będące integralną częścią WoP, potwierdzające jego zobowiązanie do utrzymania trwałości i pozostawania właścicielem środków po zakończeniu projektu.

Okres trwałości rozpoczyna się z datą dokonania płatności końcowej na rzecz Beneficjenta.

Za datę płatności końcowej uznaje się:

- w przypadku, gdy środki przekazywane są w ramach rozliczenia końcowego WoP datę przelewu na rachunek bankowy Beneficjenta,
- w pozostałych przypadkach datę zatwierdzenia końcowego WoP.

Kontroli trwałości projektu po zakończeniu jego realizacji dokonuje IP w miejscu lokalizacji sprzętu lub nieruchomości. Podczas kontroli weryfikowane jest, czy:

- sprzęt (środki trwałe) po zakończeniu realizacji projektu jest wykorzystywany na kontynuację działań przewidzianych projektem lub działalność statutową Beneficjenta,
- nie zaszła inna istotna zmiana wpływająca na charakter projektu, jego cele lub warunki wdrażania, mogąca doprowadzić do naruszenia pierwotnych celów projektu,
- Beneficjent pozostaje właścicielem lub dysponentem nieruchomości.

W przypadku, gdy wybrany do kontroli środek podlegający zasadzie trwałości jest elementem projektu obejmującego także inne środki, podczas kontroli na miejscu może zostać zweryfikowana trwałość większej liczby środków sfinansowanych w ramach projektu.

Jeżeli kontrola wykaże brak trwałości lub wykorzystanie środków także do innych celów niż określone w umowie, IP ma prawo -zgodnie z UF/PF - nałożyć na Beneficjenta karę finansową, stosownie do wykazanej nieprawidłowości. Kara wynikająca z niezgodności z zasadą trwałości nakładana jest proporcjonalnie do okresu trwania braku zgodności.

Kontrola trwałości może być rozszerzona o kontrolę innych elementów podlegających weryfikacji po zakończeniu realizacji projektu, np.:

- występowania podwójnego finansowania, zwłaszcza w kontekście możliwości zmiany kwalifikowalności podatku od towarów i usług,
- generowania dochodu w projekcie,
- zachowania celu projektu, definiowanego poprzez osiągnięcie i utrzymanie wskaźników rezultatu,
- poprawności przechowywania dokumentów,
- zachowania zasad informacji i promocji projektu.

#### **Spis załączników:**

1a. Wzór Oświadczenia o kwalifikowalności podatku od towarów i usług (podatku VAT) bez prawa do jego odzyskania, dla projektu o wartości równej lub większej niż 5 mln EUR.

1b. Wzór oświadczenia o kwalifikowalności podatku od towarów i usług (podatku VAT) z prawem do jego odzyskania, dla projektu o wartości poniżej 5 mln EUR.

1c. Wzór Oświadczenie o kwalifikowalności podatku od towarów i usług (podatku VAT) bez prawa do jego odzyskania, dla projektu o wartości poniżej 5 mln EUR.

2. Wzór karty czasu pracy.

3. Przykładowa kalkulacja kosztu kwalifikowalnego wynagrodzenia.

- 4. Przykładowa kalkulacja kwalifikowalnego wynagrodzenia absencja.
- 5. Wzór deklaracji wekslowej.
- 6. Wzór weksla.
- 7. Formularz ofertowy.
- 8. Protokół z postępowania.
- 9. Zapytanie ofertowe.

9a. Ogłoszenie o zatrudnieniu.

Załącznik nr 1a Wzór Oświadczenia o kwalifikowalności podatku od towarów i usług (podatku VAT) bez prawa do jego odzyskania, dla projektu o wartości równej lub większej niż 5 mln EUR.

**Załącznik 1A -** Oświadczenie o kwalifikowalności podatku od towarów i usług (podatku VAT) bez prawa do jego odzyskania, dla projektu o wartości równej lub większej niż 5 mln EUR.

Nazwa i adres Beneficjenta/Partnera<sup>1</sup>

 .................................. , .................. r. (miejsce, data)

#### **Oświadczenie o kwalifikowalności podatku od towarów i usług (podatku VAT)<sup>2</sup>**

W imieniu ................................................ *(nazwa Beneficjenta/Partnera)* oświadczam, że realizując projekt ................................................ *(tytuł i numer projektu) (nazwa organizacji)* nie ma prawnej możliwości odzyskania w żaden sposób poniesionego kosztu podatku VAT.

Jednocześnie ......................................(*nazwa Beneficjenta/Partnera*) w przypadku, gdy w trakcie realizacji projektu ……………………………….*(tytuł i numer projektu)* lub po jego zakończeniu (5 lat od dnia 31 grudnia roku, w którym dokonano poświadczenia ostatnich wydatków) zaistnieje możliwość obniżenia kwoty podatku należnego o kwotę podatku naliczonego lub ubiegania się o zwrot podatku VAT, którego wysokość została wskazana w budżecie projektu, zobowiązuje się w ciągu 30 dni od dnia w którym uzyskano prawo do odliczenia podatku VAT uznanego w projekcie za kwalifikowalny do poinformowania o tym fakcie Instytucji Pośredniczącej. W terminie wskazanym przez Instytucję Pośredniczącą …………………………………… (*nazwa Beneficjenta/Partnera*) zobowiązuje się do zwrotu<sup>3</sup> zrefundowanej części podatku VAT<sup>4</sup> , który uprzednio został przez …………………………………… (*nazwa Beneficjenta/Partnera*) 5 określony jako niepodlegający odliczeniu (w całości lub w sposób częściowy) i który został dofinansowany w ramach projektu ……….*(tytuł i numer projektu)*.

(*Nazwa Beneficjenta/Partnera*)................. zobowiązuje się również do udostępniania dokumentacji finansowo-księgowej oraz udzielania uprawnionym organom kontrolnym informacji umożliwiających weryfikację kwalifikowalności podatku od towarów i usług w okresie pozostawania w mocy Porozumienia finansowego/Umowy finansowej tj. do dnia wypełnienia wszelkich zobowiązań określonych w Porozumieniu finansowym/Umowie o finansowej.

 *(Podpis i pieczątka)*

.....................................................

<sup>1</sup> W przypadku realizacji projektu przez partnerstwo oświadczenie musi zostać złożone przez każdego z członków partnerstwa, dla którego VAT jest kwalifikowalny.

<sup>2</sup> **Dotyczy wyłącznie projektów o wartości równej lub większej niż 5 mln EUR** (włączając VAT). Do przeliczenia kursu euro stosuje się miesięczny obrachunkowy kurs wymiany walut stosowany przez KE, aktualny w dniu zawarcia Porozumienia finansowego/Umowy finansowej, a w przypadku zmiany łącznego kosztu projektu mającej wpływ na kwalifikowalność VAT– w dniu zawarcia aneksu do Porozumienia finansowego/Umowy finansowej wynikającego ze zmiany łącznego kosztu projektu. W przypadku realizacji projektu w ramach partnerstwa, odpowiednio zmienione oświadczenie składa każdy z partnerów, który w ramach ponoszonych przez niego wydatków będzie kwalifikował podatek od towarów i usług.

<sup>&</sup>lt;sup>3</sup> Nie dotyczy pjb.

<sup>4</sup> Por. z art. 91 ust. 7 ustawy z dnia 11 marca 2004 r. o podatku od towarów i usług (Dz. U. z 2022 r. poz. 931, z późn. zm.).

<sup>5</sup> W przypadku, gdy infrastruktura/środki trwałe wytworzona/nabyte w projekcie jest/będzie wykorzystywana do działalności opodatkowanej podatkiem od towarów i usług, przez inny niż Beneficjent podmiot, należy wpisać również nazwę tego podmiotu.

Załącznik nr 1b Wzór oświadczenia o kwalifikowalności podatku od towarów i usług (podatku VAT) z prawem do jego odzyskania, dla projektu o wartości poniżej 5 mln EUR.

**Załącznik 1B -** Oświadczenie o kwalifikowalności podatku od towarów i usług (podatku VAT) z prawem do jego odzyskania, dla projektu o wartości poniżej 5 mln EUR.

Nazwa i adres Beneficjenta/Partnera<sup>1</sup>

 .................................. , .................. r. (miejsce, data)

#### **Oświadczenie o kwalifikowalności podatku od towarów i usług (podatku VAT)<sup>2</sup>**

W imieniu ................................................ *(nazwa Beneficjenta/Partnera)* oświadczam, że realizując projekt ................................................ *(tytuł i numer projektu)* o wartości poniżej 5 mln euro *(nazwa Beneficjenta/Partnera)* ma prawną możliwość odzyskania poniesionego kosztu podatku VAT. Jednocześnie ................................................ *(nazwa Beneficjenta/Partnera)* oświadcza, iż mimo przysługującego prawa do odzyskania podatku VAT nie będzie w żaden sposób korzystał z tego prawa. W przypadku, gdy w trakcie realizacji projektu ……………………………….(*tytuł i numer projektu*) lub po jego zakończeniu (5 lat od dnia 31 grudnia roku, w którym dokonano poświadczenia ostatnich wydatków) ................................................ *(nazwa Beneficjenta/Partnera)* obniży kwotę podatku VAT należnego o kwotę podatku VAT naliczonego lub uzyska zwrot podatku VAT, którego wysokość została wskazana w budżecie projektu, zobowiązuje się w ciągu 30 dni od dnia w którym dokonano odliczenia podatku VAT uznanego w projekcie za kwalifikowalny do poinformowania o tym fakcie Instytucji Pośredniczącej. W terminie wskazanym przez Instytucję Pośredniczącą………………………*(nazwa Beneficjenta/Partnera)* zobowiązuje się do zwrotu $^3$  zrefundowanej części podatku VAT $^4$ , który uprzednio został przez …………………………………… (*nazwa Beneficjenta/Partnera*) <sup>5</sup> określony jako niepodlegający odliczeniu (w całości lub w sposób częściowy) i który został dofinansowany w ramach projektu ……….(*tytuł i numer projektu*).

(*Nazwa Beneficjenta/Partnera*) ................. zobowiązuje się również do udostępniania dokumentacji finansowo-księgowej oraz udzielania uprawnionym organom kontrolnym informacji umożliwiających weryfikację kwalifikowalności podatku od towarów i usług w okresie pozostawania w mocy Porozumienia finansowego/Umowy finansowej tj. do dnia wypełnienia wszelkich zobowiązań określonych w Porozumieniu finansowym/Umowie finansowej.

 *(Podpis i pieczątka)*

.....................................................

 $1$  W przypadku realizacii projektu przez partnerstwo oświadczenie musi zostać złożone przez każdego z członków partnerstwa, dla którego VAT jest kwalifikowalny.

<sup>2</sup> **Dotyczy wyłącznie projektów o wartości poniżej 5 mln EUR.** Do przeliczenia kursu euro stosuje się miesięczny obrachunkowy kurs wymiany walut stosowany przez KE, aktualny w dniu zawarcia Porozumienia finansowego/Umowy finansowej, a w przypadku zmiany łącznego kosztu projektu mającej wpływ na kwalifikowalność VAT– w dniu zawarcia aneksu do Porozumienia finansowego/Umowy finansowej wynikającego ze zmiany łącznego kosztu projektu. <sup>3</sup> Nie dotyczy pjb.

<sup>4</sup> Por. z art. 91 ust. 7 ustawy z dnia 11 marca 2004 r. o podatku od towarów i usług (Dz. U. z 2022 r. poz. 931, z późn. zm.).

<sup>5</sup> W przypadku, gdy infrastruktura/środki trwałe wytworzona/nabyte w projekcie jest/będzie wykorzystywana do działalności opodatkowanej podatkiem od towarów i usług, przez inny niż Beneficjent podmiot, należy wpisać również nazwę tego podmiotu.

Załącznik nr 1c Wzór Oświadczenie o kwalifikowalności podatku od towarów i usług (podatku VAT) bez prawa do jego odzyskania, dla projektu o wartości poniżej 5 mln EUR.

**Załącznik 1C -** Oświadczenie o kwalifikowalności podatku od towarów i usług (podatku VAT) bez prawa do jego odzyskania, dla projektu o wartości poniżej 5 mln EUR.

Nazwa i adres Beneficjenta/Partnera<sup>1</sup>

 .................................. , .................. r. (miejsce, data)

#### **Oświadczenie o kwalifikowalności podatku od towarów i usług (podatku VAT)<sup>2</sup>**

W imieniu ................................................ *(nazwa Beneficjenta/Partnera)* oświadczam, że realizując projekt ................................................ *(tytuł i numer projektu)* o wartości poniżej 5 mln euro *(nazwa Beneficjenta/Partnera)* nie ma prawnej możliwości w żaden sposób odzyskania poniesionego kosztu podatku VAT.

................................................ *(nazwa Beneficjenta/Partnera)* zobowiązuje się do poinformowania Instytucji Pośredniczącej o zmianie statusu podatkowego VAT, jeśli będzie to miało wpływ na prawną możliwość całkowitego lub częściowego odzyskania podatku VAT rozliczonego w projekcie ……………………(*tytuł i numer projektu*).

W przypadku, gdy w trakcie realizacji projektu ……………………………….(*tytuł i numer projektu*) lub po jego zakończeniu (5 lat od dnia 31 grudnia roku, w którym dokonano poświadczenia ostatnich wydatków) ................................................ *(nazwa Beneficjenta/Partnera)* uzyska prawną możliwość odzyskania poniesionego kosztu podatku VAT oraz obniży kwotę podatku VAT należnego o kwotę podatku VAT naliczonego lub uzyska zwrot podatku VAT, którego wysokość została wskazana w budżecie projektu, zobowiązuje się w ciągu 30 dni od dnia w którym dokonano odliczenia podatku VAT uznanego w projekcie za kwalifikowalny do poinformowania o tym fakcie Instytucji Pośredniczącej. W terminie wskazanym przez Instytucję Pośredniczącą………………………*(nazwa Beneficjenta/Partnera)* zobowiązuje się do zwrotu<sup>3</sup> zrefundowanej części podatku VAT<sup>4</sup>, który uprzednio został przez …………………………………… (*nazwa Beneficjenta/Partnera*) <sup>5</sup> określony z uwagi na brak prawnej możliwości odzyskania poniesionego kosztu podatku VAT, jako niepodlegający odliczeniu (w całości lub w sposób częściowy) i który został dofinansowany w ramach projektu ……….(*tytuł i numer projektu*).

(*Nazwa Beneficjenta/Partnera*) ................. zobowiązuje się również do udostępniania dokumentacji finansowo-księgowej oraz udzielania uprawnionym organom kontrolnym informacji umożliwiających weryfikację kwalifikowalności podatku od towarów i usług w okresie pozostawania w mocy Porozumienia finansowego/Umowy finansowej tj. do dnia wypełnienia wszelkich zobowiązań określonych w Porozumieniu finansowym/Umowie finansowej.

 *(Podpis i pieczątka)*

.....................................................

<sup>1</sup> W przypadku realizacji projektu przez partnerstwo oświadczenie musi zostać złożone przez każdego z członków partnerstwa, dla którego VAT jest kwalifikowalny.

<sup>2</sup> **Dotyczy wyłącznie projektów o wartości poniżej 5 mln EUR.** Do przeliczenia kursu euro stosuje się miesięczny obrachunkowy kurs wymiany walut stosowany przez KE, aktualny w dniu zawarcia Porozumienia finansowego/Umowy finansowej, a w przypadku zmiany łącznego kosztu projektu mającej wpływ na kwalifikowalność VAT– w dniu zawarcia aneksu do Porozumienia finansowego/Umowy finansowej wynikającego ze zmiany łącznego kosztu projektu. <sup>3</sup> Nie dotyczy pjb.

<sup>4</sup> Por. z art. 91 ust. 7 ustawy z dnia 11 marca 2004 r. o podatku od towarów i usług (Dz. U. z 2022 r. poz. 931, z późn. zm.).

<sup>5</sup> W przypadku, gdy infrastruktura/środki trwałe wytworzona/nabyte w projekcie jest/będzie wykorzystywana do działalności opodatkowanej podatkiem od towarów i usług, przez inny niż Beneficjent podmiot, należy wpisać również nazwę tego podmiotu.

Załącznik nr 2. Wzór karty czasu pracy.

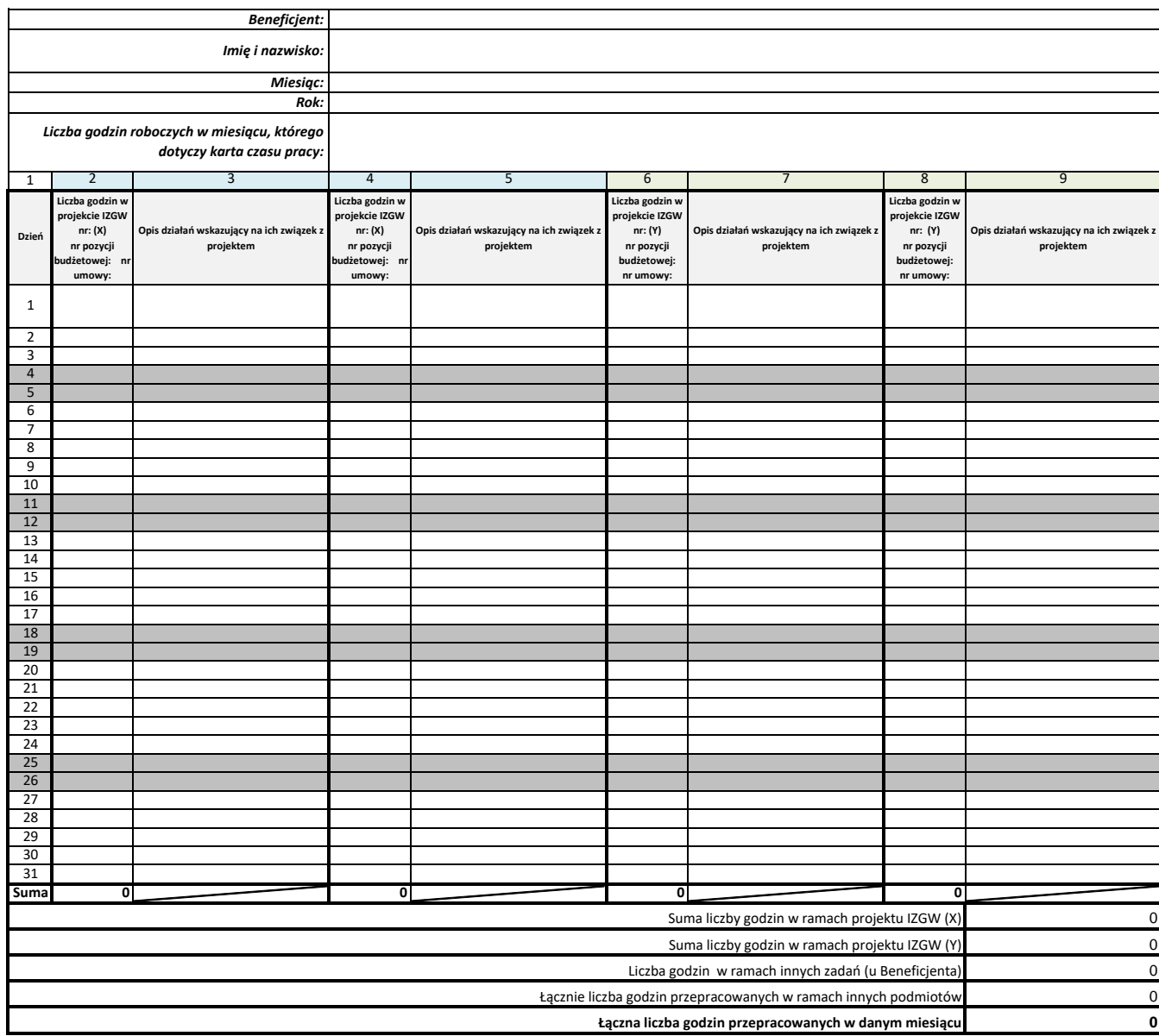

Załącznik nr 3. Przykładowa kalkulacja kosztu kwalifikowalnego wynagrodzenia.

#### **Imię i nazwisko**

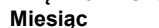

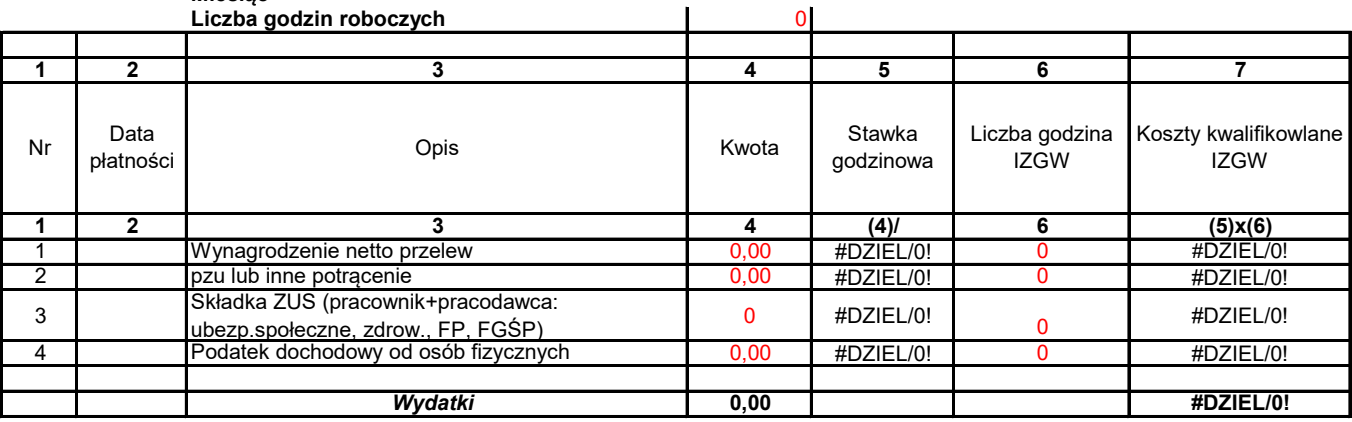

podpis

Załącznik nr 4. Przykładowa kalkulacja kwalifikowalnego wynagrodzenia – absencja.

#### *Kalkulacja wydatków kwalifikowanych projektu*

*UZUPEŁNIAJĄCA PO ZAKOŃCZENIU OKRESU SPRAWOZDAWCZEGO (np. 01.07.2023 - 30.09.2023)*

**Numer projektu: Nazwa projektu: Beneficjent/Partner projektu: Pracownik:** 

#### **Kalkulacja współczynnika zaangażowania czasowego pracownika w okresie sprawozdawczym**

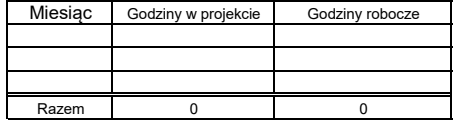

**Współczynnik zaangażowania czasowego pracownika w okresie sprawozdawczym = liczba godzin w projekcie : liczba godzin roboczych w okresie sprawozdawczym**

**Zatem współczynnik zaangażowania Pani/Pana …. w projekt w ww. okresie wynosi:** 0,00%

DANE DODATKOWE Pracownik przebywał na urlopie wypoczynkowym w wymiarze: 4 dni w lipcu 2023

Urlop wypoczynkowy weryfikowany na podstawie list obecności pracownika.

PRZYKŁADOWA KALKULACJA UZUPEŁNIAJĄCA:

#### *Kalkulacja wydatków kwalifikowanych projektu - LIPIEC 2023 - UZUPEŁNIAJĄCA*

 $x \mid x \mid 0$ 

**Numer projektu: Nazwa projektu: Partner projektu: Pracownik:** 

**Godziny robocze w lipcu 2023 roku** 168 (21 dni robocze) 1 2 3 4 5 6 7 8 *1 2 4 (4)/168 6 7 (5)x(6)x(7)* 1. | 30.07.2023 Wynagrodzenie netto - przelew | 0,00 | 0 | 0,00% | 0 | 0 2. | 30.07.2023 Potrącenia z wynagrodzenia netto | 0,00 0 | 0,00% | 0 | 0 3. 05.08.2023 (pracownik+pracodawca) + 0,00 0 0,00% 0 0 Współczynnik Ilość godzin urlopu\*/ choroby\* Kwota kwalifikowalna ogółem *3* Stawka za l 3 Lp. Data płatności Opis Kwota w PLN

4. | 20.08.2023 Podatek dochodowy od osób fiz. | 0,00 | 0 | 0,00% | 0 | 0

RAZEM

*\*) niewłaściwe skreślić*

Załącznik nr 5. Wzór deklaracji wekslowej.

# **DEKLARACJA WEKSLOWA**

zawarta w Warszawie dnia ………………..*(data),* pomiędzy: ……………………………………………………………………. *(pełna nazwa Beneficjenta) z siedzibą w ………………. i adresem: ul……………………………….., ………………., NIP……………, REGON…….., wpisana/ny/ne do ……………………. o numerze…………….………..., adres do doręczeń elektronicznych<sup>1</sup>……………………….…………….*

zwanym "**wystawcą weksla**" lub ,,**Beneficjentem**''

reprezentowana/y/e przez:

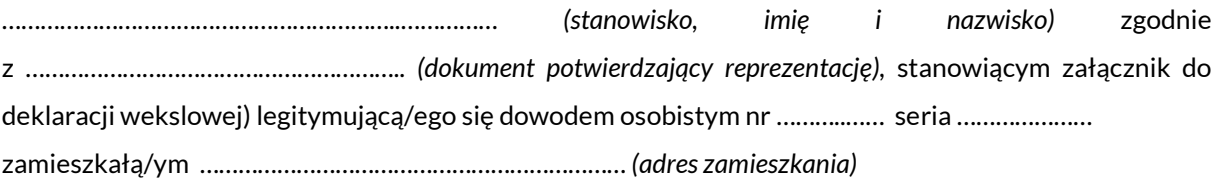

a

**Skarbem Państwa - Centrum Obsługi Projektów Europejskich Ministerstwa Spraw Wewnętrznych i Administracji**, …………………………………., pełniącym funkcję Instytucji Pośredniczącej reprezentowanym przez Pana Mariusza Kasprzyka – Dyrektora Centrum Obsługi Projektów Europejskich Ministerstwa Spraw Wewnętrznych i Administracji, działającego na podstawie *(dokument potwierdzający reprezentację)*  stanowiącego załącznik do deklaracji wekslowej.

#### **§1**

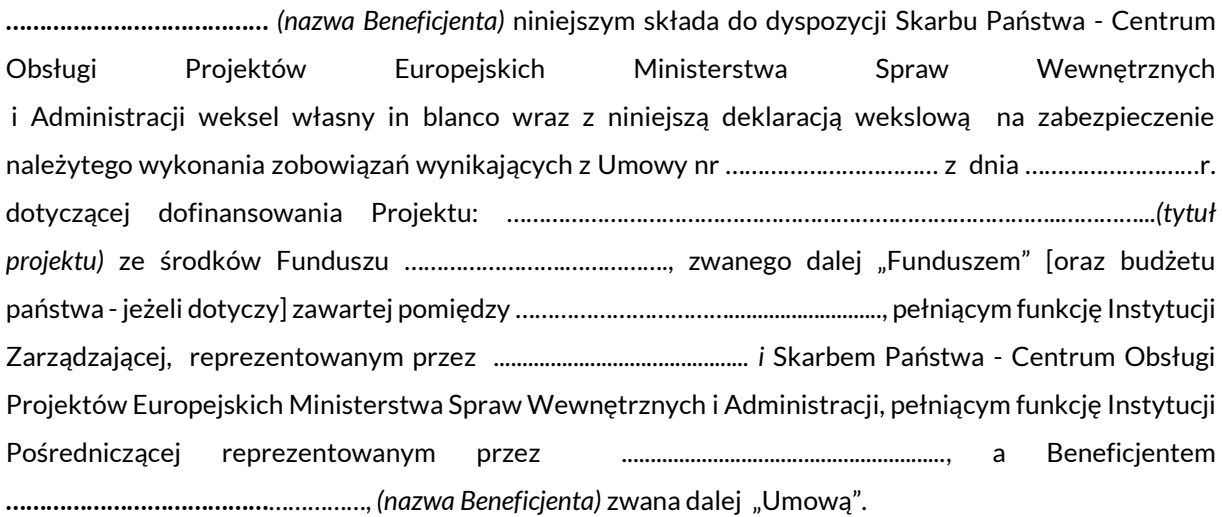

<sup>1</sup> Należy wpisać adres do doręczeń elektronicznych jeśli Beneficjent go posiada.

Skarb Państwa - Centrum Obsługi Projektów Europejskich Ministerstwa Spraw Wewnętrznych i Administracji ma prawo wypełnić weksel na sumę równą wysokości przekazanych wystawcy weksla płatności, nie większą niż wartość dofinansowania na realizację Projektu, o którym mowa w §1 tj. …………………… PLN (słownie: …………………………..……………..), powiększoną o wymagalne odsetki oraz koszty dodatkowych opłat fiskalnych, opatrzyć weksel datą, terminem i miejscem płatności, określić osobę której weksel ma być zapłacony, a także może uzupełnić weksel o inne klauzule według swego uznania, w tym o klauzulę bez protestu, zawiadamiając **………………………………………** *(nazwa Beneficjenta)* o wypełnieniu listem poleconym za zwrotnym potwierdzeniem odbioru pod adres, o którym mowa w § 3 niniejszej deklaracji lub za pośrednictwem kwalifikowanej usługi rejestrowanego doręczenia elektronicznego<sup>2</sup> na adres do doręczeń elektronicznych. Zawiadamiając o wypełnieniu weksla in blanco, wystawca weksla zostanie wezwany do jego wykupu w przedstawionym miejscu i czasie. Zawiadomienie powinno być

#### **§3**

wysłane w takim terminie, aby można było je otrzymać na 7 dni przed dniem zapłaty.

**………………………………………………** *(nazwa Beneficjenta)* zobowiązuje się do poinformowania Skarbu Państwa - Centrum Obsługi Projektów Europejskich Ministerstwa Spraw Wewnętrznych i Administracji o każdej zmianie adresu (siedziby oraz adresu do doręczeń elektronicznych). W przypadku korespondencji kierowanej do Beneficjenta podwójne awizo pod ostatnim znanym adresem: **…………………………………………………………………………** (nazwa i adres Beneficjenta) będzie uważane za skutecznie doręczone. Pismo zwrócone z adnotacją urzędu pocztowego: "nie podjęto w terminie", "adresat wyprowadził się" lub podobną, uznaje się za doręczone Beneficjentowi. W przypadku korespondencji kierowanej do Beneficjenta za pośrednictwem kwalifikowanej usługi rejestrowanego doręczenia elektronicznego na adres do doręczeń elektronicznych:……………………………………………………… (adres do doręczeń elektronicznych), pismo uznaje się za doręczone w momencie jego odebrania. Jeżeli Beneficjent nie odebrał korespondencji, pismo uznaje się za doręczone po upływie 14 dni od doręczenia korespondencji na adres do doręczeń elektronicznych.

#### **§4**

- 1. Zwrot lub zniszczenie weksla może nastąpić po spełnieniu warunków określonych w Umowie i w treści deklaracji wekslowej, a w przypadku rozwiązania Umowy z Beneficjentem, po zaspokojeniu wszelkich zobowiązań wynikających z Umowy.
- 2. Weksel może zostać zwrócony Beneficjentowi z zachowaniem procedury opisanej w poniższych punktach albo komisyjnie zniszczony.

<sup>&</sup>lt;sup>2</sup> Zgodnie z ustawą z dnia 18 listopada 2020 r. o doręczeniach elektronicznych (Dz.U. z 2023 r. poz. 285 z późn.zm.).

- 3. Instytucja Pośrednicząca informuje Beneficjenta listem poleconym za potwierdzeniem odbioru na adres o którym mowa w § 3 niniejszej deklaracji lub za pośrednictwem kwalifikowanej usługi rejestrowanego doręczenia elektronicznego na adres do doręczeń elektronicznych o możliwości odbioru weksla jak i o komisyjnym zniszczeniu weksla po wypełnieniu wszelkich zobowiązań określonych w Umowie, nie wcześniej niż po przyjęciu przez Komisję Europejską rocznego sprawozdania z wykonania Funduszu za ostatni okres raportowy i nie wcześniej niż po okresie 5 lat od dnia 31 grudnia roku, w którym Instytucja Pośrednicząca dokonała ostatniej płatności na rzecz Beneficjenta. W piśmie tym Instytucja Pośrednicząca informuje Beneficjenta o możliwości odbioru weksla w określonym terminie i miejscu.
- 4. W przypadku gdy Beneficjent nie stawi się w ustalonym miejscu i czasie po odbiór weksla, weksel zostanie protokolarnie zniszczony przez komisję powołaną w tym celu przez Dyrektora Centrum Obsługi Projektów Europejskich Ministerstwa Spraw Wewnętrznych i Administracji. Zniszczenie weksla i deklaracji wekslowej nie wymaga obecności Beneficjenta. Również wtedy, kiedy Beneficjent został powiadomiony o możliwym odbiorze weksla i nie przybył we wskazanym terminie, albo powiadomienie nie było możliwe, obecność Beneficjenta nie jest wymagana.
- 5. Zwrot lub zniszczenie weksla in blanco wraz z deklaracją wekslową następuje według poniższych zasad:

-zwrot weksla może mieć miejsce poprzez osobisty odbiór oryginału weksla przez Beneficjenta lub osobę do tego umocowaną. Do odbioru weksla in blanco umocowane są osoby, które w świetle ustawy, dokumentu założycielskiego lub odpisu z odpowiedniego rejestru są uprawnione do składania oświadczeń woli w imieniu Beneficjenta.

Jeżeli weksel mają odebrać inne osoby niż wskazane w zdaniu poprzednim, wówczas muszą one przedstawić przy odbiorze oryginał pełnomocnictwa szczególnego do odbioru weksla, wystawionego przez upoważnione osoby. Przy czym możliwe jest żądanie przedstawienia przy odbiorze potwierdzonego notarialnie pełnomocnictwa szczególnego do odbioru weksla, wystawionego przez umocowane osoby, w sytuacji gdy zostanie to uznane za uzasadnione. Pełnomocnictwo pozostaje w dokumentacji Centrum Obsługi Projektów Europejskich Ministerstwa Spraw Wewnętrznych i Administracji;

-Beneficjent lub osoba do tego umocowana kwituje odbiór weksla przez naniesienie odpowiedniej adnotacji na kserokopii weksla. Kserokopii dokonuje upoważniony pracownik Centrum Obsługi Projektów Europejskich Ministerstwa Spraw Wewnętrznych i Administracji. Kserokopia weksla i deklaracji wekslowej pozostają w dokumentacji Centrum Obsługi Projektów Europejskich Ministerstwa Spraw Wewnętrznych i Administracji;

-zniszczenie weksla następuje komisyjnie, a z czynności zniszczenia weksla każdorazowo sporządza się protokół komisyjnego zniszczenia weksla in blanco i deklaracji wekslowej w dwóch jednobrzmiących egzemplarzach, które podpisywane są przez członków komisji powoływanej w tym celu w Centrum Obsługi Projektów Europejskich Ministerstwa Spraw Wewnętrznych i Administracji;

3

-jeżeli weksel in blanco wraz deklaracją wekslową został komisyjnie zniszczony, Beneficjentowi zostanie przesłany na adres o którym mowa w § 3 niniejszej deklaracji protokół komisyjnego zniszczenia weksla oraz deklaracji wekslowej. Drugi egzemplarz protokołu komisyjnego zniszczenia ww. dokumentów pozostaje w dokumentacji Centrum Obsługi Projektów Europejskich Ministerstwa Spraw Wewnętrznych i Administracji.

*..................................................*

(stempel firmowy Beneficjenta) (czytelne podpisy osób [pełne imię i nazwisko] reprezentujących wystawcę weksla)

……………………………………….. ……………………………………………….

……………………………………….. ……………………………………………….

…………………………………….

……………………………………….. (podpis dyrektora COPE MSWiA)

…………………………………….…. (stempel firmowy COPE MSWiA)

Podpisanie deklaracji i weksla przez osoby reprezentujące wystawcę weksla nastąpiło w obecności pracownika COPE MSWiA:

> ....……………………………………………………………………… …………………………….……………………………………………

………………………………………… czytelny podpis pracownika COPE MSWiA

[pełne imię i nazwisko]

\*wpisać, jeśli dotyczy.

Załącznik nr 6. Wzór weksla.

# Weksel

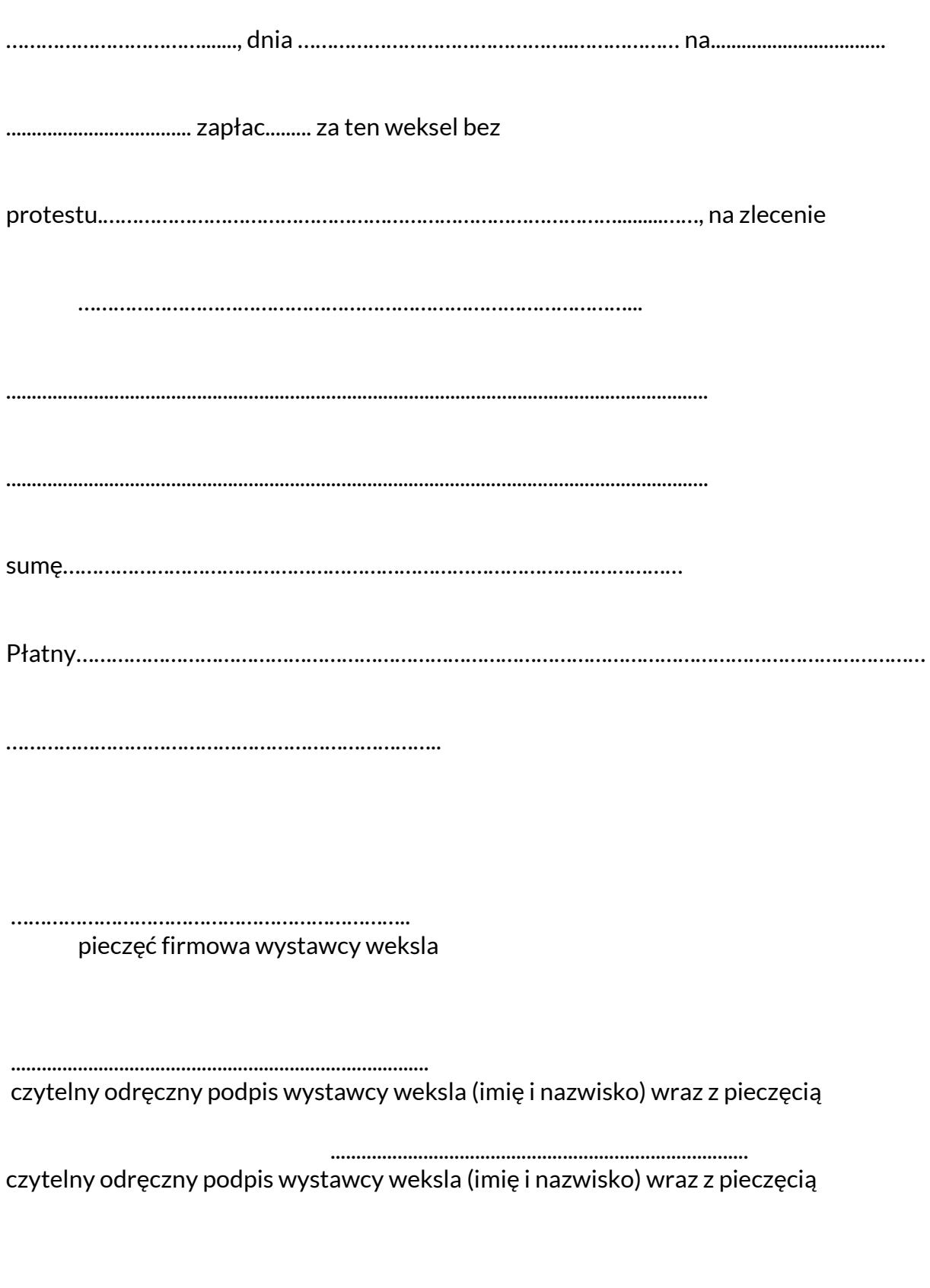

Załącznik nr 7. Formularz ofertowy.

#### FORMULARZ OFERTOWY

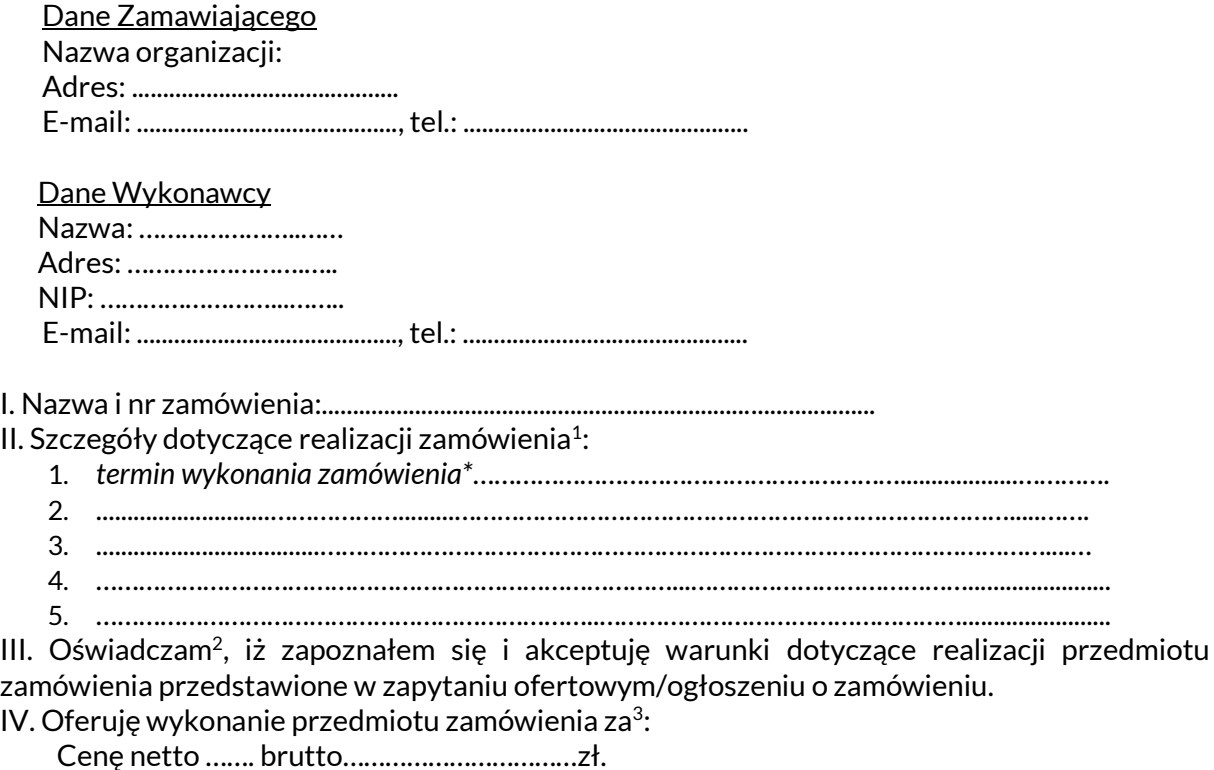

V. Załącznikami do niniejszego formularza ofertowego stanowiącego integralną część oferty są $4$ :

> 1. ………………………………………. 2.……………………………………….

> > …………………………………………. podpis osoby uprawnionej

<sup>1</sup> Należy uwzględnić wszystkie obligatoryjne elementy oferty dotyczące realizacji zamówienia, które mogą mieć wpływ na cenę np. cechy i parametry towaru, okres gwarancji, termin płatności itp.

<sup>e</sup> Przywołane oświadczenie jest tylko przykładowe, zamawiający może dodać kolejne oświadczenia Wykonawcy w tym np. te dotyczące przetwarzania danych osobowych zgodnie z RODO.

 $^3$  Jeżeli dotyczy beneficjent powinien wstawić szczegółowy tabelaryczny cennik do wypełnienia przez Wykonawcę. 4 Np. dokumenty potwierdzające posiadane wykształcenie, kwalifikacje, doświadczenie lub uprawnienia: curriculum vitae, list motywacyjny, kopia dyplomu, specyfikacja techniczna oferowanego urządzenia itp.

Załącznik nr 8. Protokół z postępowania.

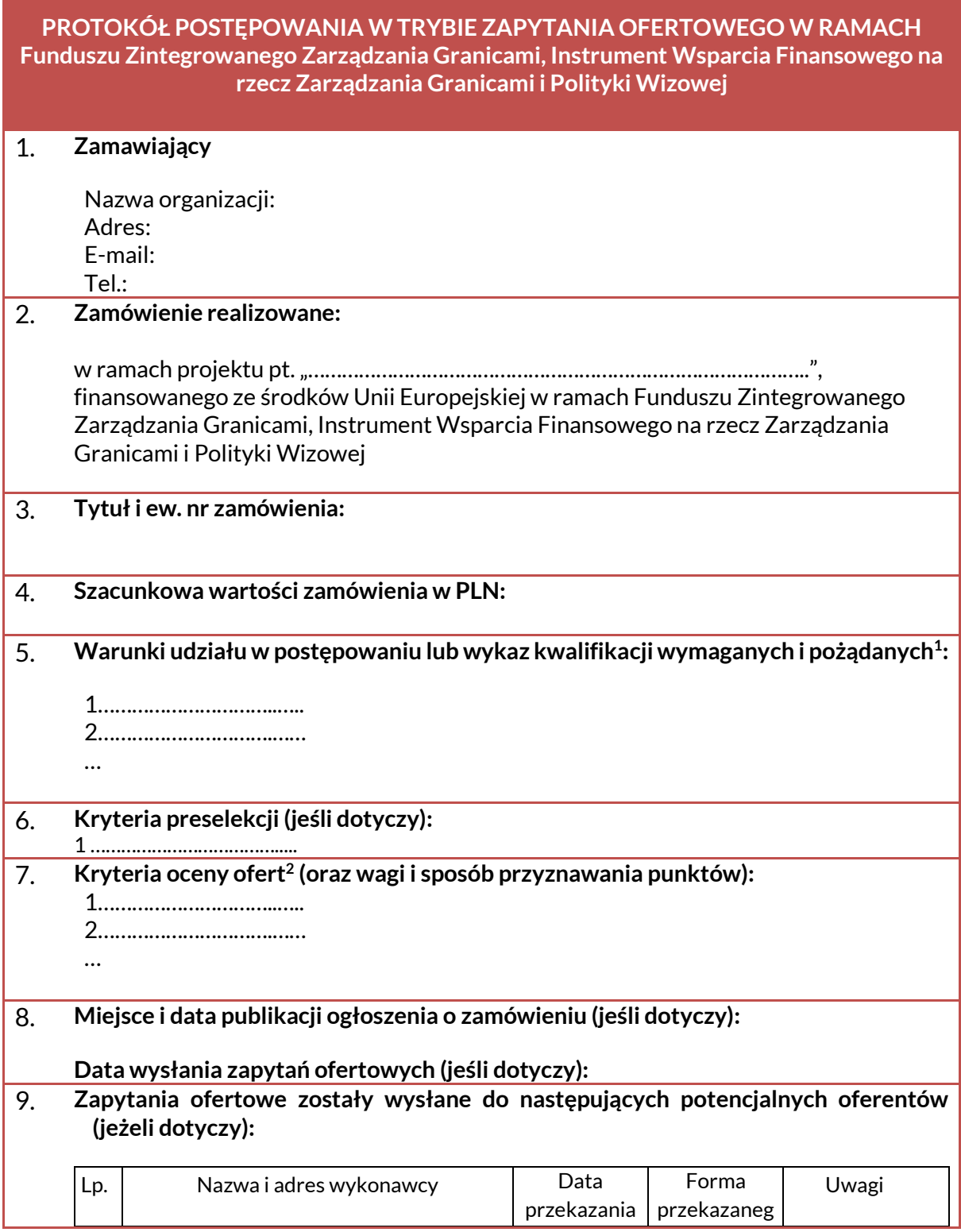

<sup>1</sup> Wypełnić w przypadku żądania określonego warunku, np. wykształcenie, kwalifikacje, doświadczenie, lub posiadane uprawnienia itp.

<sup>&</sup>lt;sup>2</sup> Kryterium oceny ofert w zależności od rodzaju zamówienia, stanowi cena lub cena i inne kryteria.

Zamawiający samodzielnie określa kryteria wraz z informacją o wagach punktowych przypisanych do poszczególnych kryteriów oceny ofert oraz sposobu przyznawania punktów. Można przyjąć wiele kryteriów, określając ich wagę lub tylko jedno kryterium. Zamawiający dokona wyboru oferty w oparciu o kryteria oceny ofert.

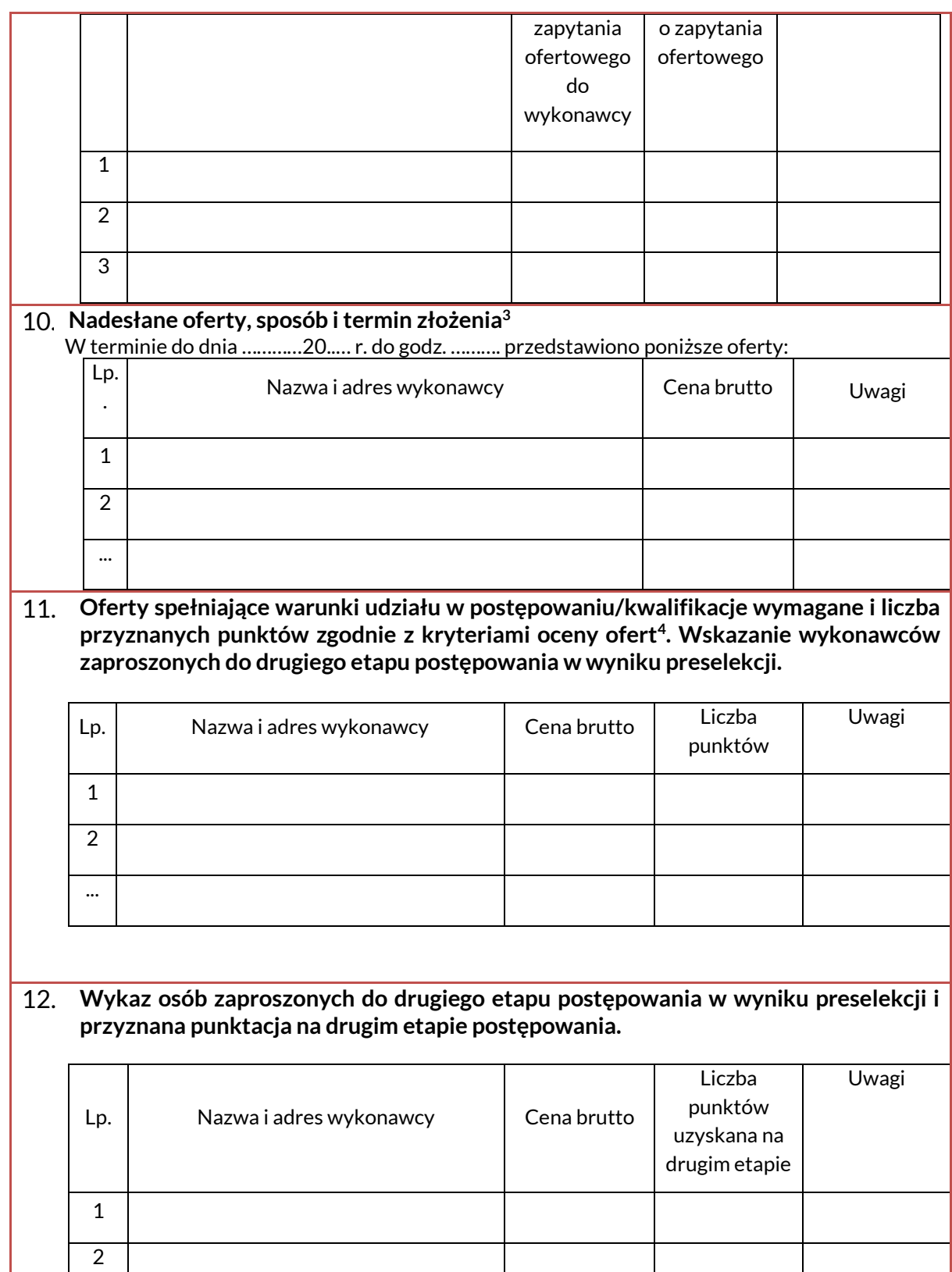

<sup>4</sup> W przypadku gdy zamawiający nie umieścił ogłoszenia o zamówieniu tylko wysłał zapytanie ofertowe do co najmniej 3 potencjalnych oferentów musi uzyskać dwie ważne oferty niepodlegające odrzuceniu (chyba że w wyniku powtórzonej procedury wyboru ofert uzyskał jedną ważną ofertę).
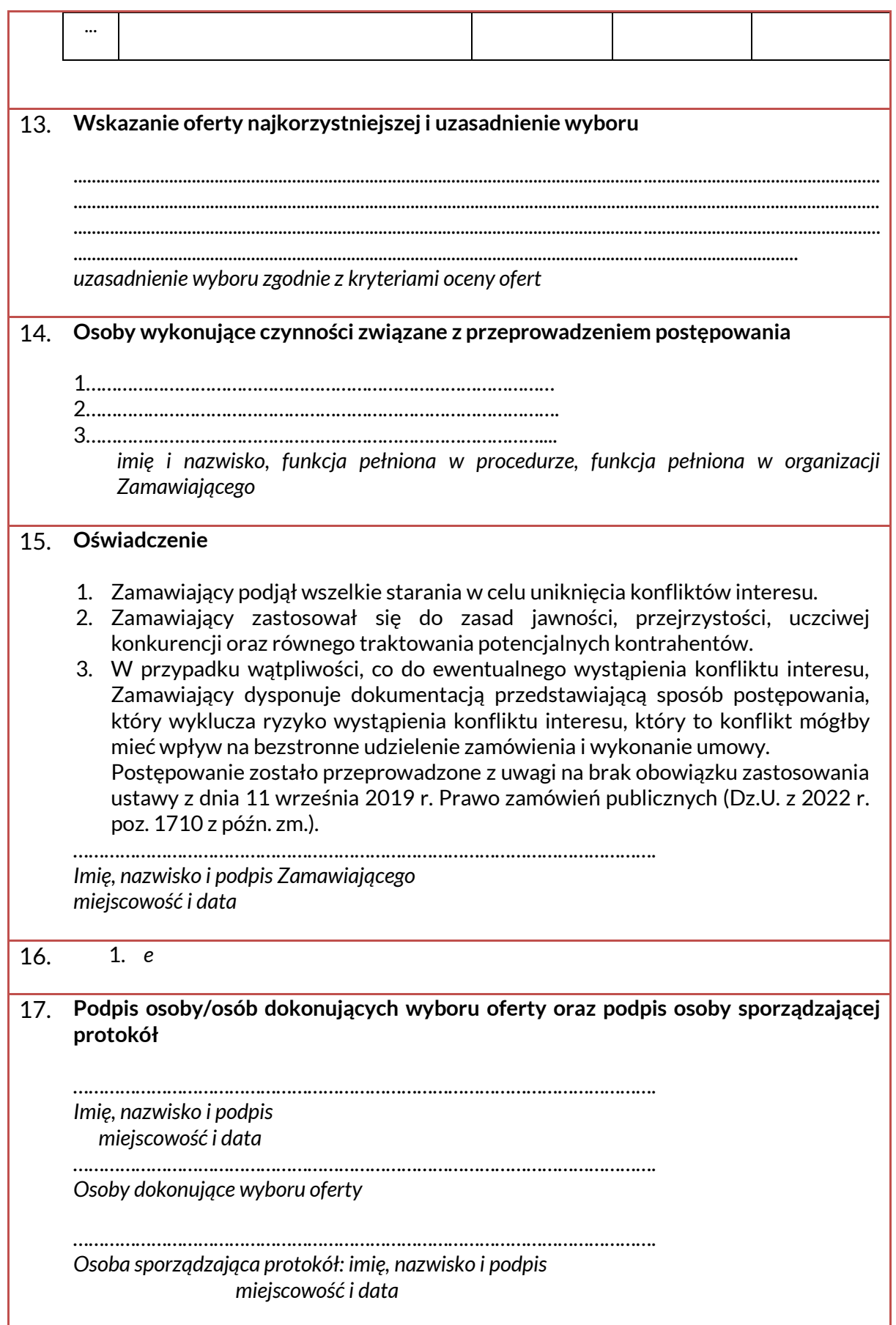

# Załącznik 1.

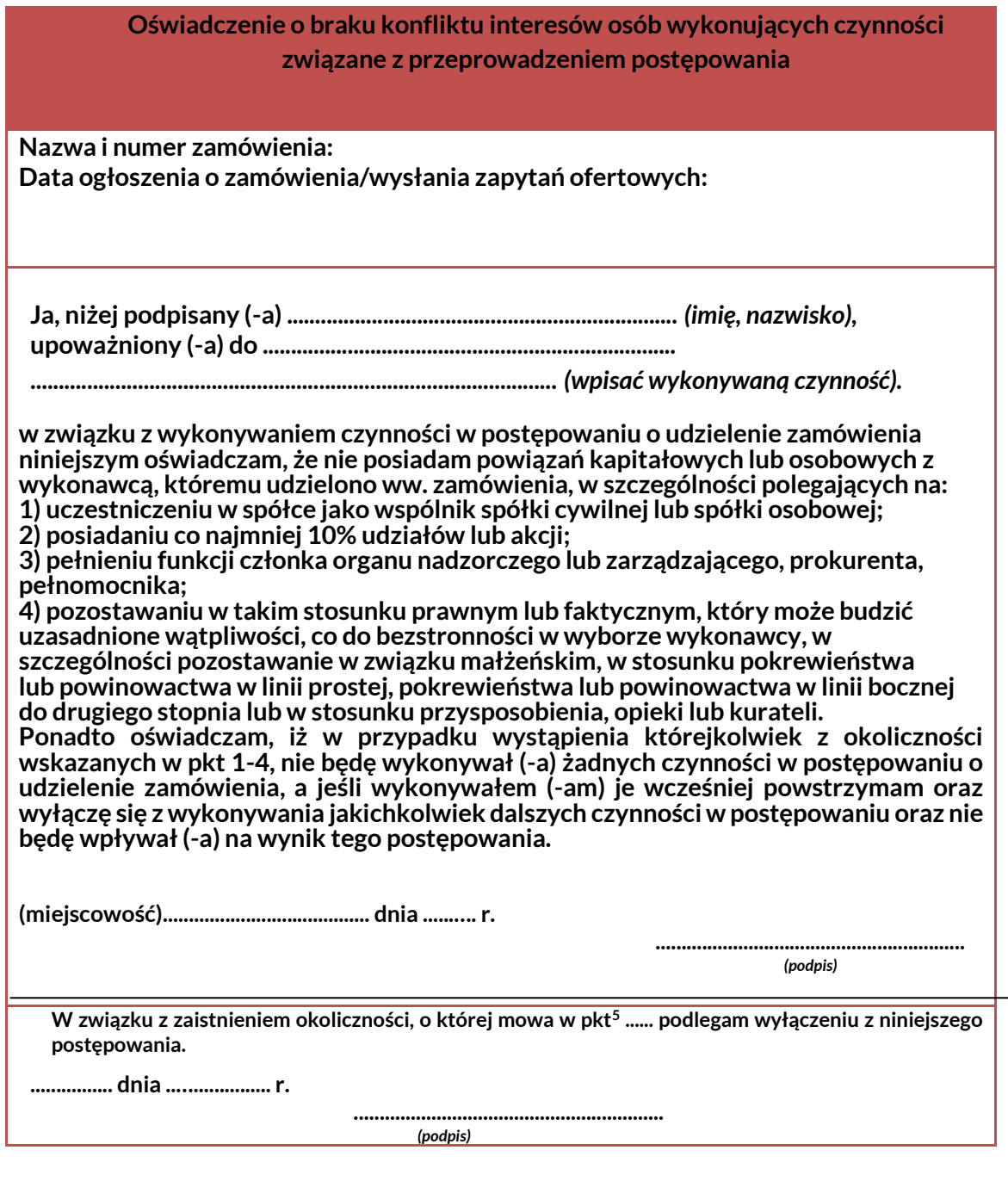

<sup>&</sup>lt;sup>5</sup> Należy podać właściwy punkt i podpisać się tylko jeśli wystąpiła okoliczność uzasadniającą wyłączenie się z postępowania.

Załącznik nr 9. Zapytanie ofertowe.

## **ZAPYTANIE OFERTOWE/OGŁOSZENIE O ZAMÓWIENIU**

#### **I. Zapraszamy<sup>1</sup> do złożenia oferty na realizację zamówienia**

**………………………………………………………………………….** [*tytuł zamówienia*] **nr ……. z dnia ….. [***data* 

*ogłoszenia***]**

**w ramach projektu pt. "……………………………………………………………………………..",** 

**finansowanego ze środków Unii Europejskiej w ramach Funduszu Zintegrowanego Zarządzania Granicami, Instrument Wsparcia Finansowego na rzecz Zarządzania Granicami i Polityki Wizowej** 

## **II. DANE ZAMAWIĄJĄCEGO**

**Nazwa organizacji: Adres: E-mail: Tel.:**

**III. WARUNKI UDZIAŁU W POSTĘPOWANIU (opcjonalnie /ich niespełnienie oznacza odrzucenie oferty, należy unikać warunków ograniczających konkurencję) <sup>2</sup>**

**1…………………………..….. 2………………………….……**

**IV. OPIS PRZEDMIOTU ZAMÓWIENIA**

**Przedmiotem zamówienia jest** 

**………………….…….……………………………………………………………………………………….…..**

**(tu należy przedstawić dokładnie zakres zamówienia**) **3 ,**

**Jeżeli opis przedmiotu zamówienia jest bardzo szczegółowy i obszerny należy dołączyć go jako załącznik do niniejszego zapytania ofertowego.**

**V. KRYTERIA OCENY OFERTY**

**1. cena ...............%**

**punkty w kryterium będą przyznawane zgodnie z poniższym sposobem/wzorem:**

**…………………………..**

**2. ........................ 4 punkty w kryterium będą przyznawane zgodnie z poniższym sposobem/wzorem:**

**…………………………..**

**VI. TERMIN I SPOSÓB SKŁADANIA OFERT**

**1. Ofertę należy złożyć wg wzoru formularza ofertowego (zał. nr ......... );**

<sup>1</sup> Zapytania ofertowe powinny być wysłane do co najmniej 3 potencjalnych wykonawców (w przypadku zamówień o wartości co najmniej 130.000 zł. netto obligatoryjne jest umieszczenie ogłoszenia o zamówieniu na stronie internetowej, dodatkowo można wysłać zapytania ofertowe).

<sup>2</sup>Wypełnić w przypadku żądania określonego warunku, np. wykształcenie, kwalifikacje, doświadczenie, lub posiadane uprawnienia itp.

 $3$ opis przedmiotu zamówienia, musi być przedstawiony w sposób umożliwiający potencjalnym wykonawcom wycenę swojej oferty a w przypadku posłużenia się znakami towarowymi należy określić kryteria równoważności.

<sup>4</sup>Kryterium oceny oferty, w zależności od rodzaju zamówienia, stanowi cena lub cena i inne kryteria.

Zamawiający samodzielnie określa kryteria wraz z informacją o wagach punktowych przypisanych do poszczególnych kryteriów oceny ofert oraz sposób przyznawania punktów w oparciu o przyjęty sposób/wzór. Można przyjąć wiele kryteriów, określając ich wagę lub tylko jedno kryterium. Zamawiający dokona wyboru oferty w oparciu o kryteria oceny ofert.

**2. Oferta musi być sporządzona w języku polskim;**

- **3. Oferta musi być czytelna;**
- **4. Ofertę należy złożyć w terminie<sup>5</sup> do dnia ………… do godz. …………... .**
	- **- osobiście w siedzibie zamawiającego wskazanej w pkt. II.**
		- **- przesłać faksem na numer ……**
		- **- w formie skanu pocztą elektroniczną na adres aaa@bbb.**
- **5. Zamawiający odrzuci ofertę<sup>6</sup> :**

*1) złożoną po terminie\*;*

*2) złożoną przez wykonawcę niespełniającego warunków udziału w postępowaniu\*;*

*3) niezgodną z treścią zapytania ofertowego\*;*

- *4) zawierającą błędy nie będące oczywistymi omyłkami pisarskimi lub rachunkowymi\*;*
- *5) jeżeli cena oferty przekracza kwotę, którą zamawiający przeznaczył na realizację zamówienia\*;*

*7)...............................................................*

**6. Wykonawcy ponoszą wszelkie koszty własne związane z przygotowaniem i złożeniem oferty, niezależnie od wyniku postępowania.**

**VII. INFORMACJE DOTYCZĄCE WYBORU OFERTY/OPIS SPOSOBU WYBORU OFERTY**

**Oferta najkorzystniejsza zostanie wybrana spośród ofert niepodlegających odrzuceniu, na podstawie kryteriów wskazanych w punkcie V.**

**VIII. DODATKOWE INFORMACJE/OSOBA UPRAWNIONA DO KONTAKTU**

**Dodatkowych informacji udziela …………………[***imię i nazwisko osoby do kontaktu***],**

**tel. …………………………………………………….**

**e-mail: ……………………………………………….**

**IX. DODATKOWE INFORMACJE<sup>7</sup>**

**1. Zamawiający dopuszcza możliwość zwiększenia wartości zamówienia, związanej ze zwiększeniem zakresu zamówienia (np. zwiększenie liczby jednostek)\* 8 .**

**2. Zamawiający zastrzega sobie prawo do unieważnienia prowadzonego zapytania, a także zastrzega sobie możliwość niedokonania wyboru w przypadku, gdy<sup>9</sup> :**

**1) nie zostanie złożona żadna oferta;**

**2) nie uzyskano dwóch ważnych ofert (jeśli były wymagane).** 

<sup>\*</sup>Opcjonalnie, w zależności od decyzji zamawiającego można wykreślić;

<sup>5</sup> Termin na złożenie oferty wynosi nie mniej niż 7 dni kalendarzowych liczonych od dnia następnego od dnia umieszczenia ogłoszenia zawierającego zapytanie ofertowe na stronie internetowej lub przesłania zapytania ofertowego do potencjalnych wykonawców i kończy się z upływem dnia ostatniego, więc otwarcie ofert powinno nastąpić po upływie 7 dni a więc najwcześniej 8 dnia (szczegóły liczenia terminów patrz rozdział 7 Podręcznika dla beneficienta).

<sup>6</sup> Jeżeli zamawiający przewiduje możliwości odrzucenia oferty, ma obowiązek wskazać przypadki, których to będzie dotyczyło. Rekomendowany katalog przesłanek w tym zakresie znajduje sie w punkcie VI ust. 5.

<sup>7</sup> Przywołane dodatkowe informacje są tylko przykładowe, zamawiający może dodać kolejne informacje w tym np. dotyczące RODO.

<sup>8</sup> Opcjonalnie, jeżeli **nie dotyczy** należy usunąć, przy czym należy pamiętać, iż korzystając z tej opcji zwiększenia wynagrodzenia, wynagrodzenie zamówienia dodatkowego powinno być ujęte w oszacowaniu wartości zamówienia wraz z wartością zamówienia podstawowego. Informacja o tym powinna być zamieszczona w ogłoszeniu lub zapytaniu ofertowym. W przypadku wysłania tylko zapytań ofertowych bez publikowania ogłoszenia wartość zamówienia wraz z zamówieniem dodatkowym nie może przekroczać 130.000 zł. netto. W przypadku publikacji ogłoszenia ograniczenie do 130.000 zł. netto nie ma zastosowania.

<sup>9</sup> Należy wskazać możliwe przypadki kiedy możliwe będzie unieważnienie postępowania/niedokonanie wyboru oferty, katalog tych przesłanek znajduje sie w punkcie IX ust. 2. Zamawiający może przewidzieć inne dodatkowe przesłanki, przy czym przesłanki te muszą być uzasadnione i nie powinny być stosowane w celu uniknięcia konieczności udzielania zamówienia w sytuacji złożenia oferty niepodlegającej odrzuceniu. zgodnie z zasadą konkurencyjności i braku wystąpienia obiektywnych przewidzianych przesłanek uzasadniających unieważnienie procedury wyboru oferty.

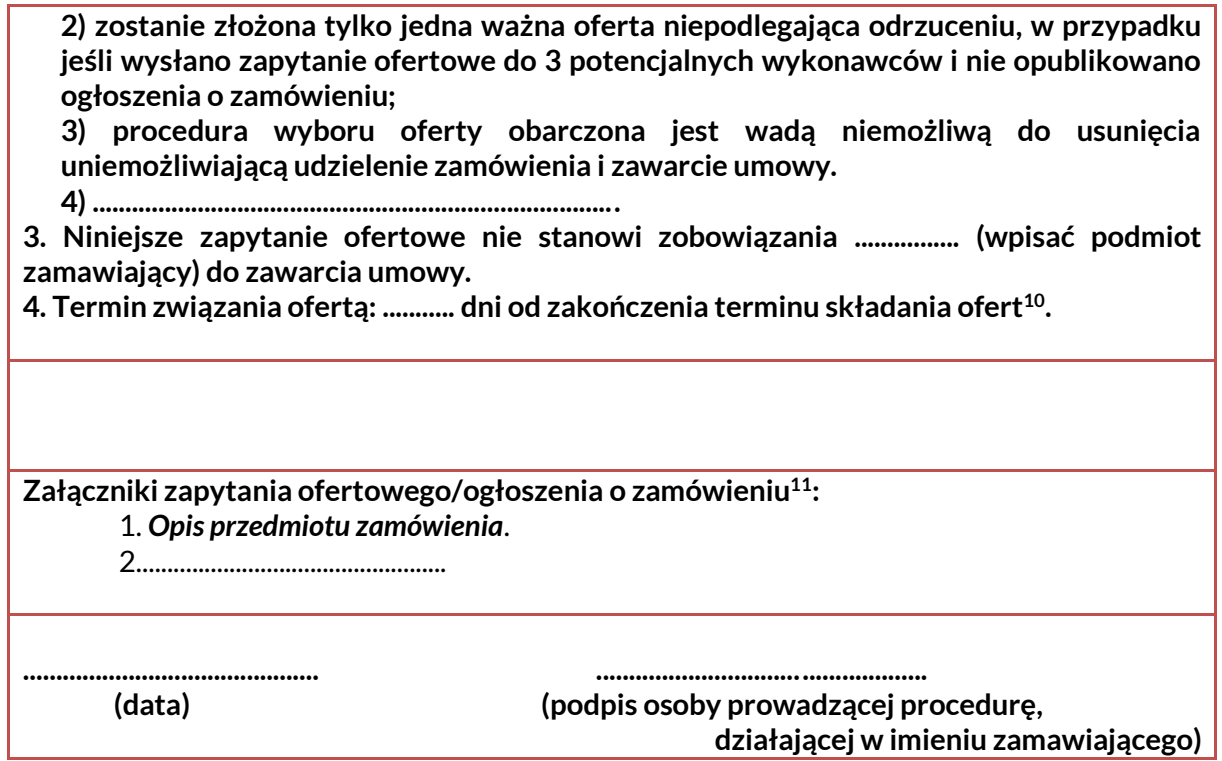

<sup>10</sup> Przekroczenie terminu związania ofertą skutkuje jedynie możliwością odmowy podpisania umowy ze strony Wykonawcy.

<sup>11</sup> Należy wpisać odpowiednio wszystkie załączniki.

Załącznik nr 9a. Ogłoszenie o zatrudnieniu.

### **OGŁOSZENIE O ZATRUDNIENIU**

**I. Zapraszamy<sup>1</sup> do złożenia oferty na realizację zamówienia** 

**………………………………………………………………………….** [*tytuł zamówienia*] **nr ……. z dnia ….. [***data* 

*ogłoszenia***]**

**w ramach projektu pt. "……………………………………………………………………………..",** 

**finansowanego ze środków Unii Europejskiej w ramach Funduszu Zintegrowanego Zarządzania Granicami, Instrument Wsparcia Finansowego na rzecz Zarządzania Granicami i Polityki Wizowej** 

**II. DANE ZAMAWIĄJĄCEGO**

**Nazwa organizacji: Adres:**

**E-mail:…………………………………………, tel.:……………………………………..**

**III. KWALIFIKACJE WYMAGANE (ich niespełnienie oznacza odrzucenie oferty, należy unikać warunków ograniczających konkurencję) <sup>2</sup>**

**1…………………………..….. 2………………………….……**

**IV. KWALIFIKACJE POŻĄDANE (ich spełnienie stanowić będzie dodatkowy atut oferty na etapie oceny lub preselekcji)**

**Przedmiotem zamówienia jest** 

**………………….…….……………………………………………………………………………………….…..**

**(tu należy przedstawić w szczególności zakres obowiązków, miejsce świadczenia usług, czas świadczenia usług, etc.**) **3 ,**

**Jeżeli opis przedmiotu zamówienia jest bardzo szczegółowy i obszerny należy dołączyć go jako załącznik do niniejszego zapytania ofertowego.**

**V. KRYTERIA PRESELEKCJI (w postępowaniu dwuetapowym beneficjent określa wg jakich kryteriów sporządzi listę kandydatów, których zaprosi do dalszego etapu)**

**1. ……………………**

**2. ........................ 4**

**VI. KRYTERIA OCENY OFERT (w tym kryteria oceny podczas rozmowy kwalifikacyjnej, jeżeli dotyczy)** 

**1. cena ...............%**

**punkty w kryterium będą przyznawane zgodnie z poniższym sposobem/metodą:**

 $1$ Zapytania ofertowe powinny być opublikowane zgodnie z zasadami określonymi w Podręczniku dla Beneficjenta. <sup>2</sup>Wypełnić w przypadku żądania określonego warunku, np. wykształcenie, kwalifikacje, doświadczenie, lub posiadane uprawnienia itp.

<sup>&</sup>lt;sup>3</sup>Na przykład: w przypadku personelu podstawowe obowiązki, w tym (jeżeli dotyczy) oczekiwany wymiar czasu pracy itn

<sup>4</sup>Kryterium oceny oferty, w zależności od rodzaju zamówienia, stanowi cena lub cena i inne kryteria.

Zamawiający samodzielnie określa kryteria wraz z informacją o wagach punktowych przypisanych do poszczególnych kryteriów oceny ofert. Można przyjąć wiele kryteriów, określając ich wagę lub tylko jedno kryterium. Zamawiający dokonuje wyboru oferty w oparciu o kryteria oceny ofert.

| 2. <sup>5</sup>                                                                                                    |
|----------------------------------------------------------------------------------------------------|
| punkty w kryterium będą przyznawane zgodnie z poniższym sposobem/metodą:                                                                |
| Rozmowa kwalifikacyjna będzie dotyczyła  (dotyczy tylko procedury<br>dwuetapowej)                                                       |
| VII. TERMIN I SPOSÓB SKŁADANIA OFERT (w tym wykaz wymaganych oświadczeń i<br>dokumentów)                                                |
| 1. Ofertę należy złożyć wg wzoru formularza ofertowego (zał. nr );                                                                      |
| 2. Oferta musi być sporządzona w języku polskim;                                                                                        |
| 3. Oferta musi być czytelna;                                                                                                    |
| 4. Ofertę należy złożyć w terminie <sup>6</sup> do dnia  do godz.                                                                       |
| - osobiście w siedzibie zamawiającego wskazanej w pkt. II.                                                                              |
| - przesłać faksem na numer                                                                                                    |
| - w formie skanu pocztą elektroniczną na adres aaa@bbb.                                                                                 |
| 5. Zamawiający odrzuci ofertę <sup>7</sup> :                                                                                            |
| 1) złożong po terminie*;                                                                                                    |
| 2) złożoną przez wykonawcę niespełniającego kwalifikacji wymaganych*;                                                                   |
| 3) niezgodną z treścią zapytania ofertowego*;                                                                                           |
| 4) zawierającą błędy nie będące oczywistymi omyłkami pisarskimi lub rachunkowymi*;                                                      |
| 5) jeżeli cena oferty przekracza kwotę, którą zamawiający przeznaczył na realizację                                                     |
| zamówienia*:                                                                                                    |
|                                                                                                    |
| 6. Wykonawcy ponoszą wszelkie koszty własne związane z przygotowaniem i złożeniem<br>oferty, niezależnie od wyniku postępowania.        |
| VIII. INFORMACJE DOTYCZĄCE WYBORU OFERTY/OPIS SPOSOBU WYBORU OFERTY                                                                     |
| Oferta najkorzystniejsza zostanie wybrana spośród ofert niepodlegających odrzuceniu, na<br>podstawie kryteriów wskazanych w punkcie VI. |
| Przewiduje się przeprowadzenie rozmowy kwalifikacyjnej. Rozmowa będzie dotyczyła<br>(dotyczy tylko procedury dwuetapowej).              |
| IX. DODATKOWE INFORMACJE/OSOBA UPRAWNIONA DO KONTAKTU                                                                                   |
| Dodatkowych informacji udziela [imię i nazwisko osoby do kontaktu],                                                                     |
|                                                                                                    |
|                                                                                                    |
|                                                                                                    |
| X. DODATKOWE INFORMACJE <sup>8</sup>                                                                                                    |

<sup>5</sup>Kryterium oceny oferty, w zależności od rodzaju zamówienia, stanowi cena lub cena i inne kryteria. Zamawiający samodzielnie określa kryteria wraz z informacją o wagach punktowych przypisanych do poszczególnych kryteriów oceny ofert oraz sposobem/metodą przyznawania punktów. Można przyjąć wiele kryteriów, określając ich wagę lub tylko jedno kryterium. Zamawiający dokonuje wyboru oferty w oparciu o kryteria oceny ofert.

<sup>\*</sup>Opcjonalnie, w zależności od decyzji zamawiającego można wykreślić;

<sup>6</sup> Termin na złożenie oferty wynosi nie mniej niż 5 dni kalendarzowych liczonych od dnia następnego od dnia umieszczenia ogłoszenia zawierającego zapytanie ofertowe na stronie internetowej lub przesłania zapytania ofertowego do potencjalnych wykonawców i kończy się z upływem dnia ostatniego, więc otwarcie ofert powinno nastąpić po upływie 5 dni a więc najwcześniej 6 dnia (szczegóły liczenia terminów patrz rozdział 6 Podręcznika dla beneficienta).

<sup>7</sup> Jeżeli zamawiający przewiduje możliwości odrzucenia oferty, ma obowiązek wskazać przypadki, których to będzie dotyczyło. Rekomendowany katalog przesłanek w tym zakresie znajduje sie w punkcie VII ust. 5.

<sup>8</sup> Przywołane dodatkowe informacje są tylko przykładowe, zamawiający może dodać kolejne informacje w tym np. dotyczące RODO.

**1. Zamawiający dopuszcza możliwość zwiększenia wartości zamówienia, związanej ze zwiększeniem zakresu zamówienia (np. zwiększenie liczby jednostek)\* 9 .**

**2. Zamawiający zastrzega sobie prawo do unieważnienia prowadzonego zapytania, a także zastrzega sobie możliwość niedokonania wyboru w przypadku, gdy<sup>10</sup>:**

**1) nie zostanie złożona żadna oferta;**

**2) zostanie złożona tylko jedna ważna oferta niepodlegająca odrzuceniu, w przypadku jeśli wysłano zapytanie ofertowe do 3 potencjalnych wykonawców i nie opublikowano ogłoszenia o zamówieniu;**

**3) procedura wyboru oferty obarczona jest wadą niemożliwą do usunięcia uniemożliwiającą udzielenie zamówienia i zawarcie umowy.**

**4) ................................................................................**

**3. Niniejsze zapytanie ofertowe nie stanowi zobowiązania ................ (wpisać podmiot zamawiający) do zawarcia umowy.** 

**4. Termin związania ofertą: ........... dni od zakończenia terminu składania ofert<sup>11</sup> .**

**Załączniki zapytania ofertowego/ogłoszenia o zamówieniu<sup>12</sup>:** 1. *Opis przedmiotu zamówienia*.

2..................................................

**............................................. ..................................................**

 **(data) (podpis osoby prowadzącej procedurę,**

**działającej w imieniu zamawiającego)**

<sup>9</sup> Opcjonalnie, jeżeli **nie dotyczy** należy usunąć, przy czym należy pamiętać, iż korzystając z tej opcji zwiększenia wynagrodzenia, wynagrodzenie zamówienia dodatkowego powinno być ujęte w oszacowaniu wartości zamówienia wraz z wartością zamówienia podstawowego. Informacja o tym powinna być zamieszczona w ogłoszeniu lub zapytaniu ofertowym. W przypadku wysłania tylko zapytań ofertowych bez publikowania ogłoszenia wartość zamówienia wraz z zamówieniem dodatkowym nie może przekraczać 130.000 zł. netto. W przypadku publikacji ogłoszenia ograniczenie do 130.000 zł. netto nie ma zastosowania.

<sup>10</sup> Należy wskazać możliwe przypadki kiedy możliwe będzie unieważnienie postępowania/niedokonanie wyboru oferty, katalog tych przesłanek znajduje sie w punkcie X ust. 2. Zamawiający może przewidzieć inne dodatkowe przesłanki, przy czym przesłanki te muszą być uzasadnione i nie powinny być stosowane w celu uniknięcia konieczności udzielania zamówienia w sytuacji złożenia oferty niepodlegającej odrzuceniu. zgodnie z zasadą konkurencyjności i braku wystąpienia obiektywnych przewidzianych przesłanek uzasadniających unieważnienie procedury wyboru oferty.

<sup>11</sup> Przekroczenie terminu związania ofertą skutkuje jedynie możliwością odmowy podpisania umowy ze strony Wykonawcy.

<sup>12</sup> Należy wpisać odpowiednio wszystkie załączniki.